# **TUVING IN<br>PROCEDURAL WORLDS:<br>CREATURE MOVEMENT AND<br>SPAWNING IN MIGHTINGALE**

PRESENTATION BY: FRTA SEIFY & NATHAN STURTEVANT

GOC

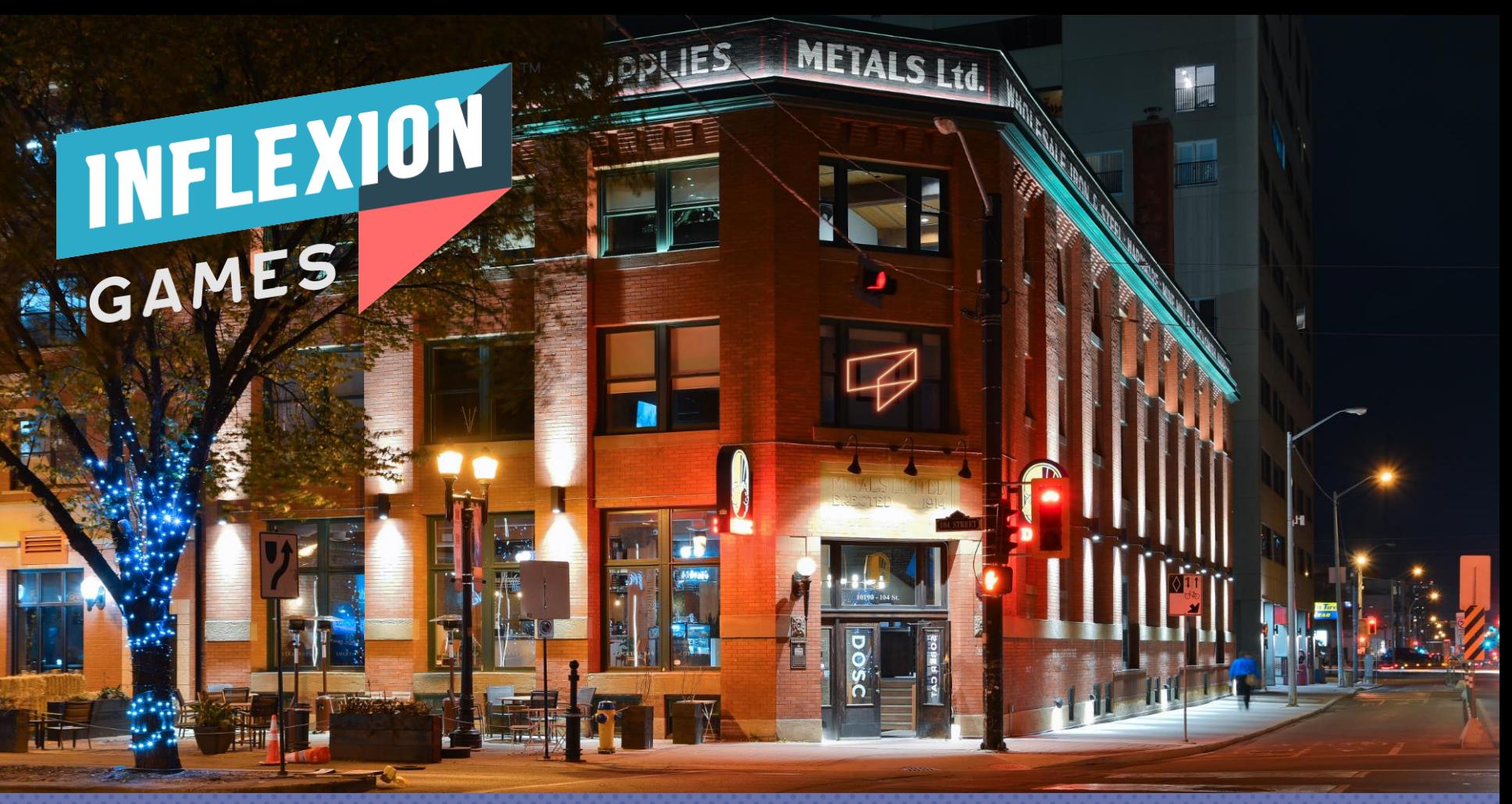

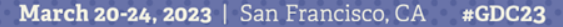

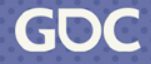

## **OVERVIEW**

- . Introduce Nightingale
- . Navigation technology
	- . Abstract Graph
- . Making the realms feel alive
	- Using K-means clustering

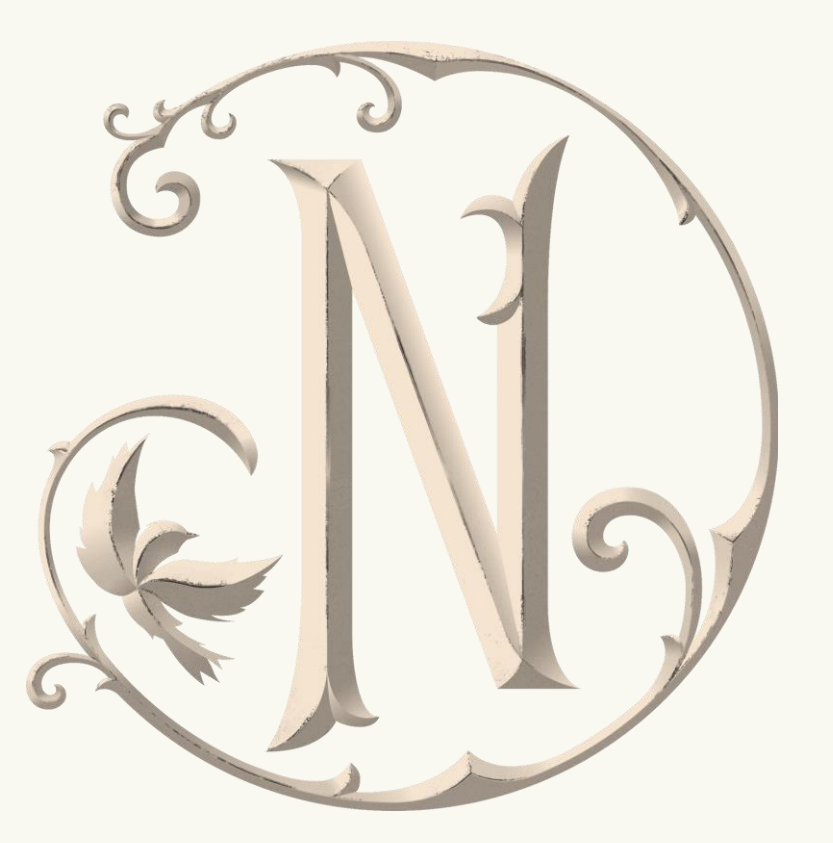

## **TAKEAWAYS**

• Adding an Abstract graph on top of Recast enables:

- Longer distance pathfinding with terrain preferences
- More efficient custom queries
	- Find closest unit
	- Connectivity Graph (Connected Components)

• Use K-means clustering to evenly distribute creature population in 3D space

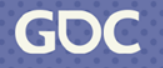

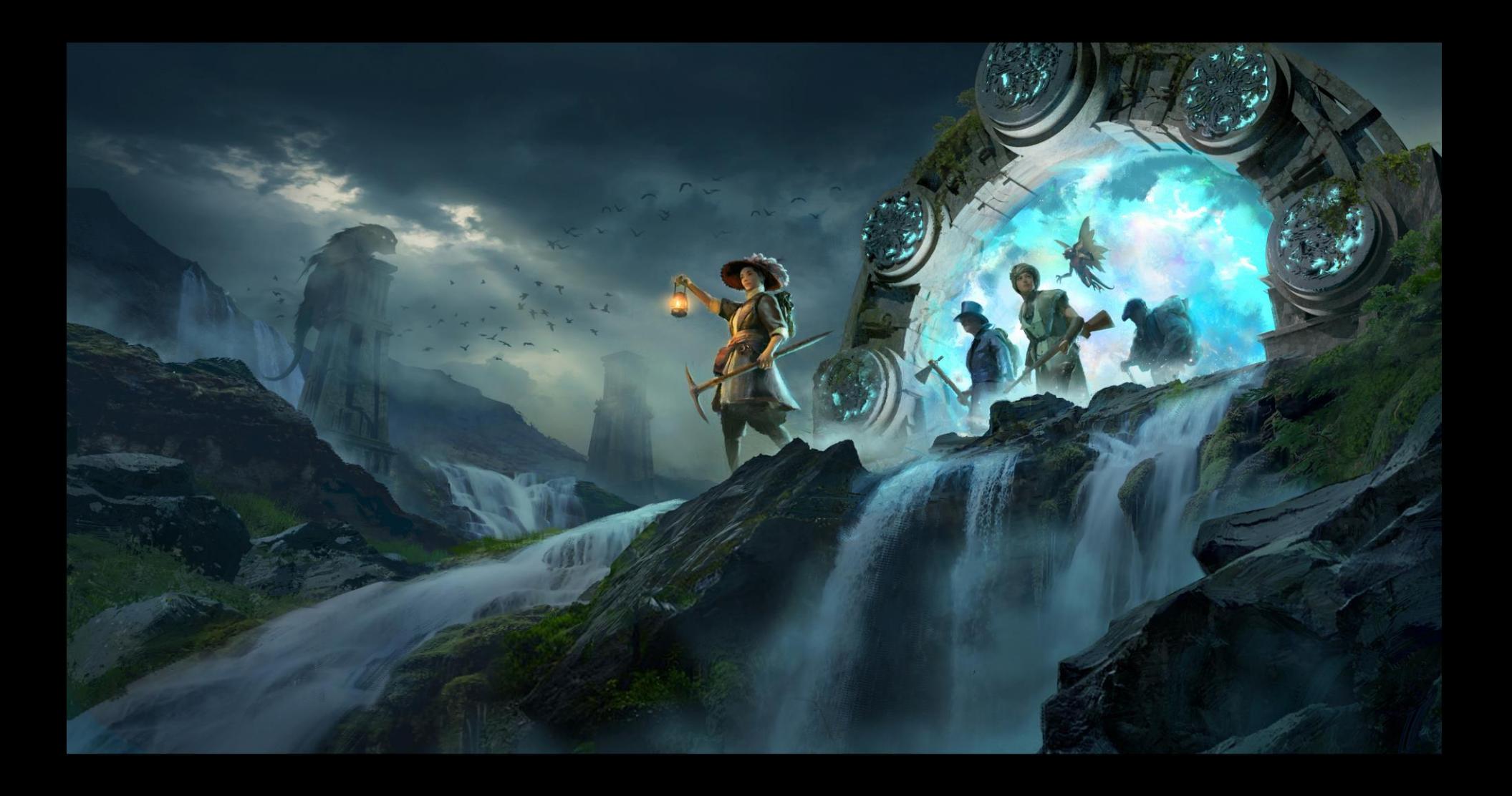

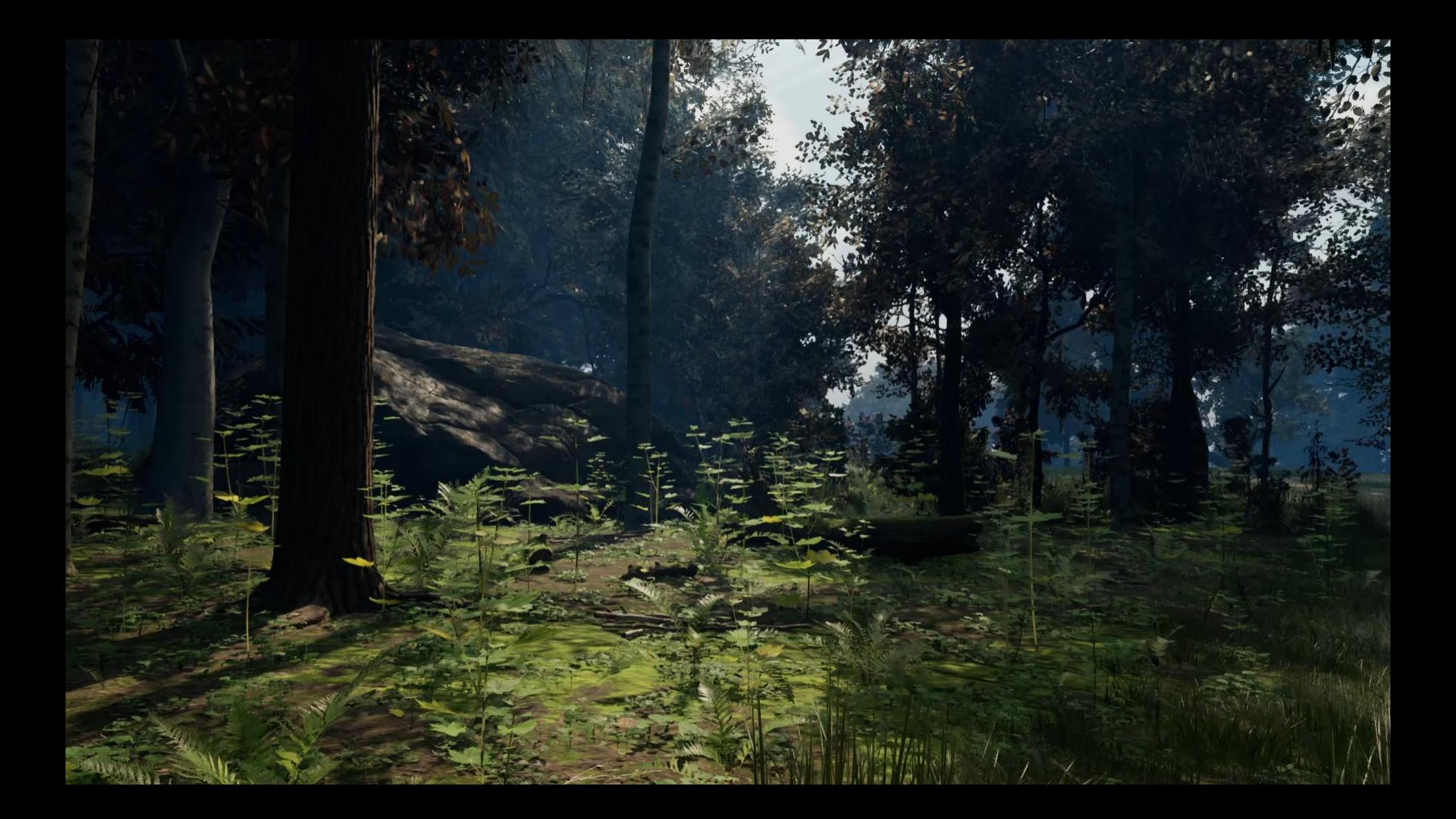

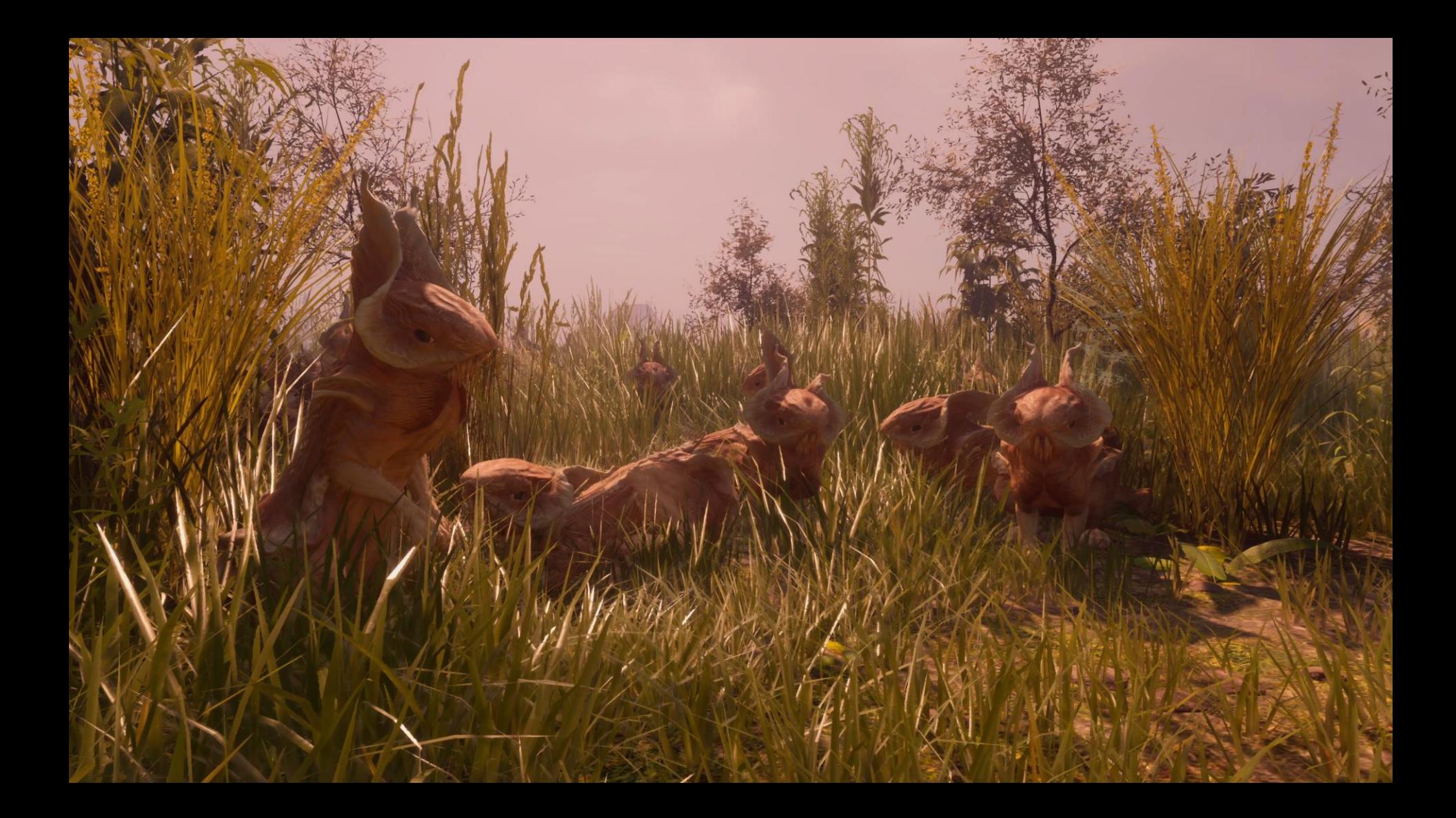

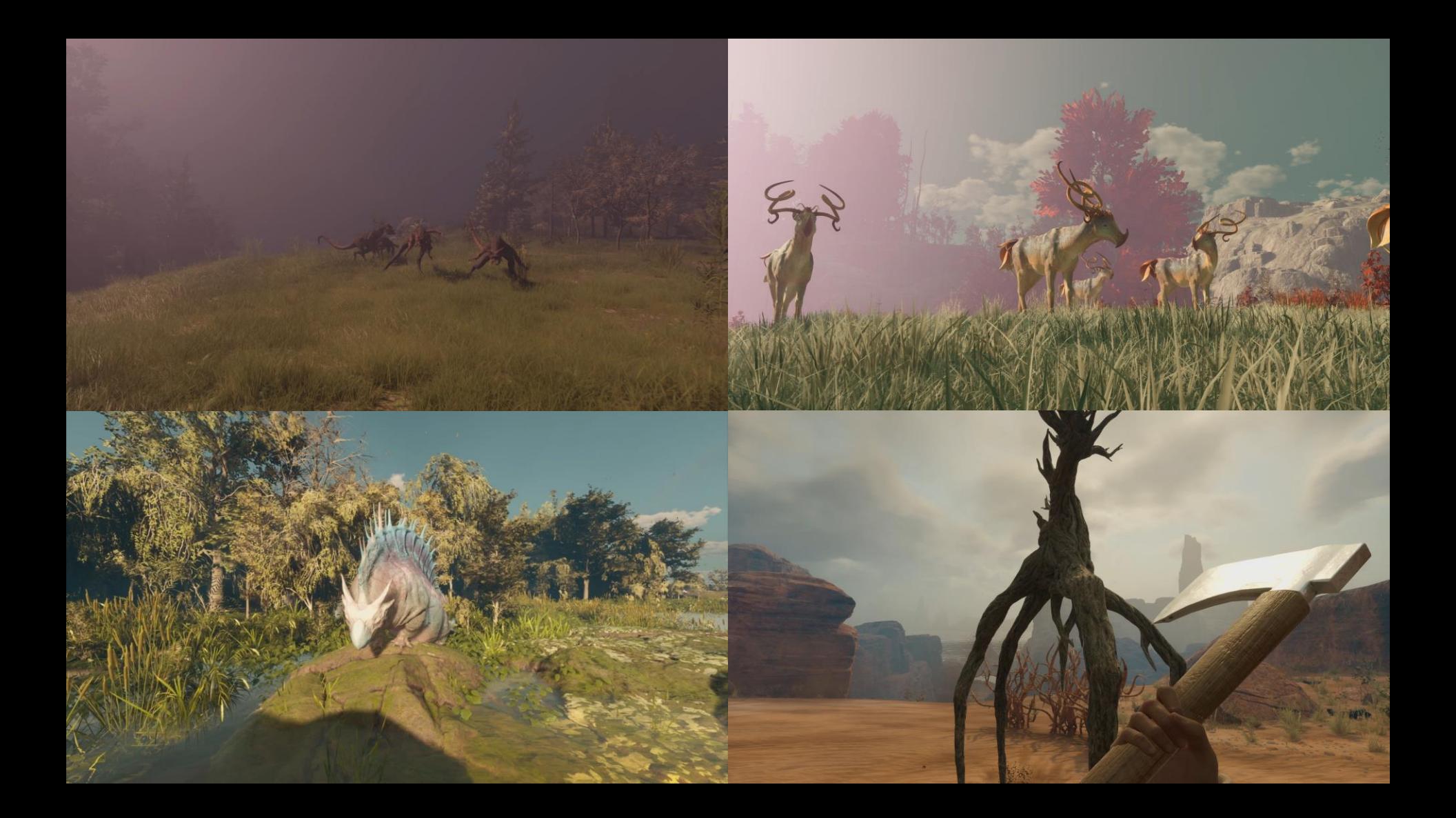

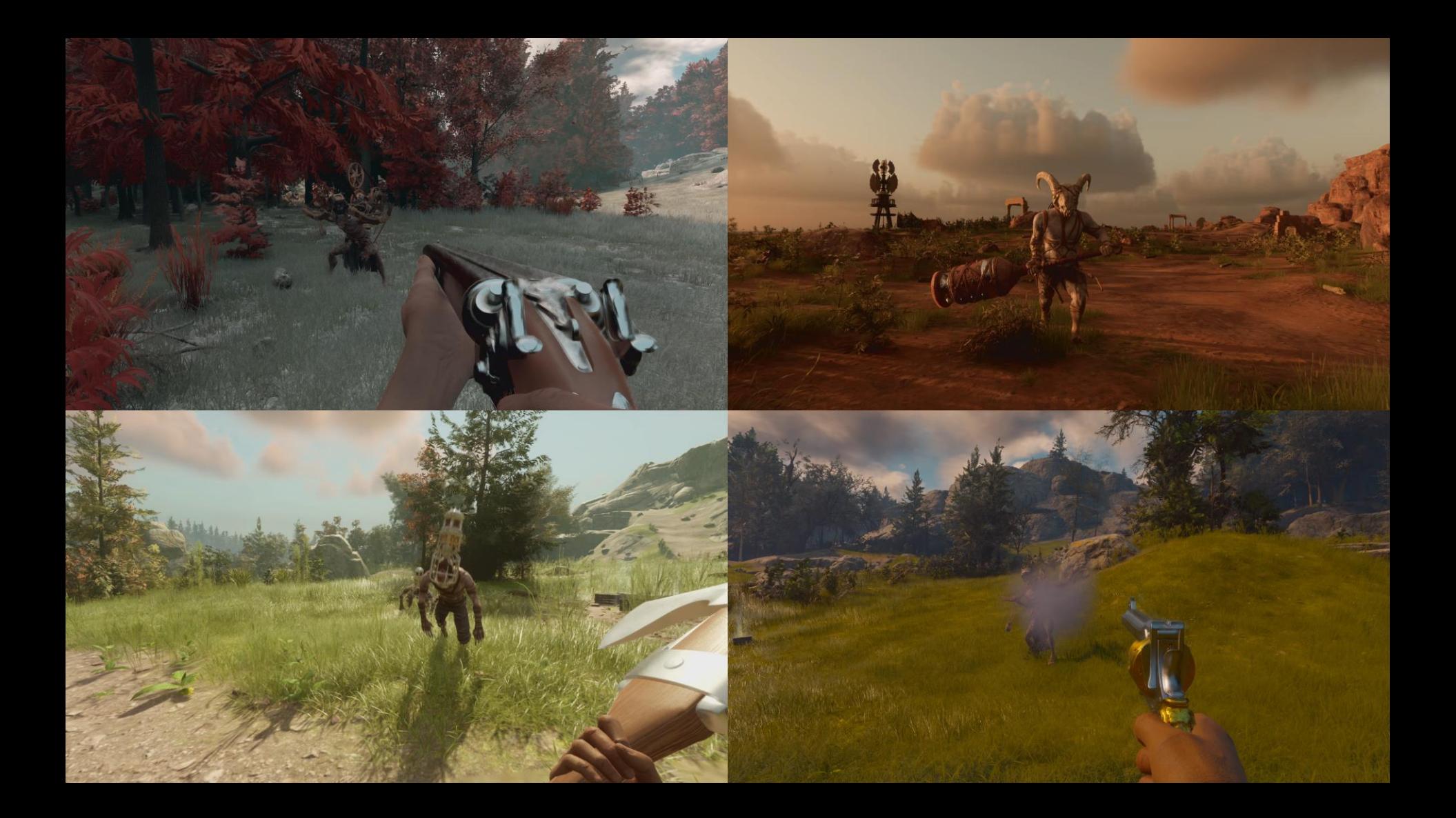

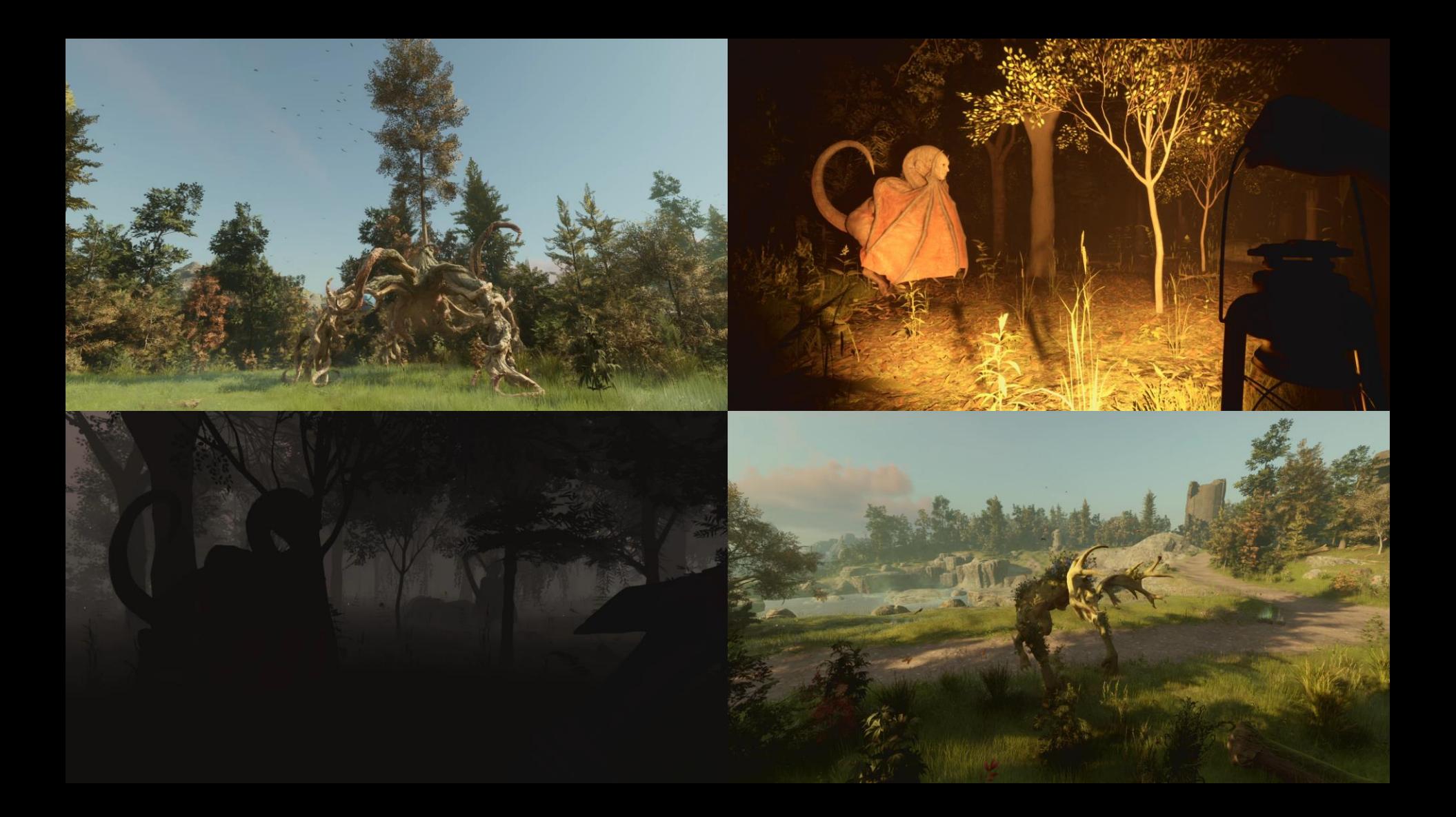

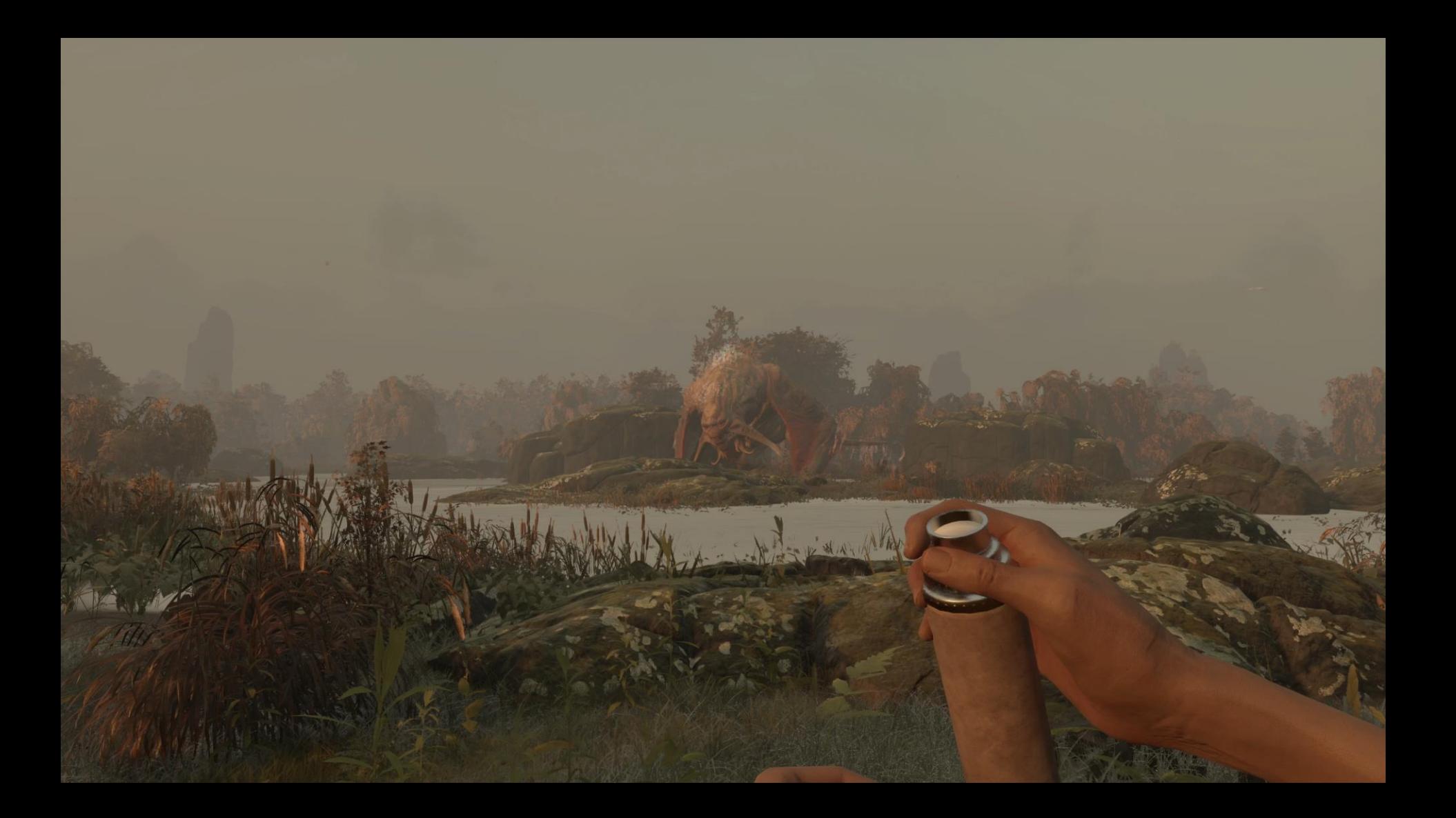

#### **NAVIGATION SYSTEM**

An efficient navigation technology will enable fun gameplay opportunities

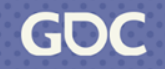

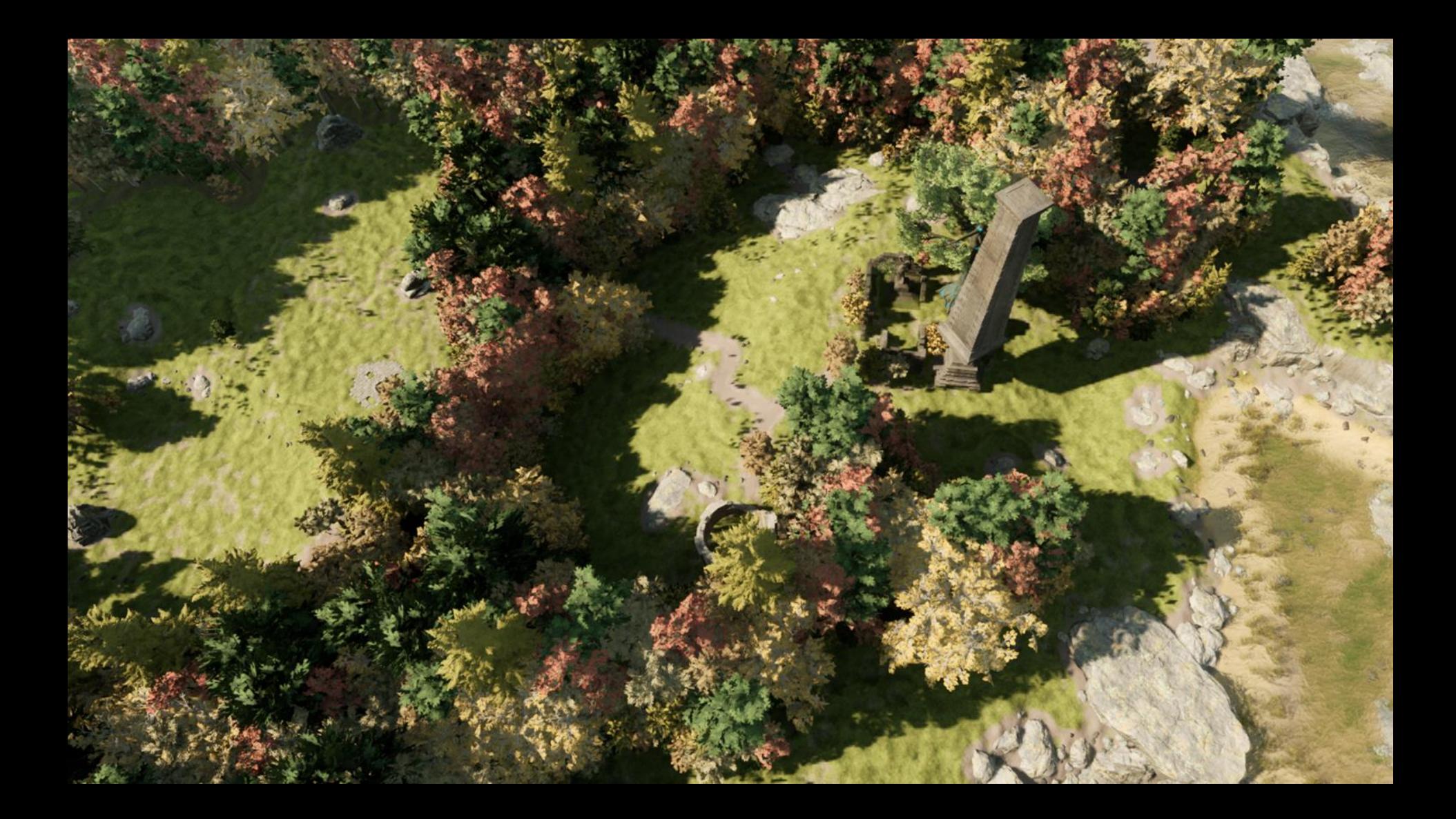

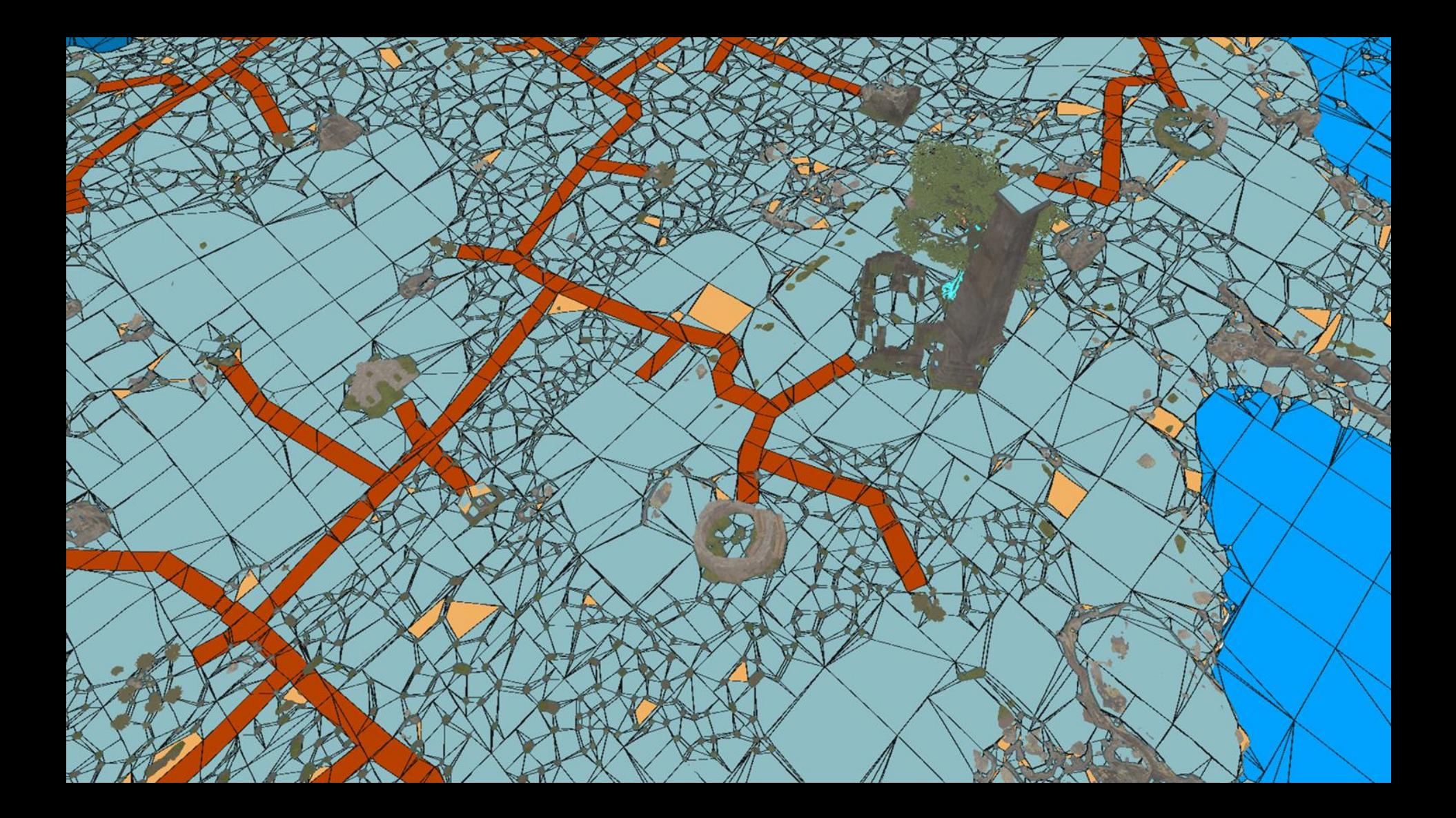

## **NIGHTINGALE NAVIGATION OVERVIEW**

- . Unreal's Recast
	- Supports all of our requirements
	- o Not efficient for many of our use cases
- Custom Tech: **Abstract Graph**
	- **EXECUTE:** Built directly on top of Recast
	- Supports various gameplay needs
- . Some of the work published in AIIDE 2019 conference:
	- "Pathfinding and Abstraction With Dynamic Terrain Costs"
		- . Authored by Nathan Sturtevant in collaboration with the Inflexion team

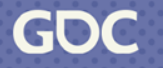

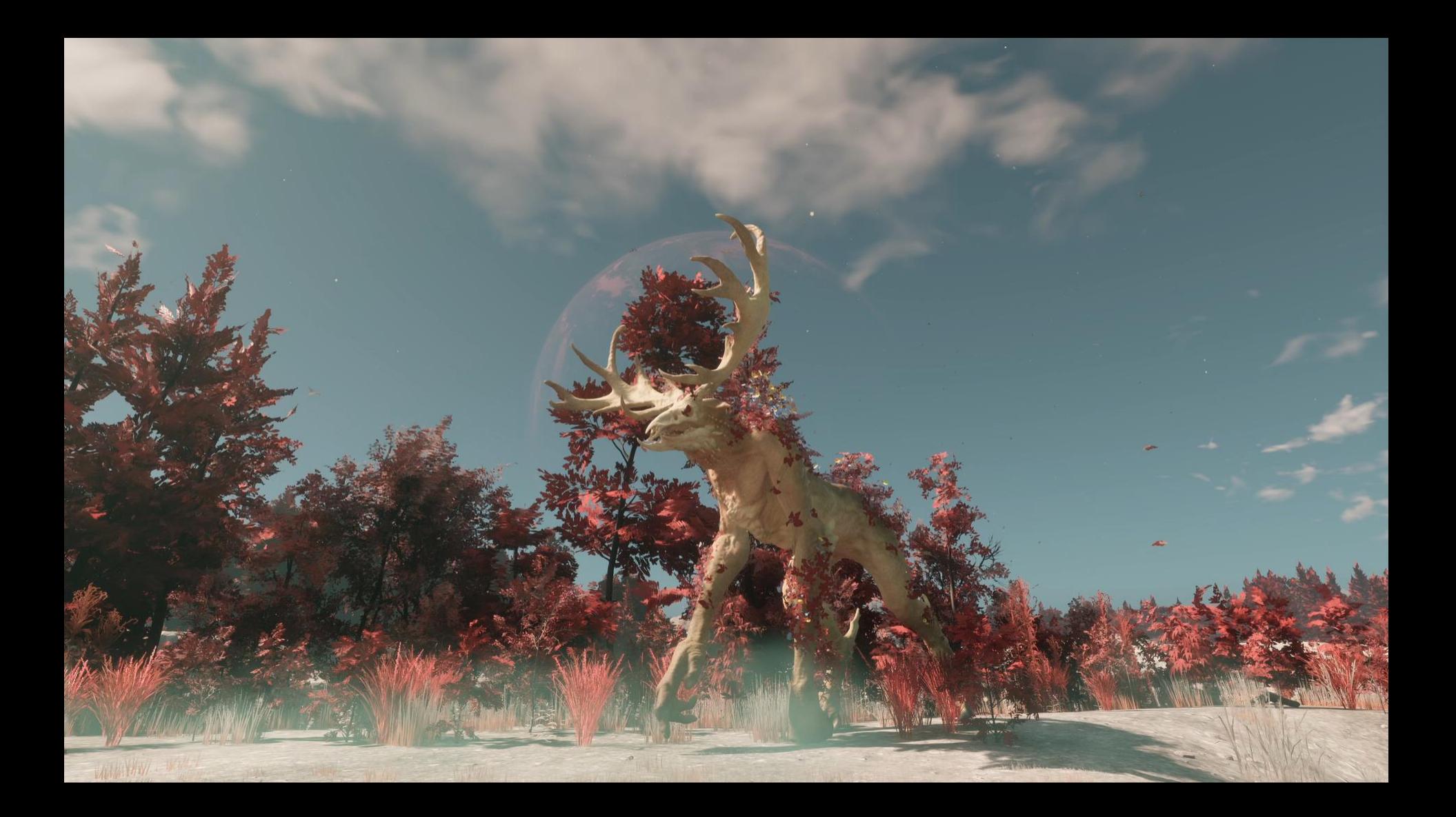

#### **BENEFIT: TERRAIN PREFERENCES**

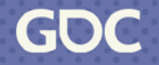

March 20-24, 2023 | San Francisco, CA #GDC23

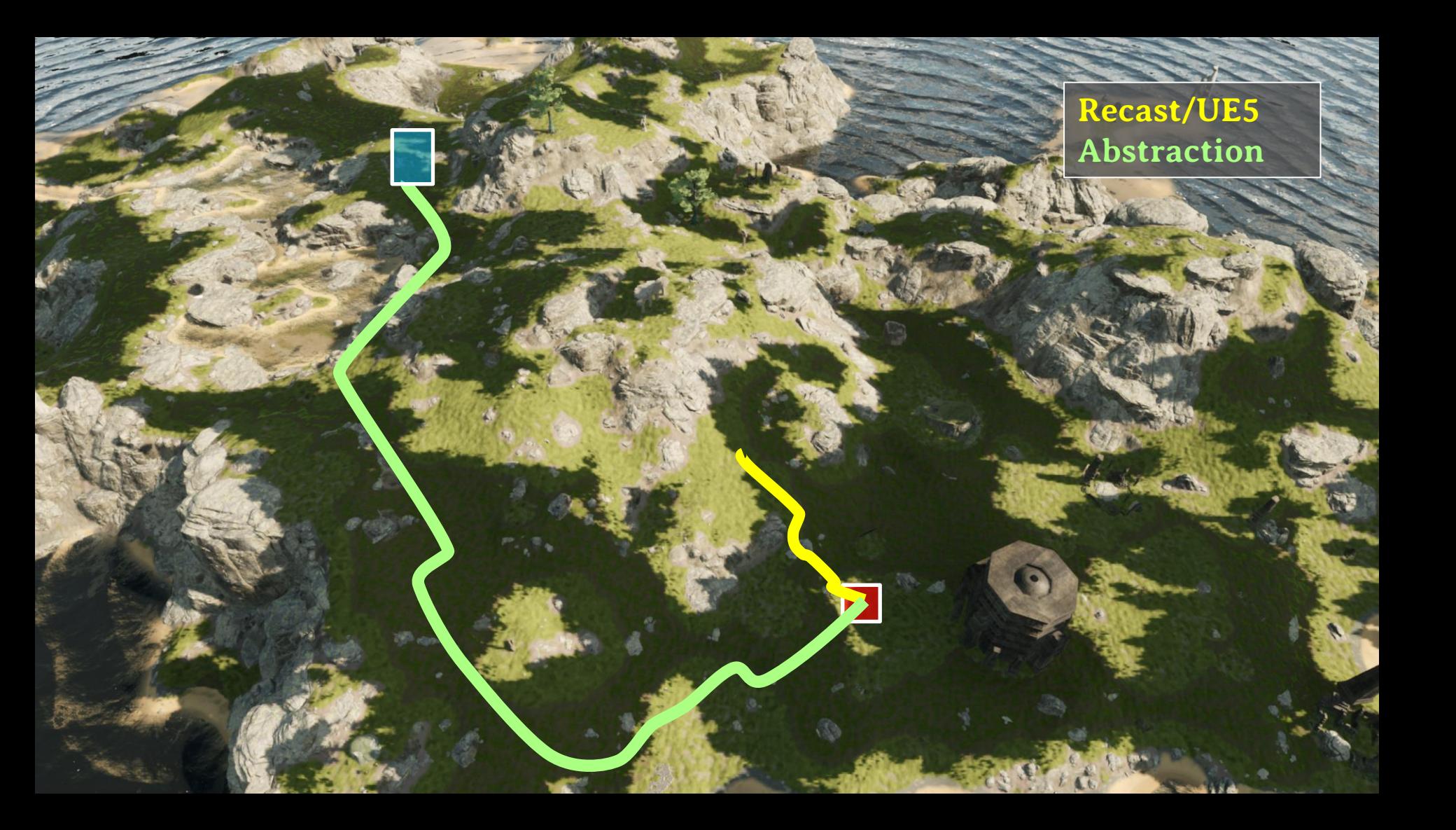

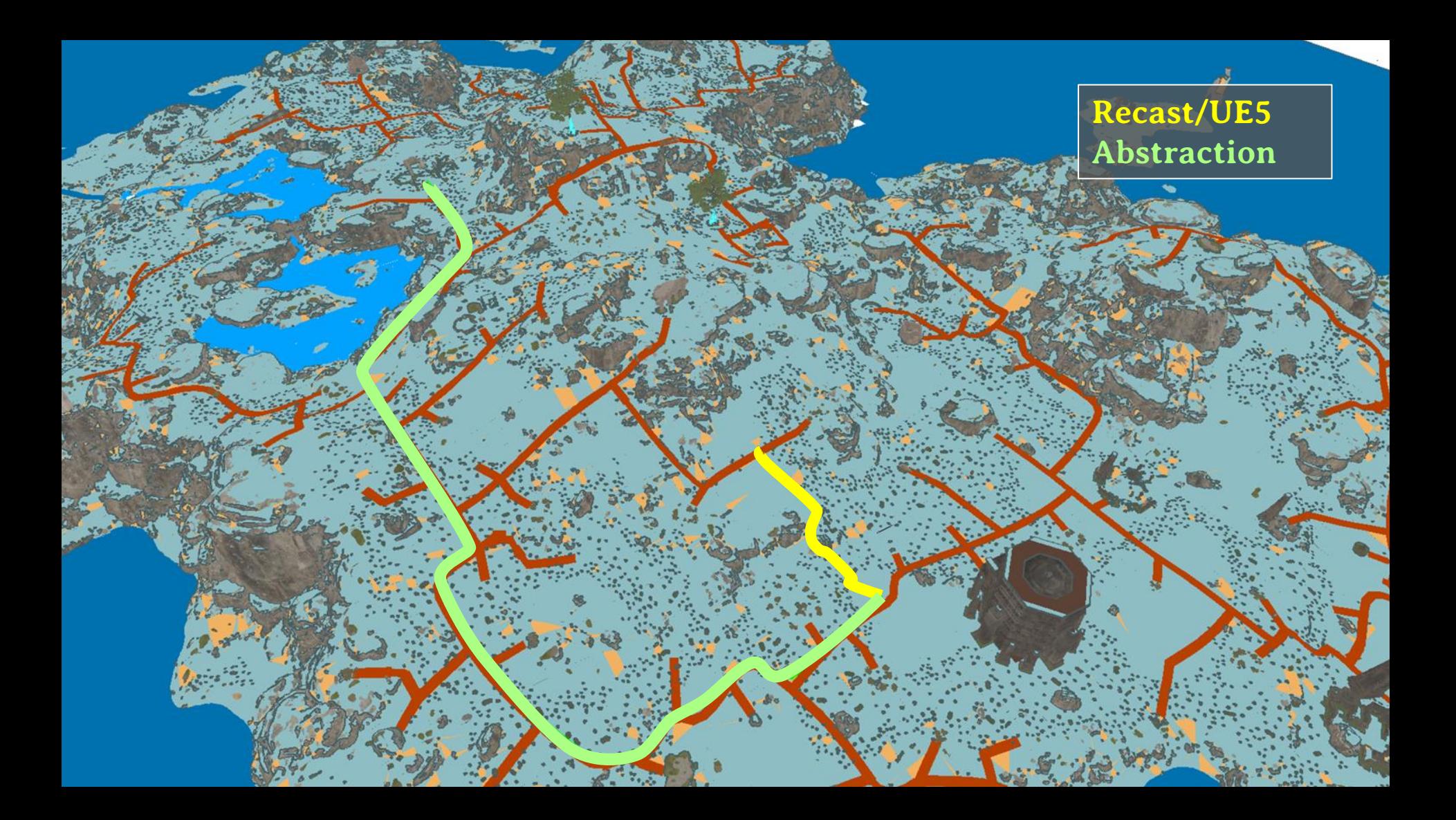

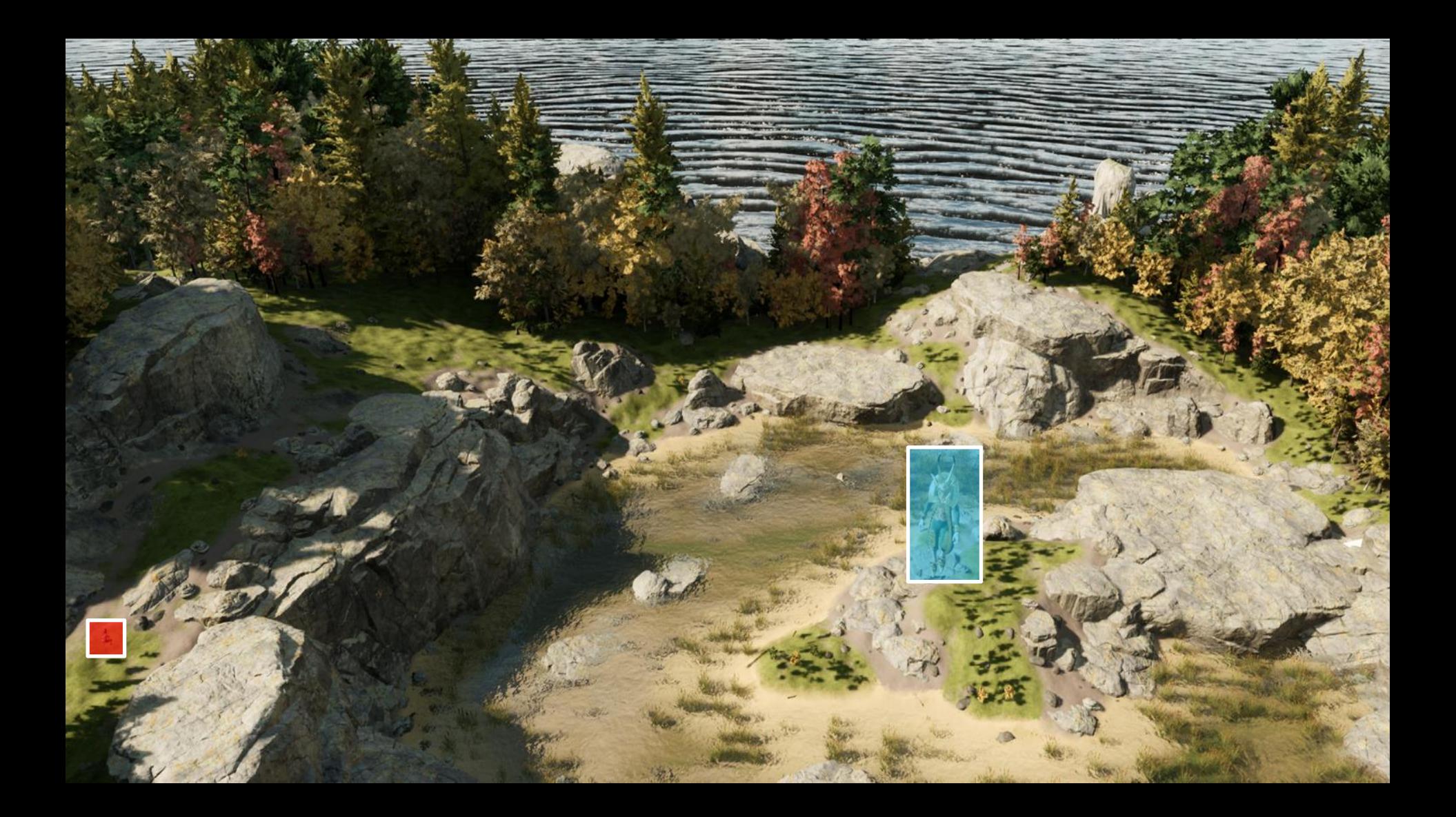

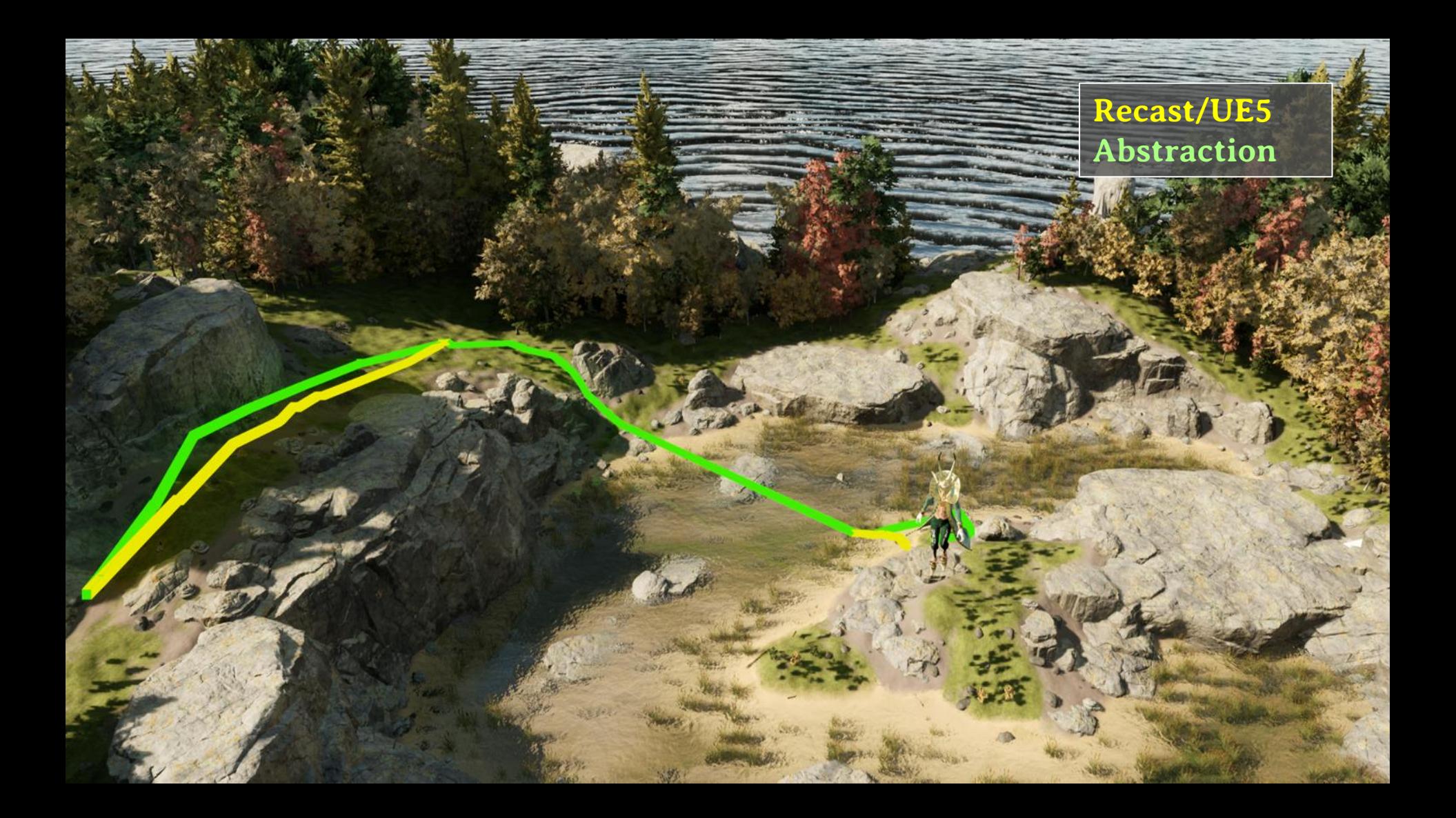

## Recast/UE5<br>Abstraction

**All** 

OST

**cm** 

R

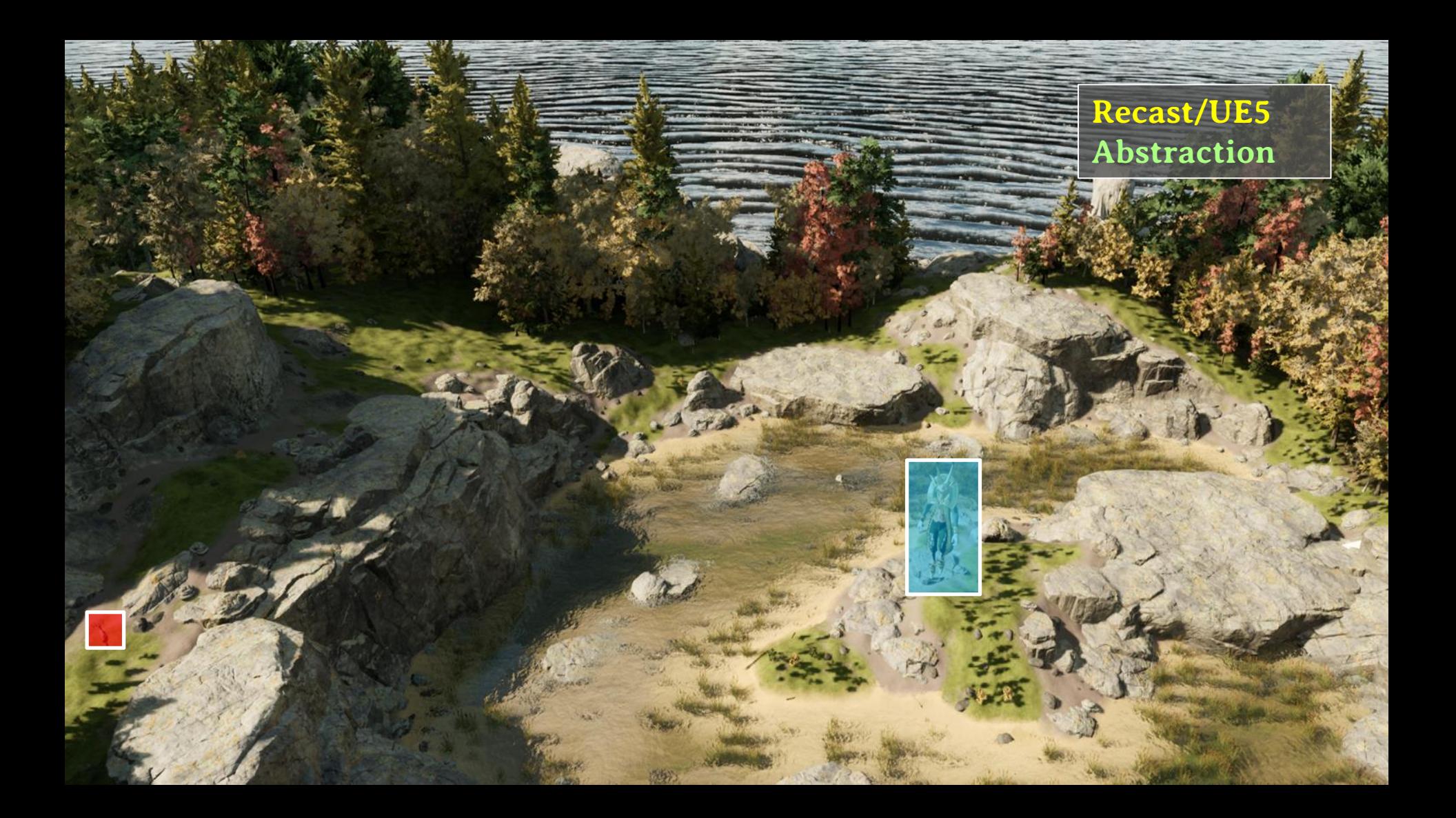

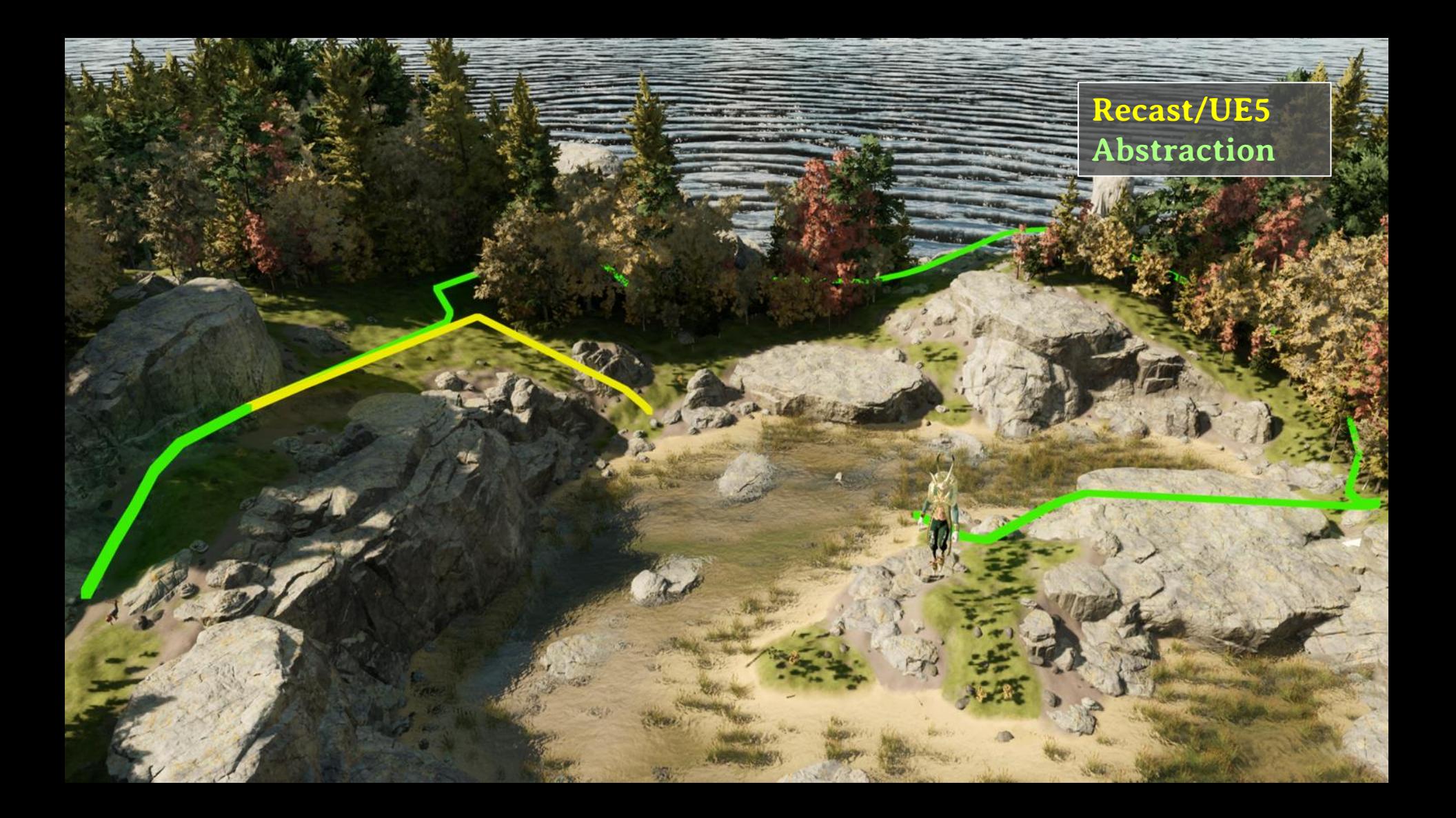

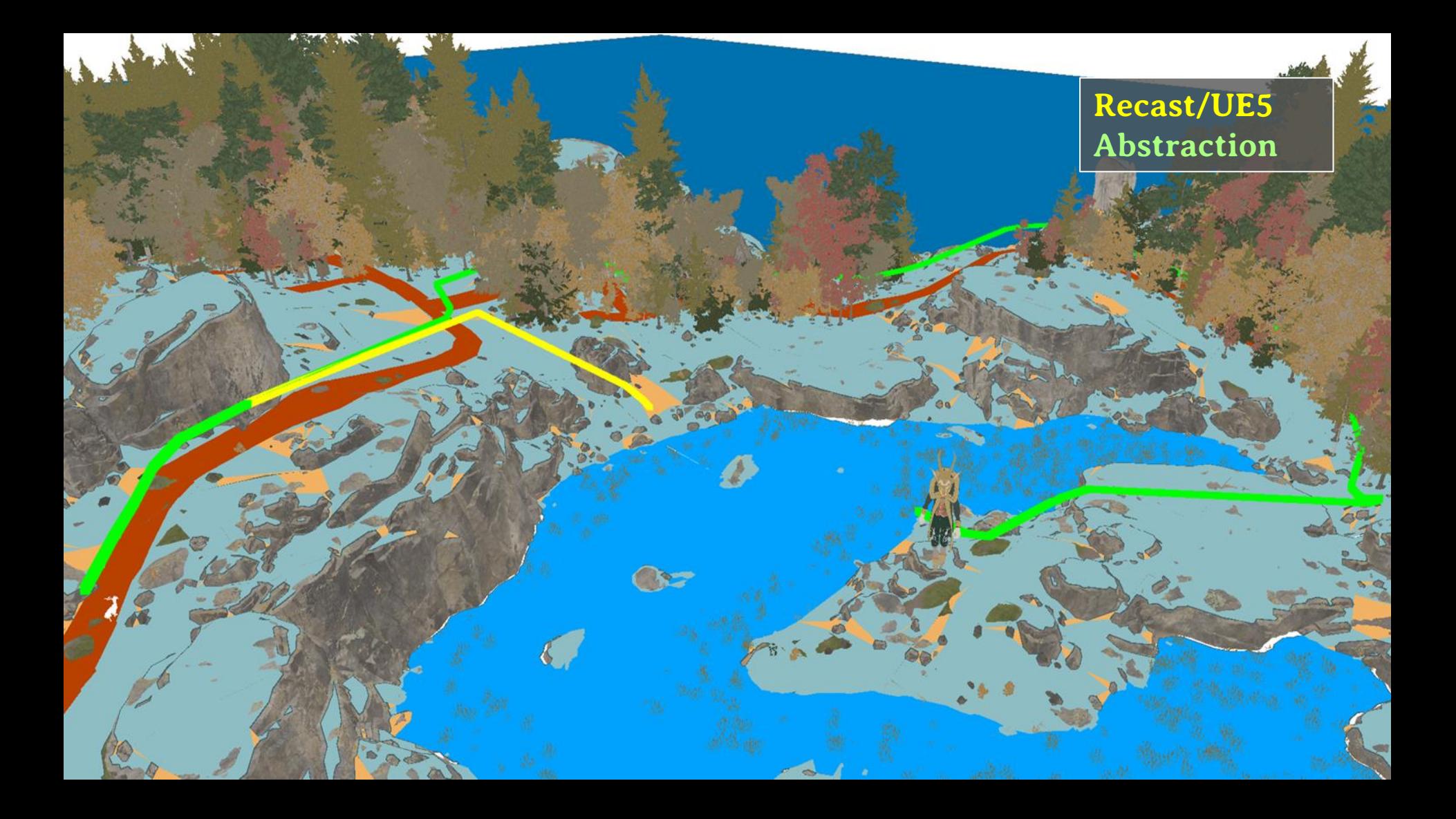

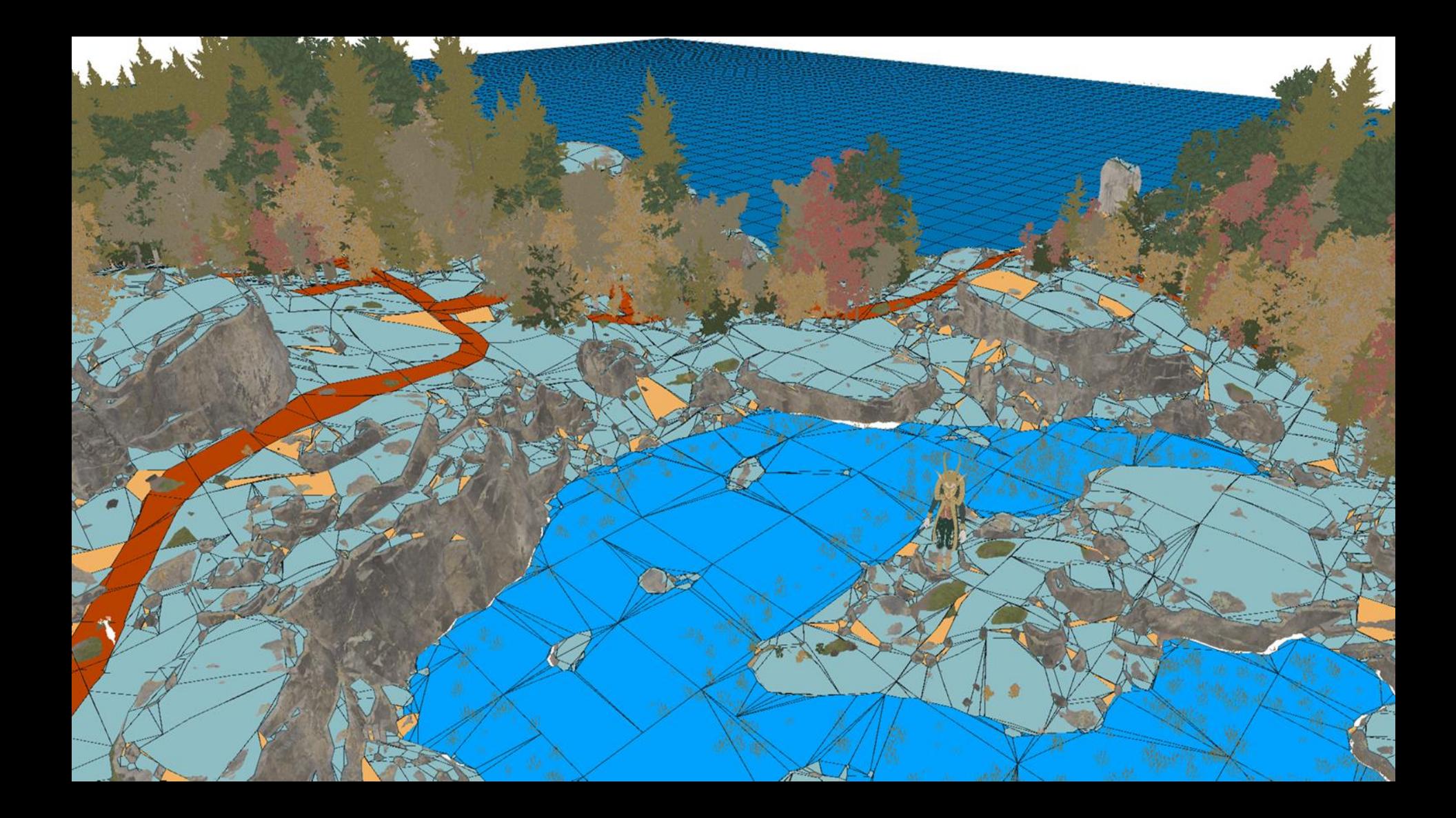

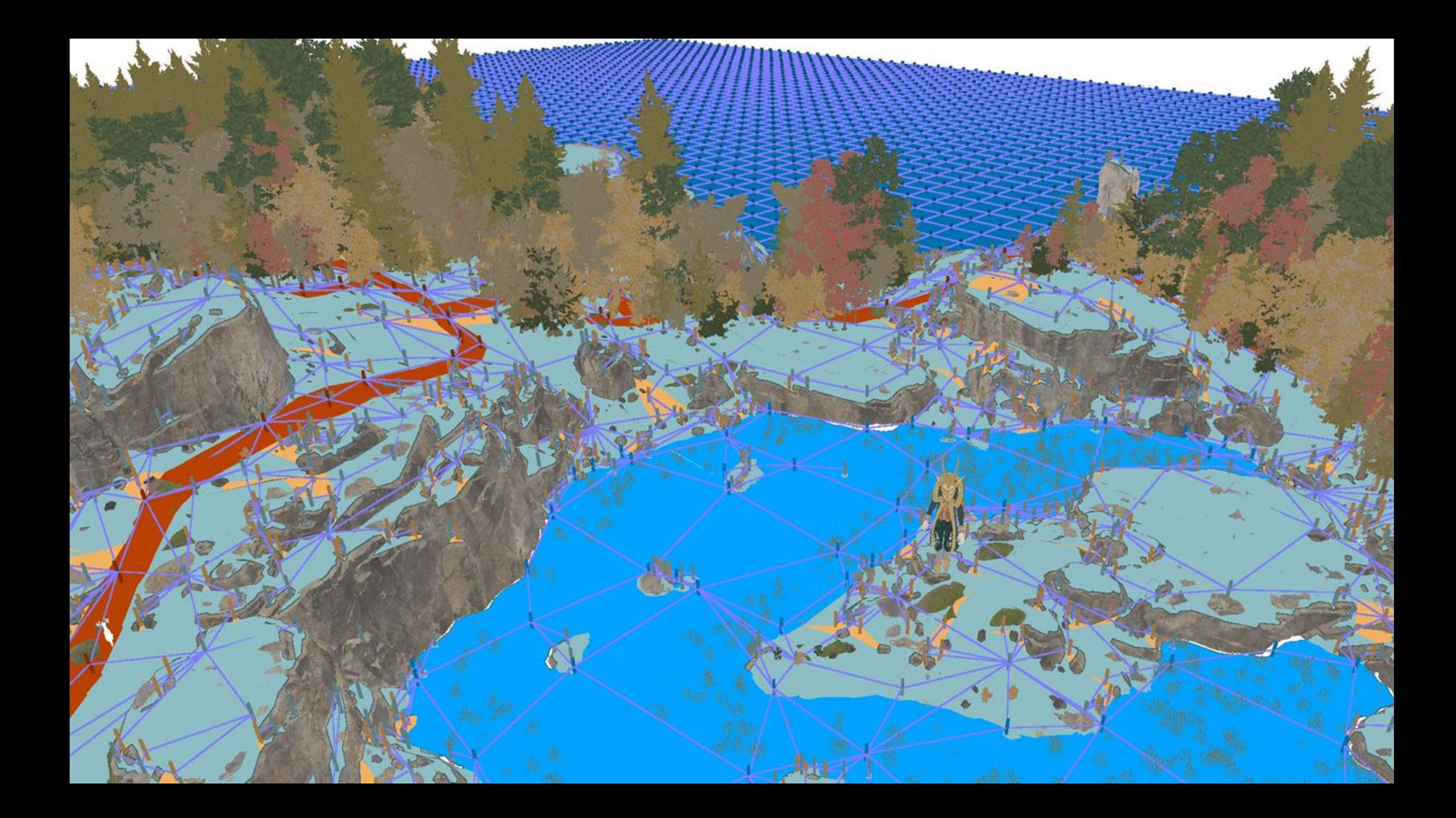

#### **BENEFIT: CUSTOM PATH QUERIES**

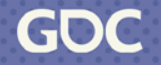

March 20-24, 2023 | San Francisco, CA #GDC23

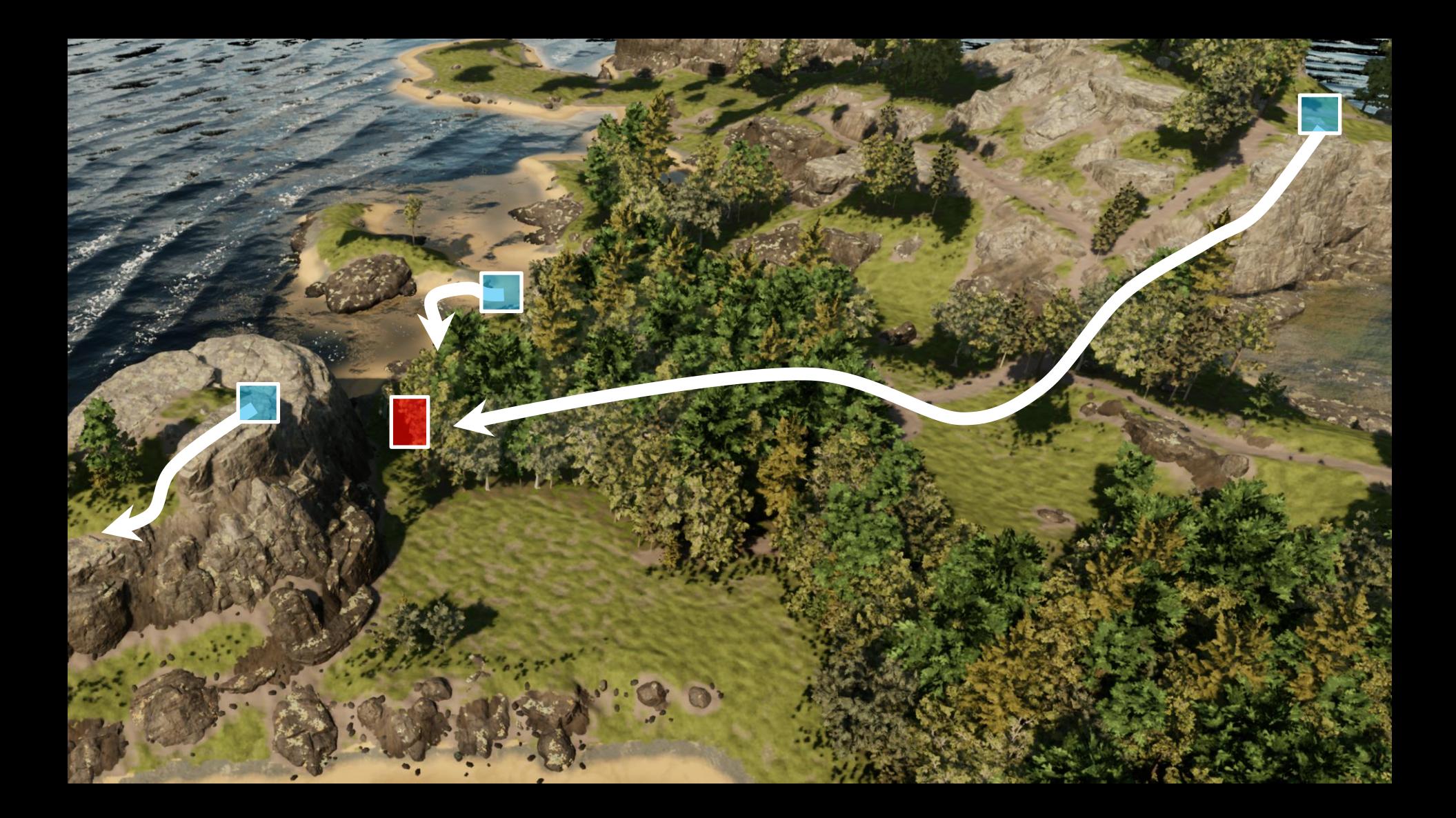

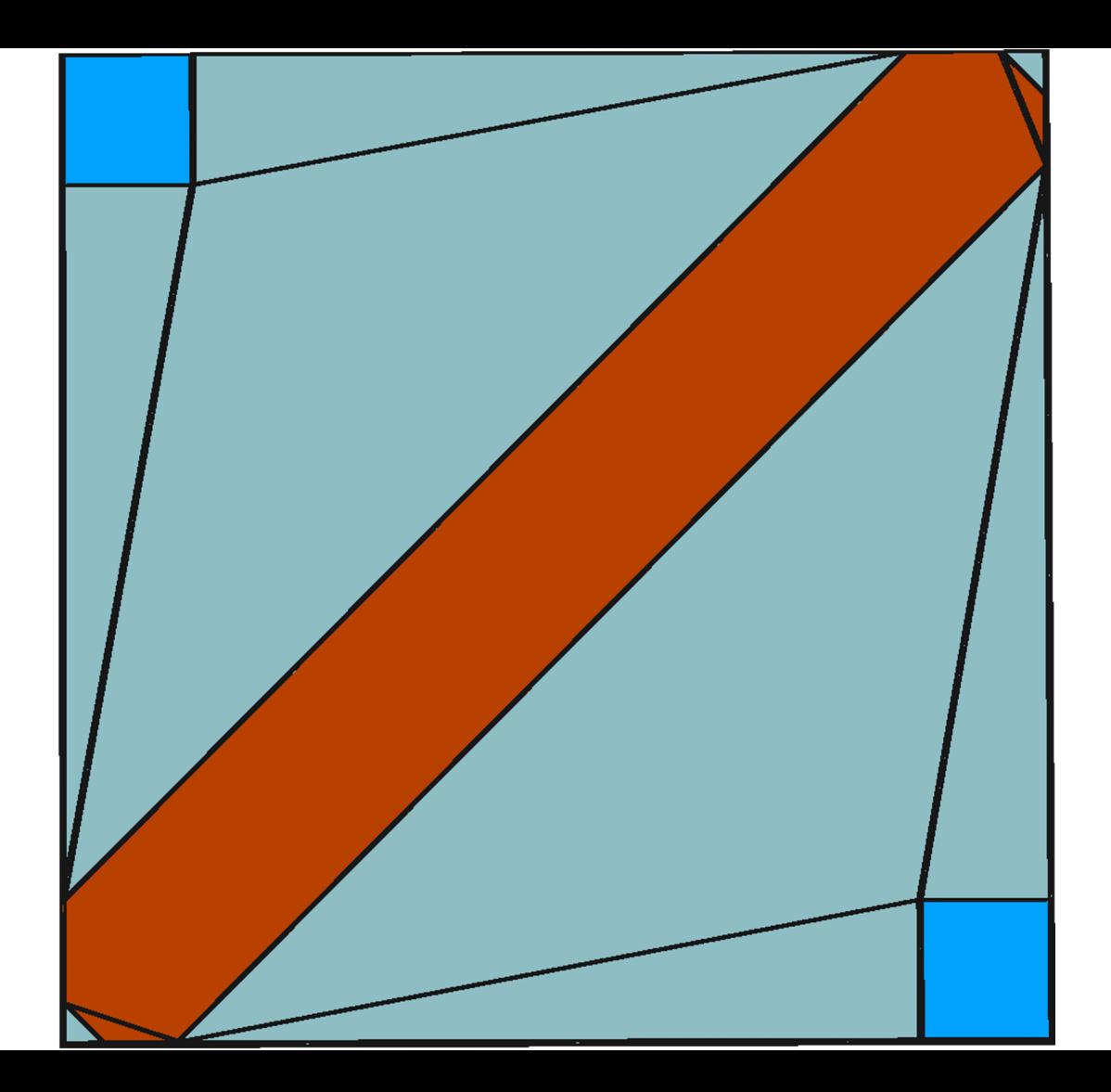

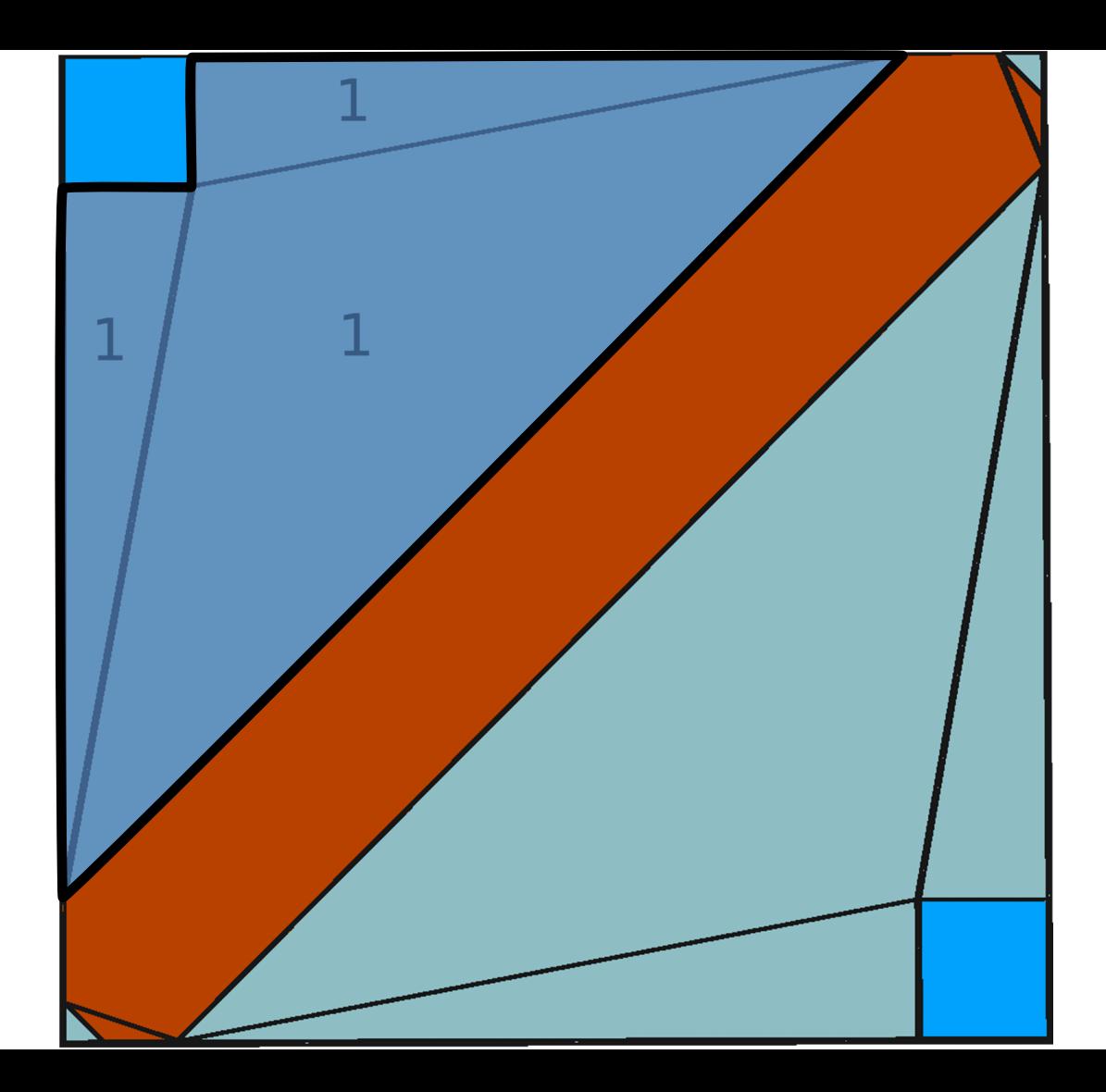

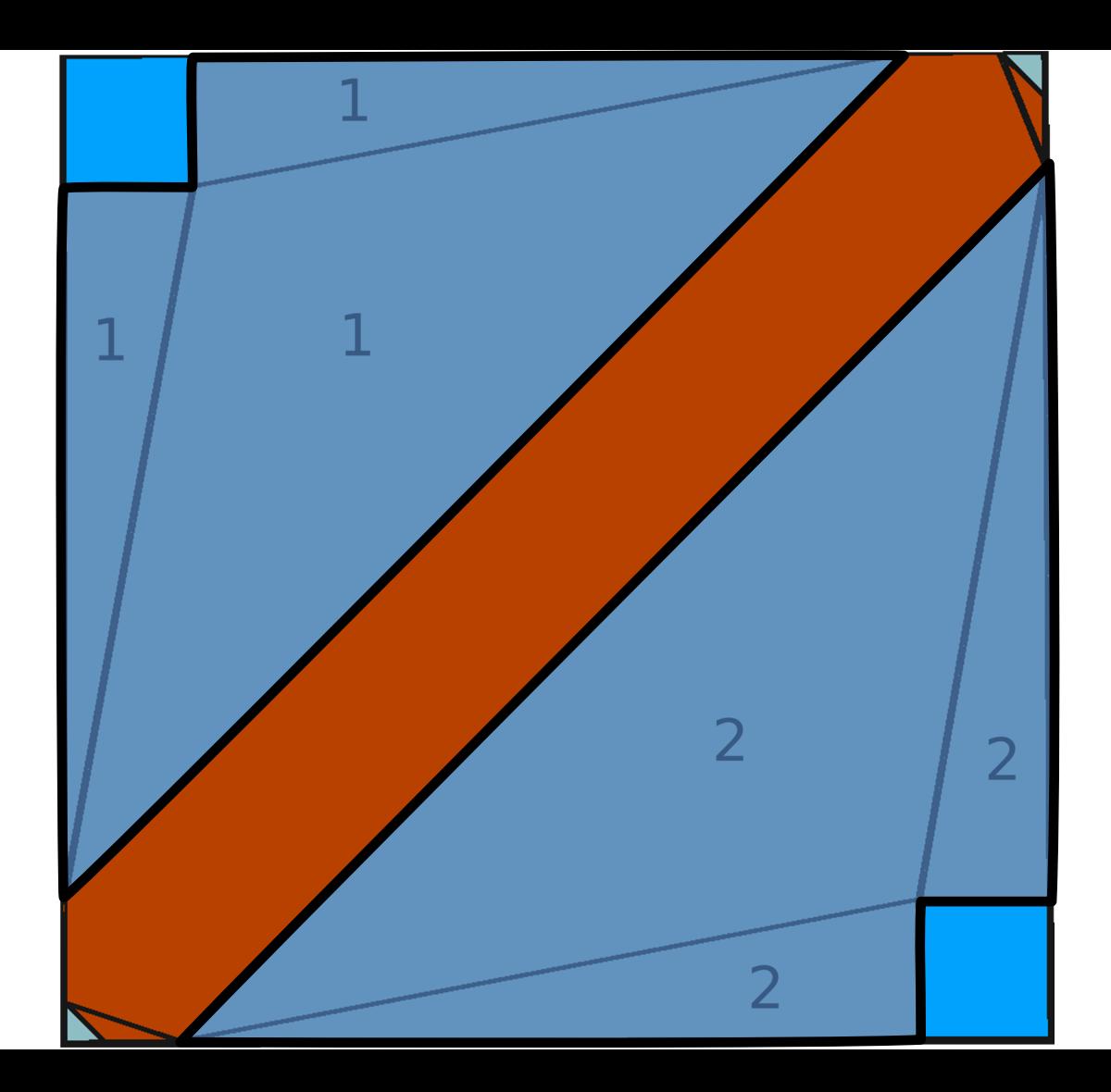

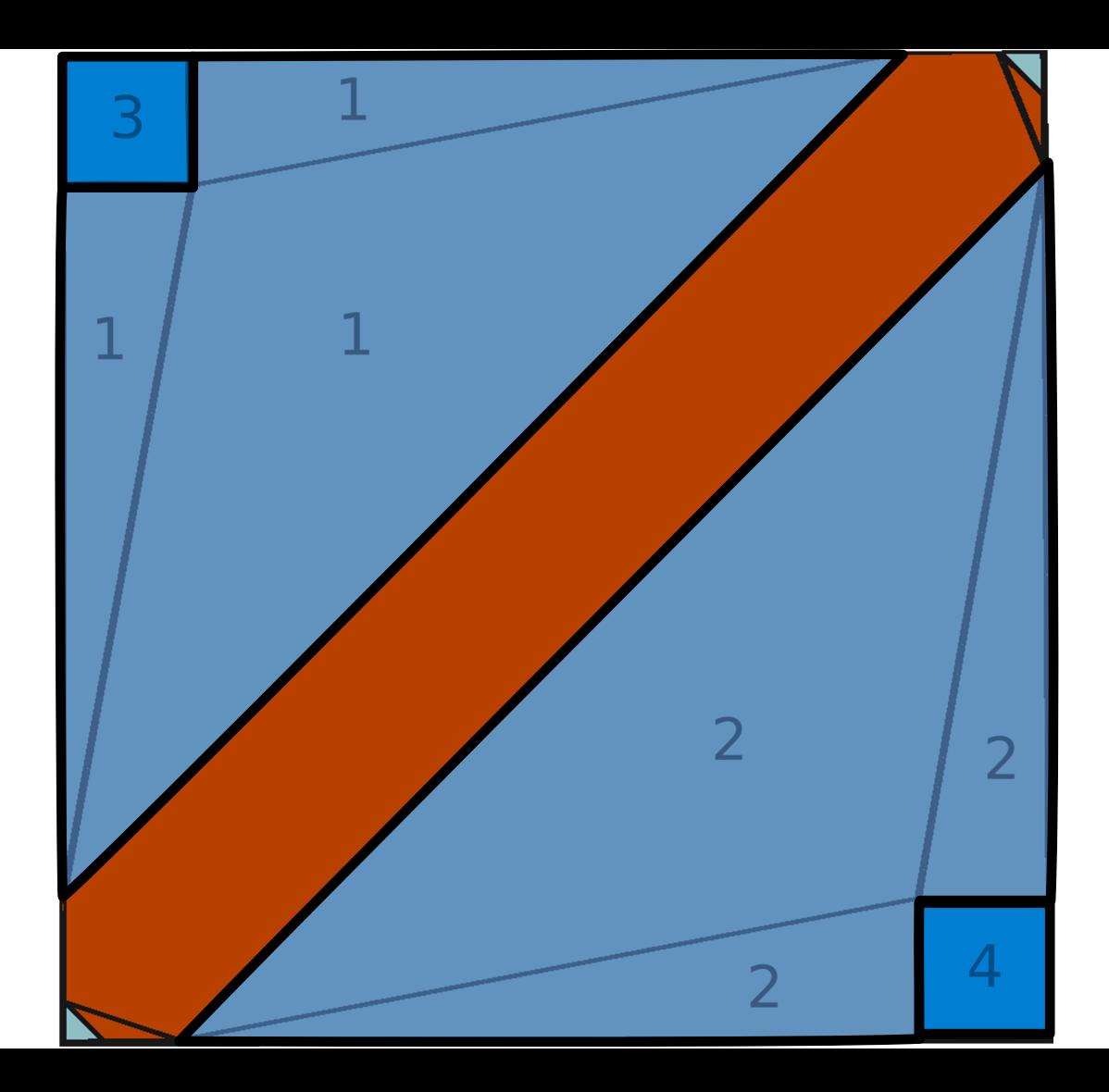

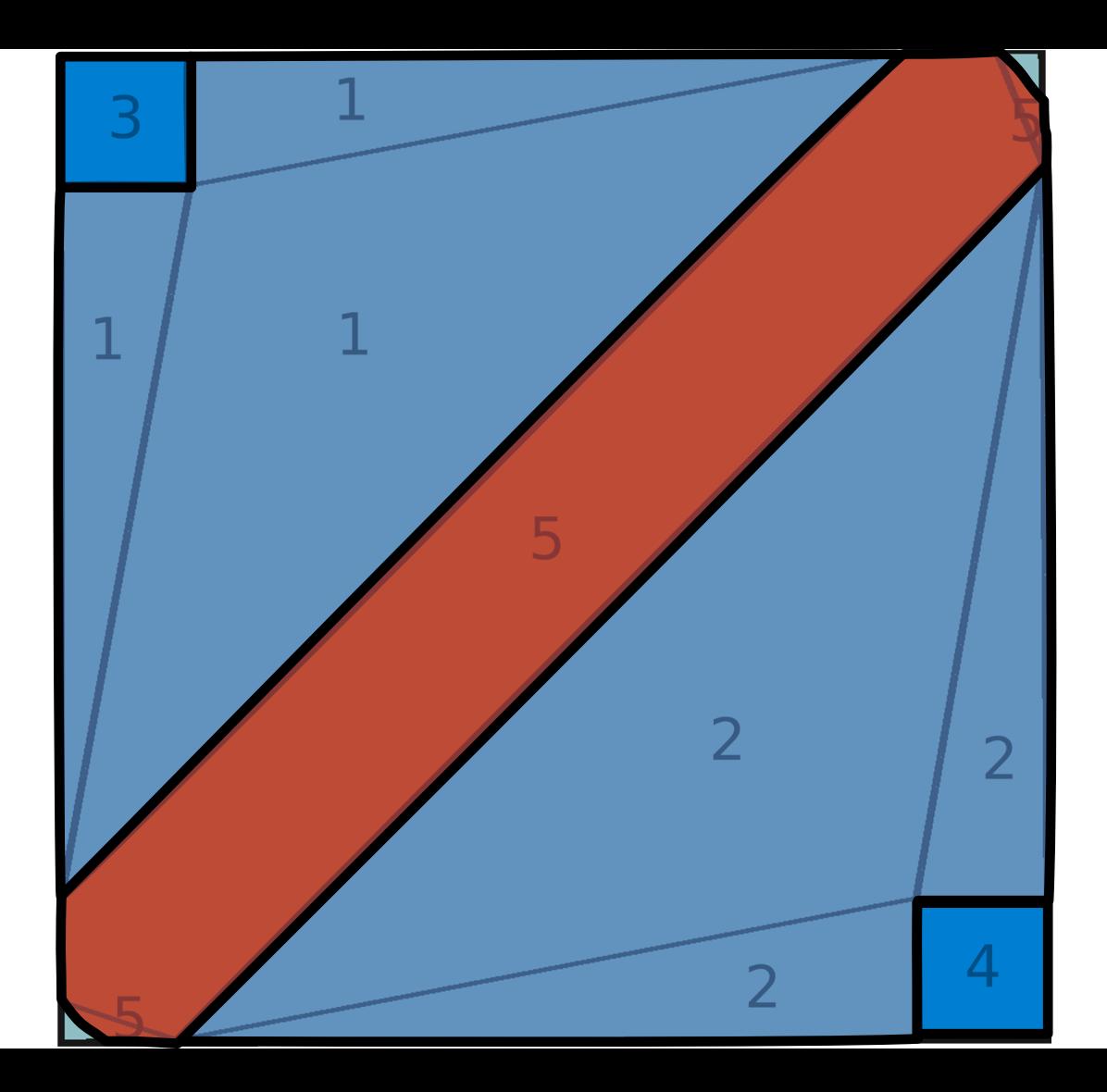

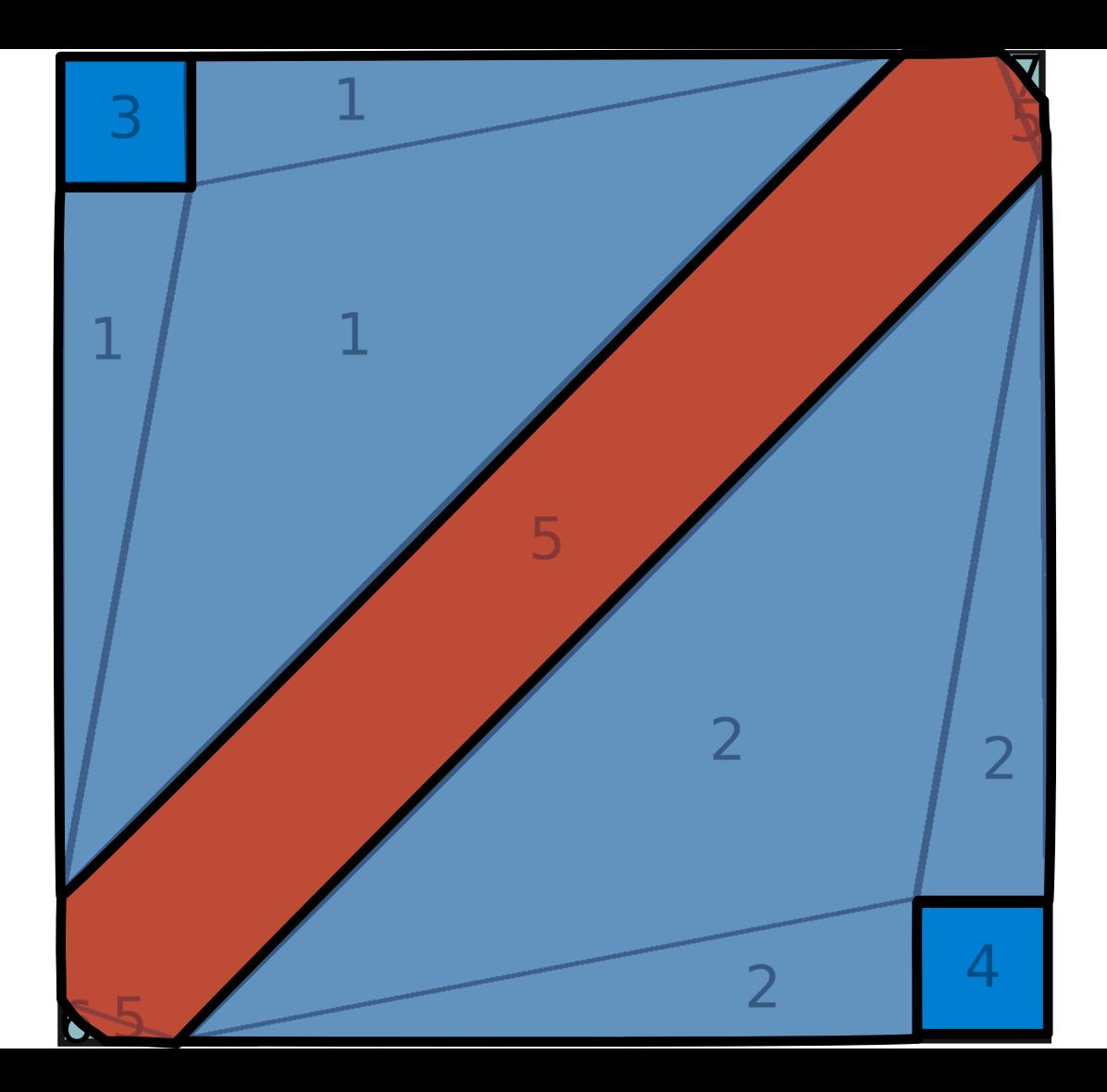
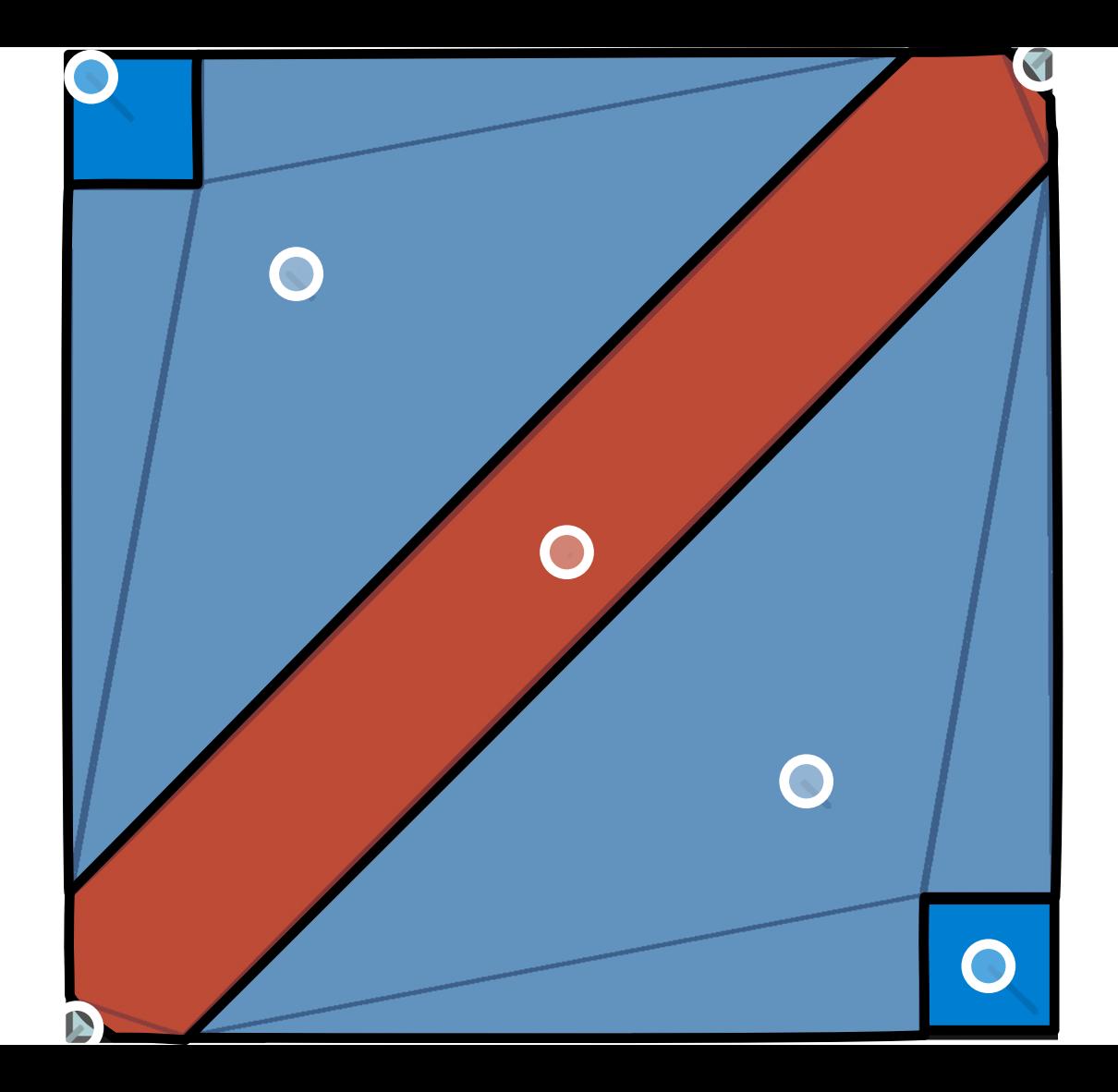

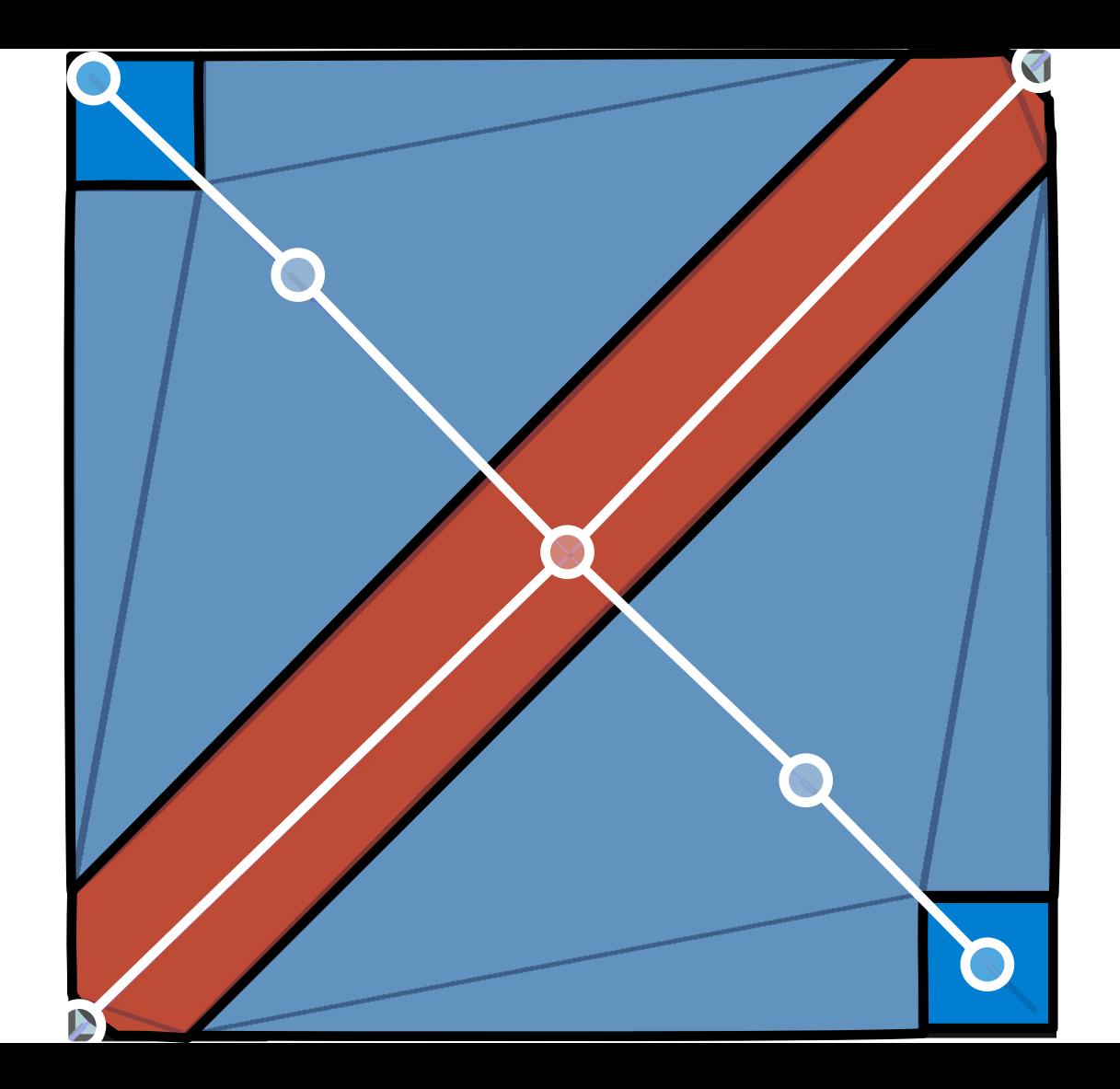

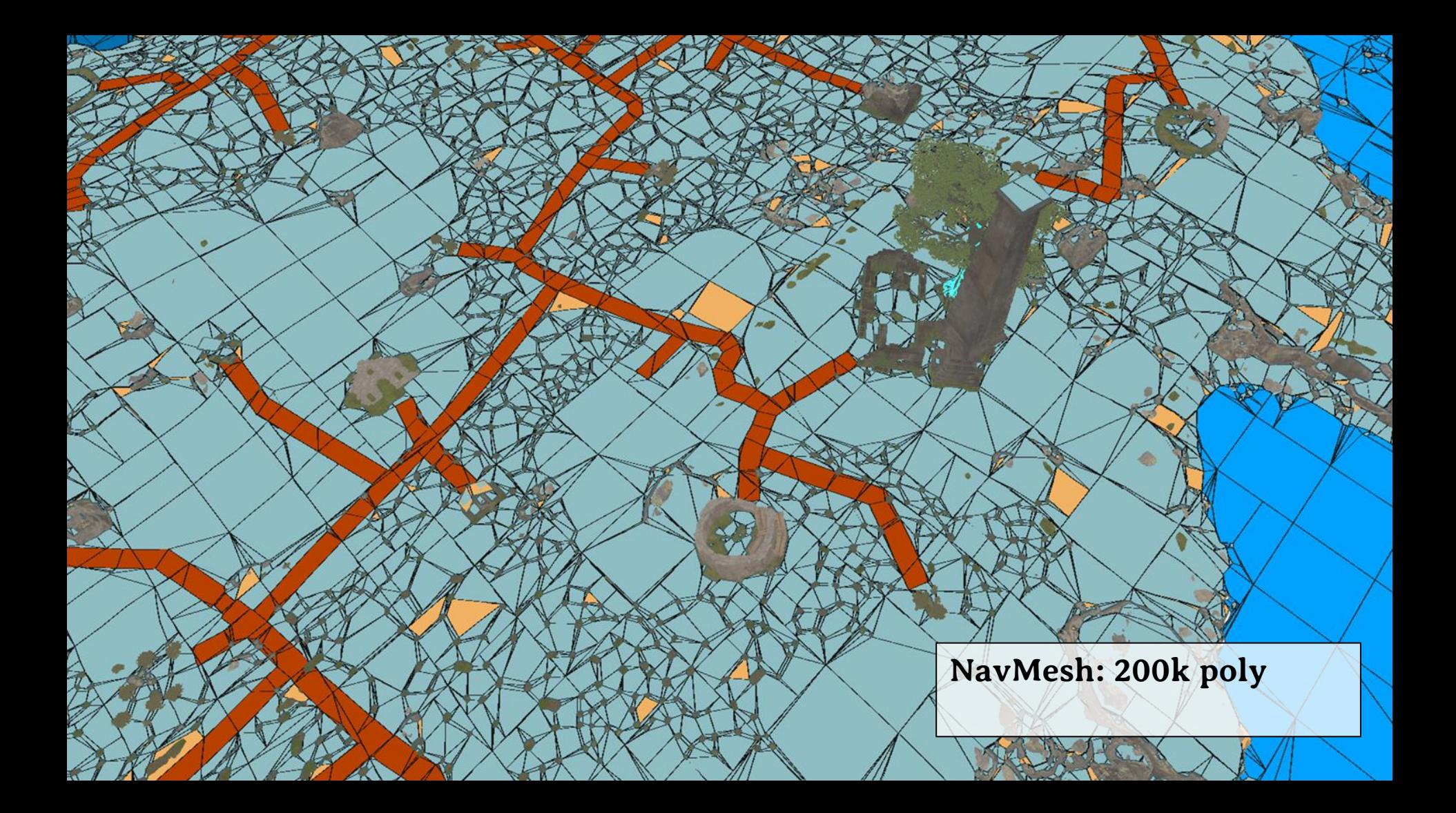

**NavMesh: 200k poly Abstraction: 50k nodes**

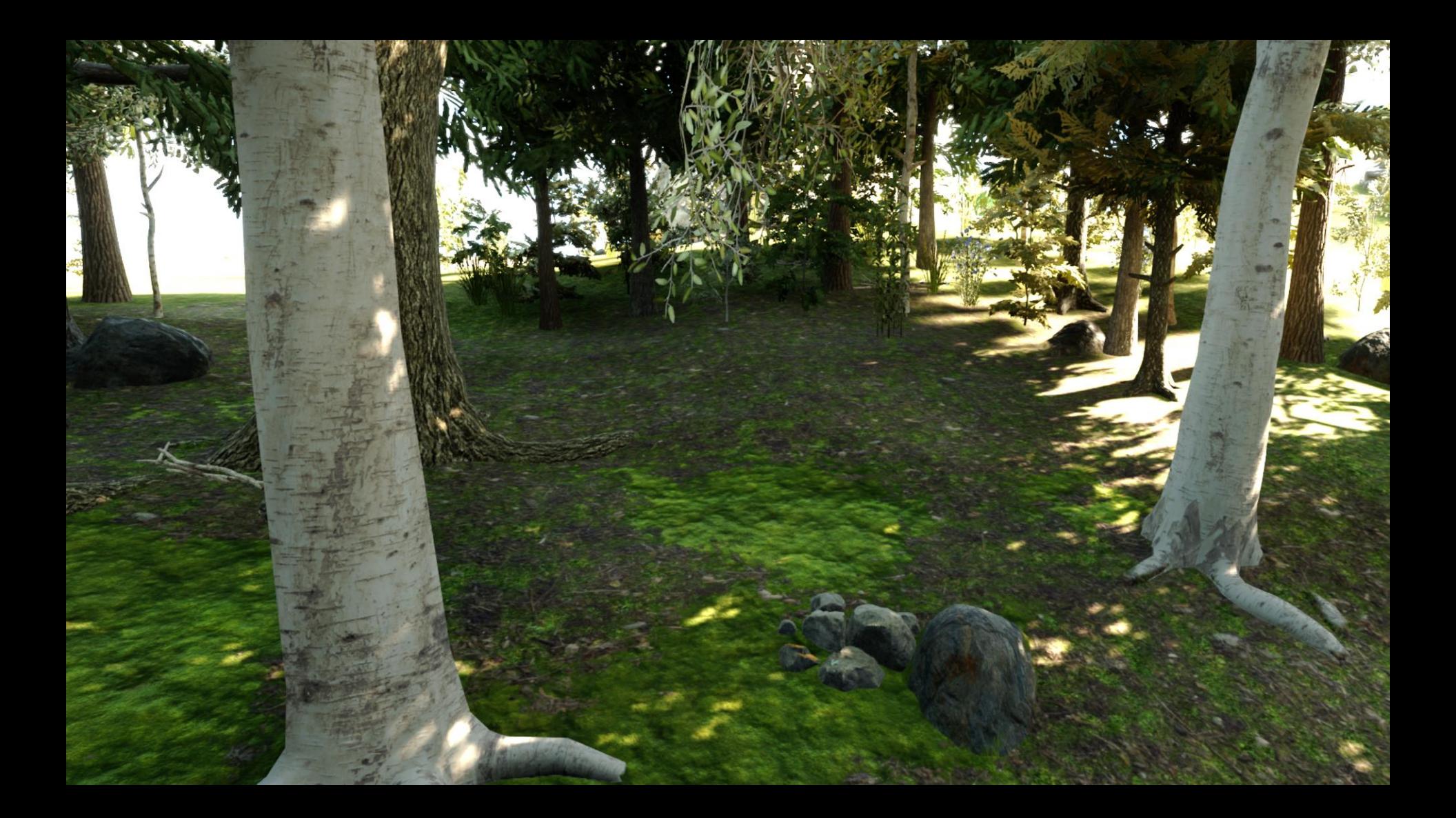

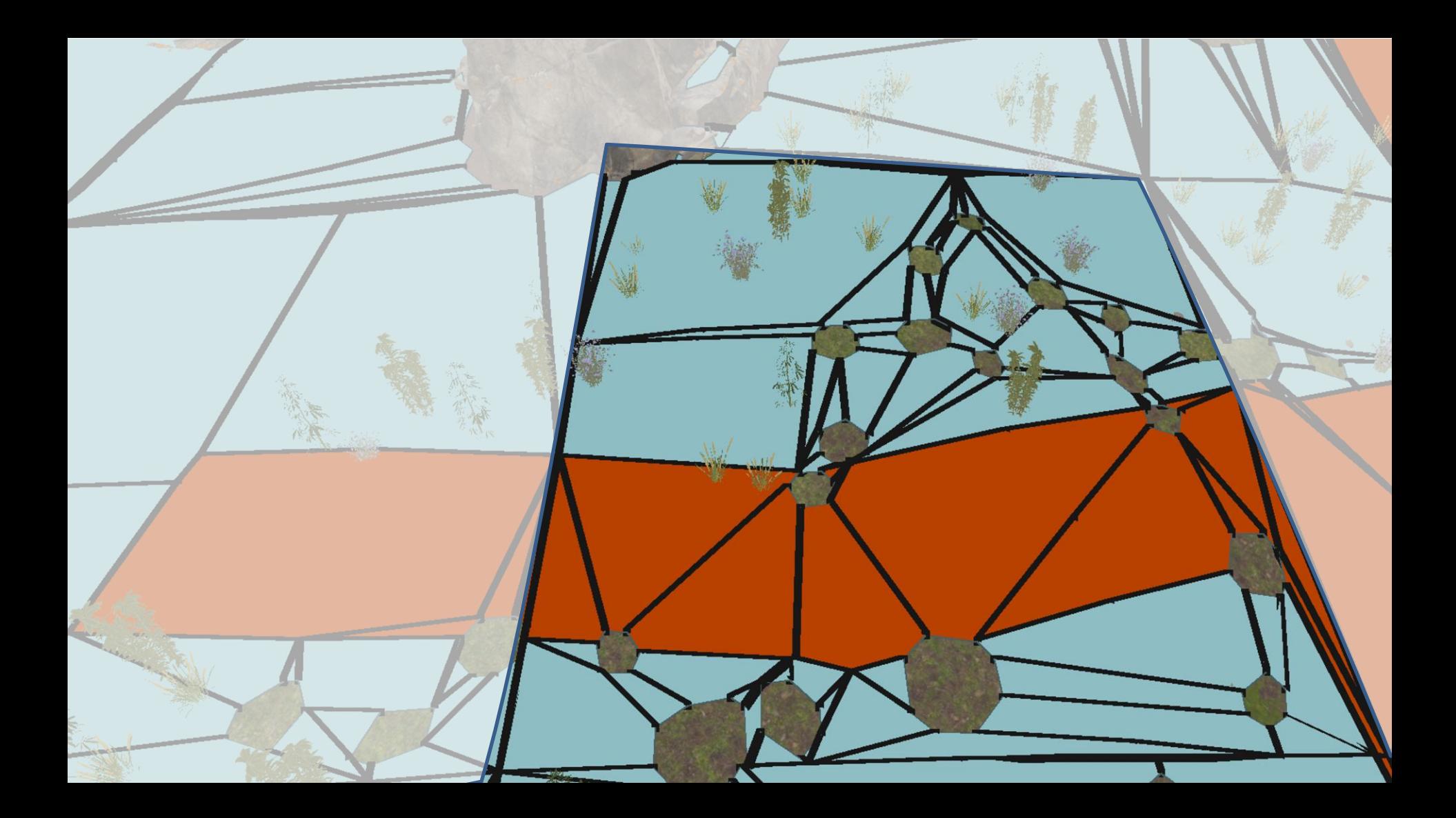

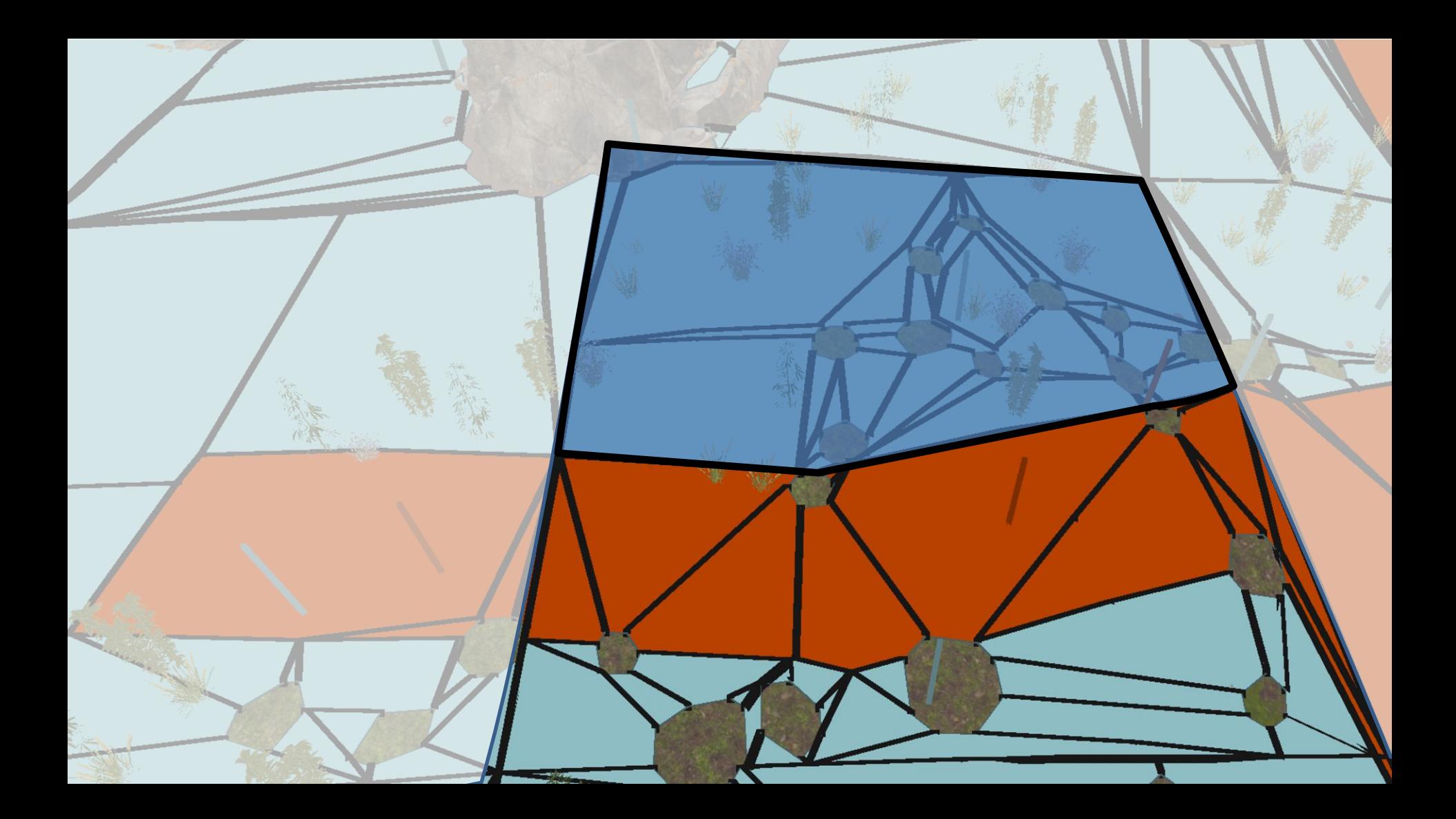

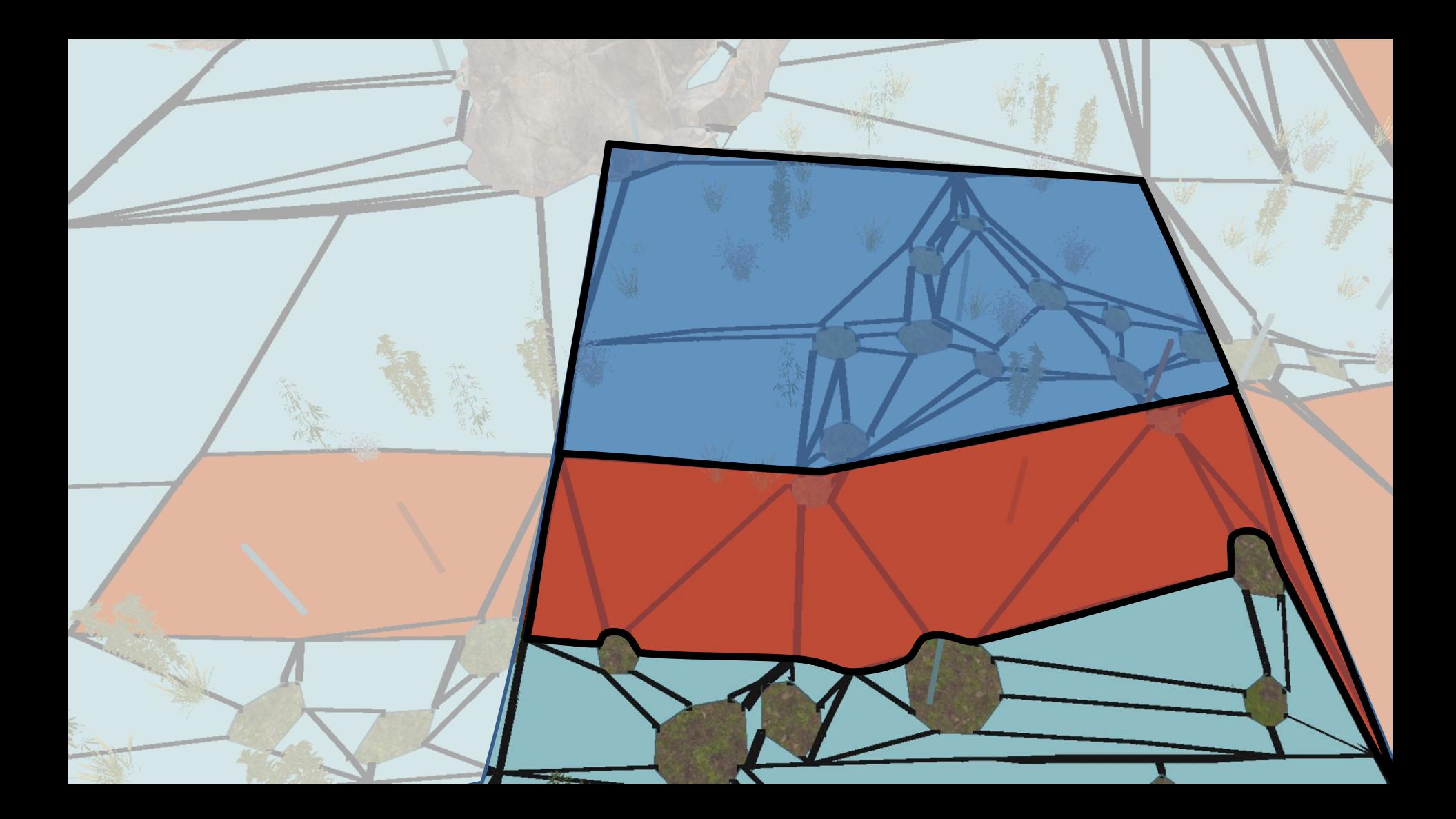

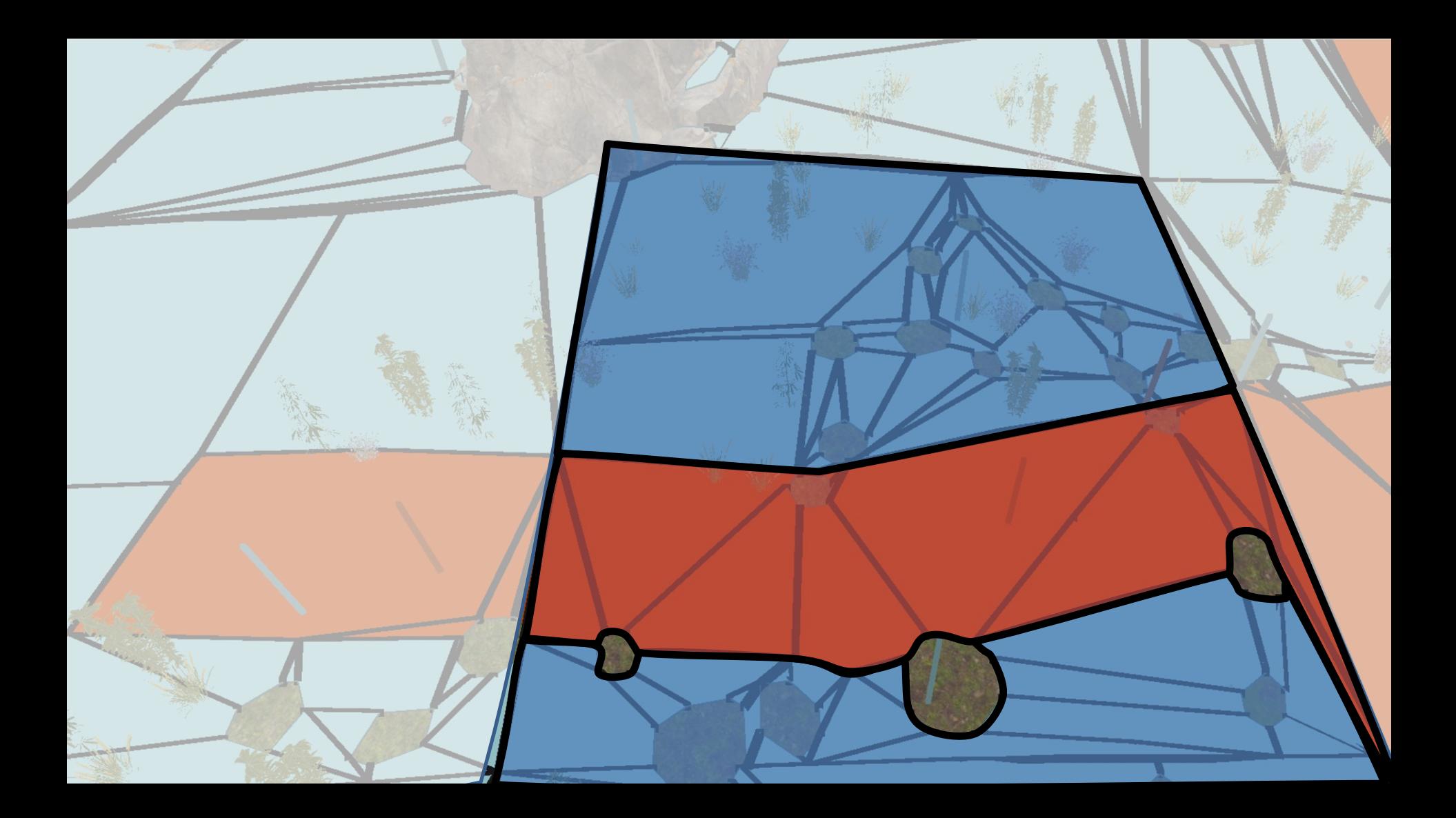

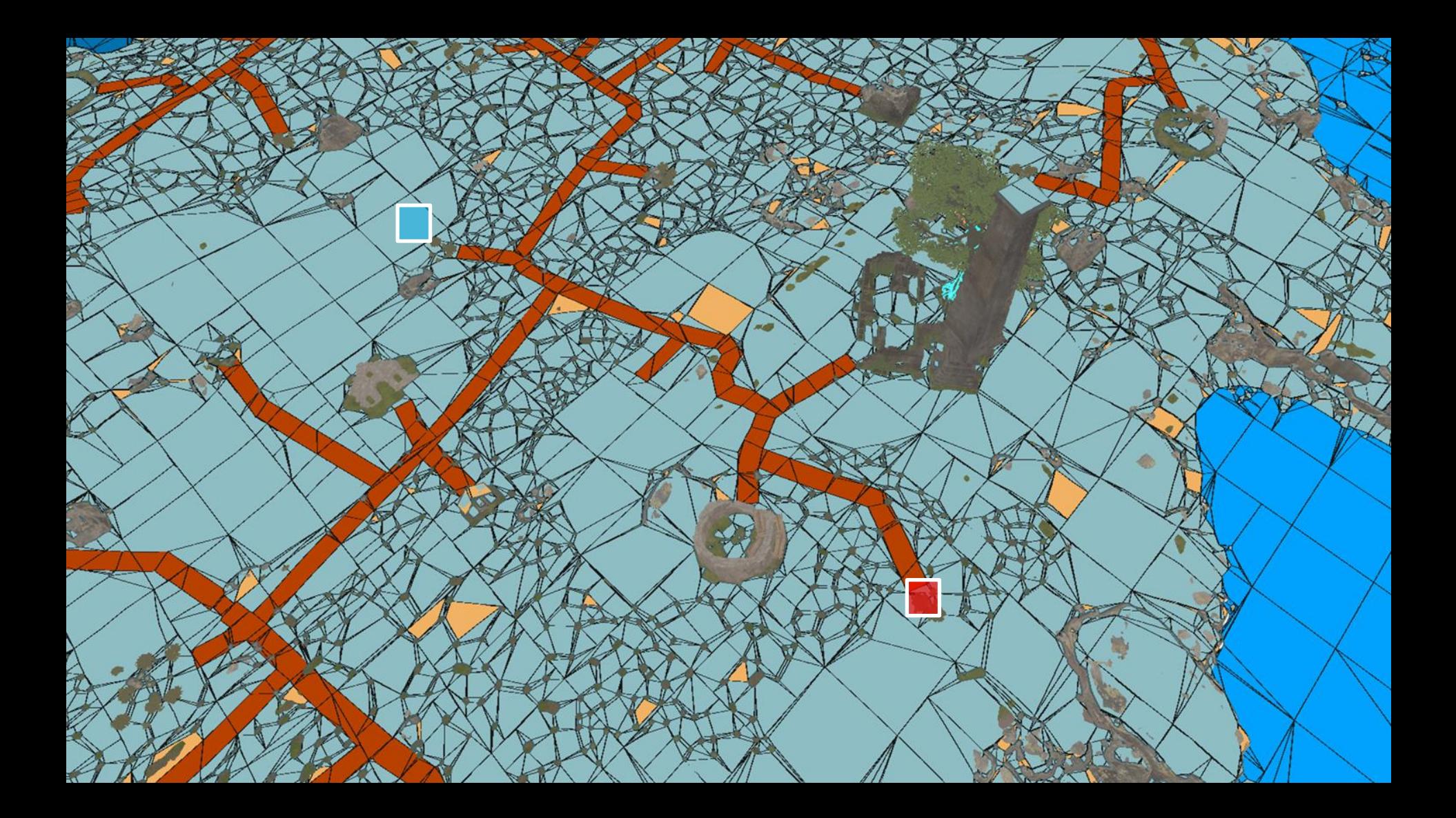

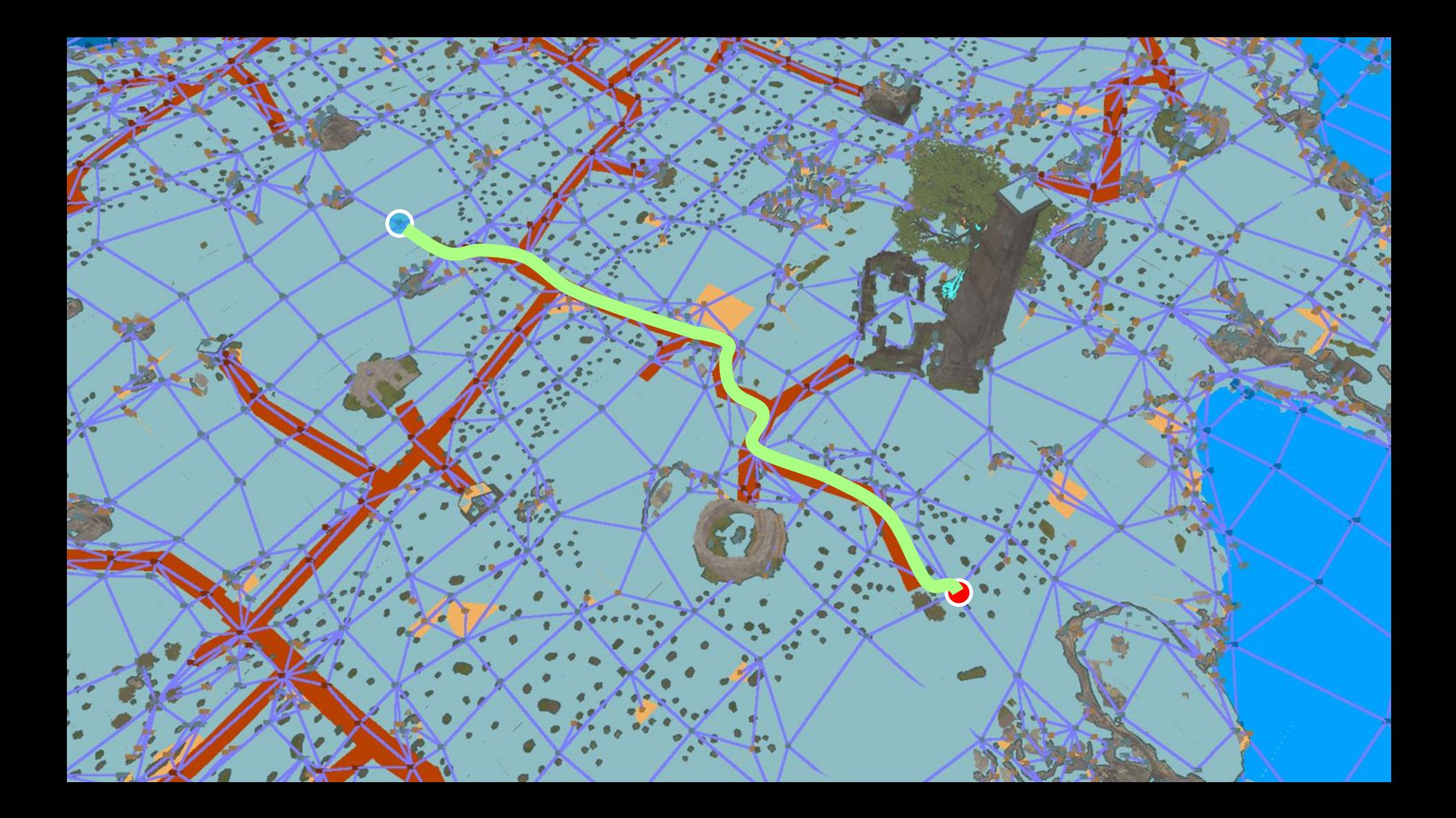

## **CONNECTIVITY GRAPH**

Labeling connected components

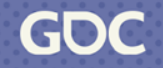

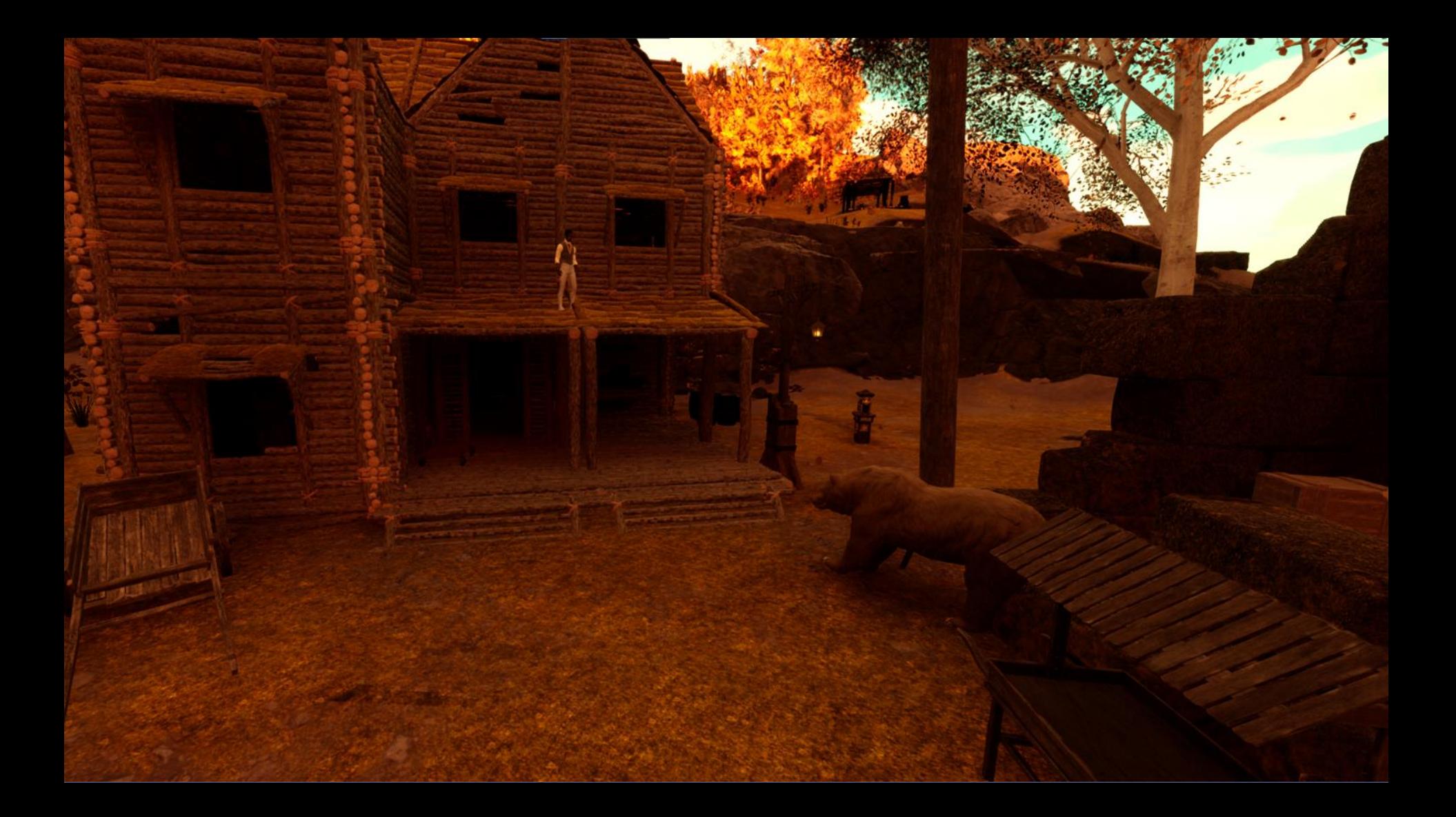

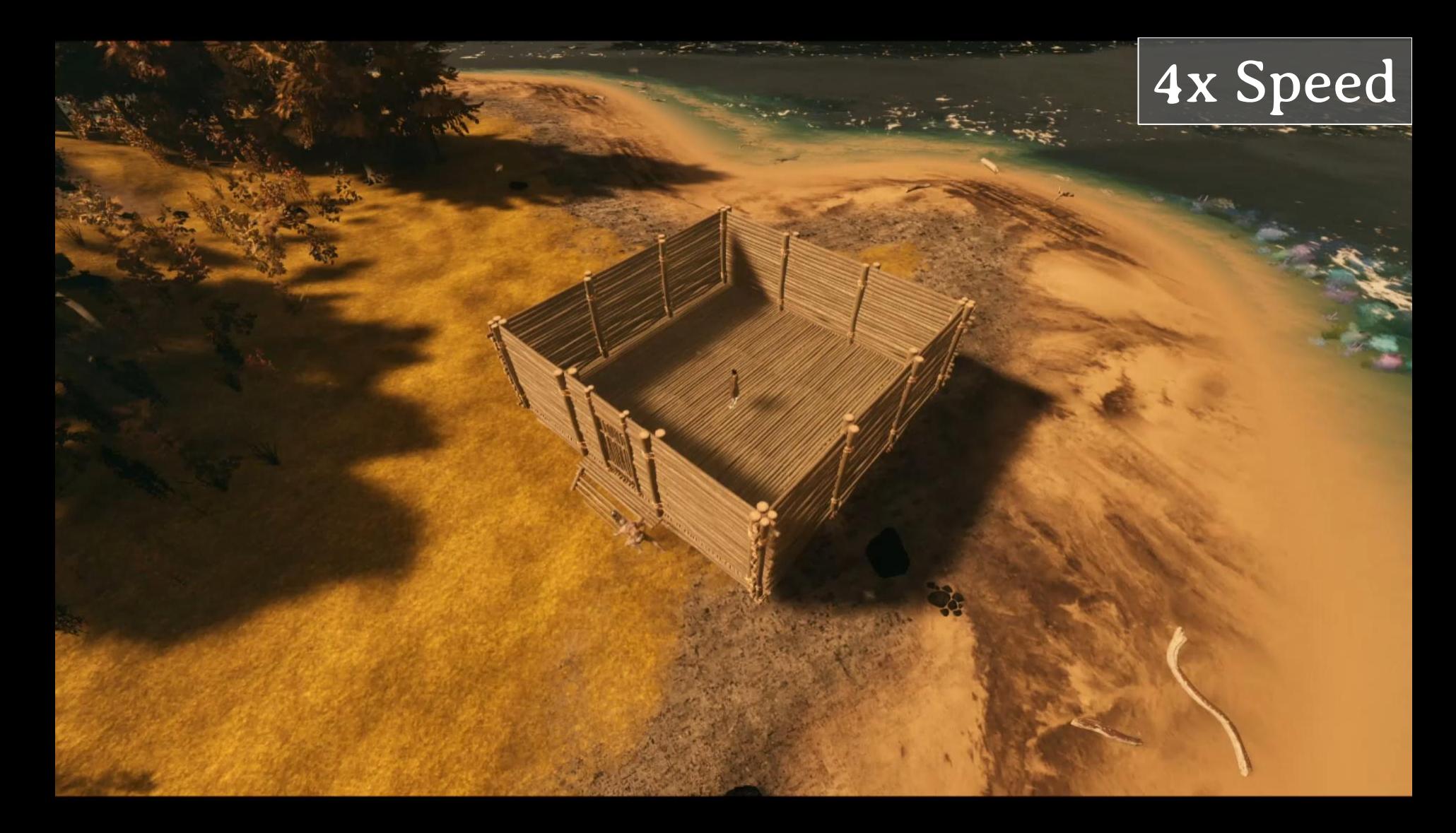

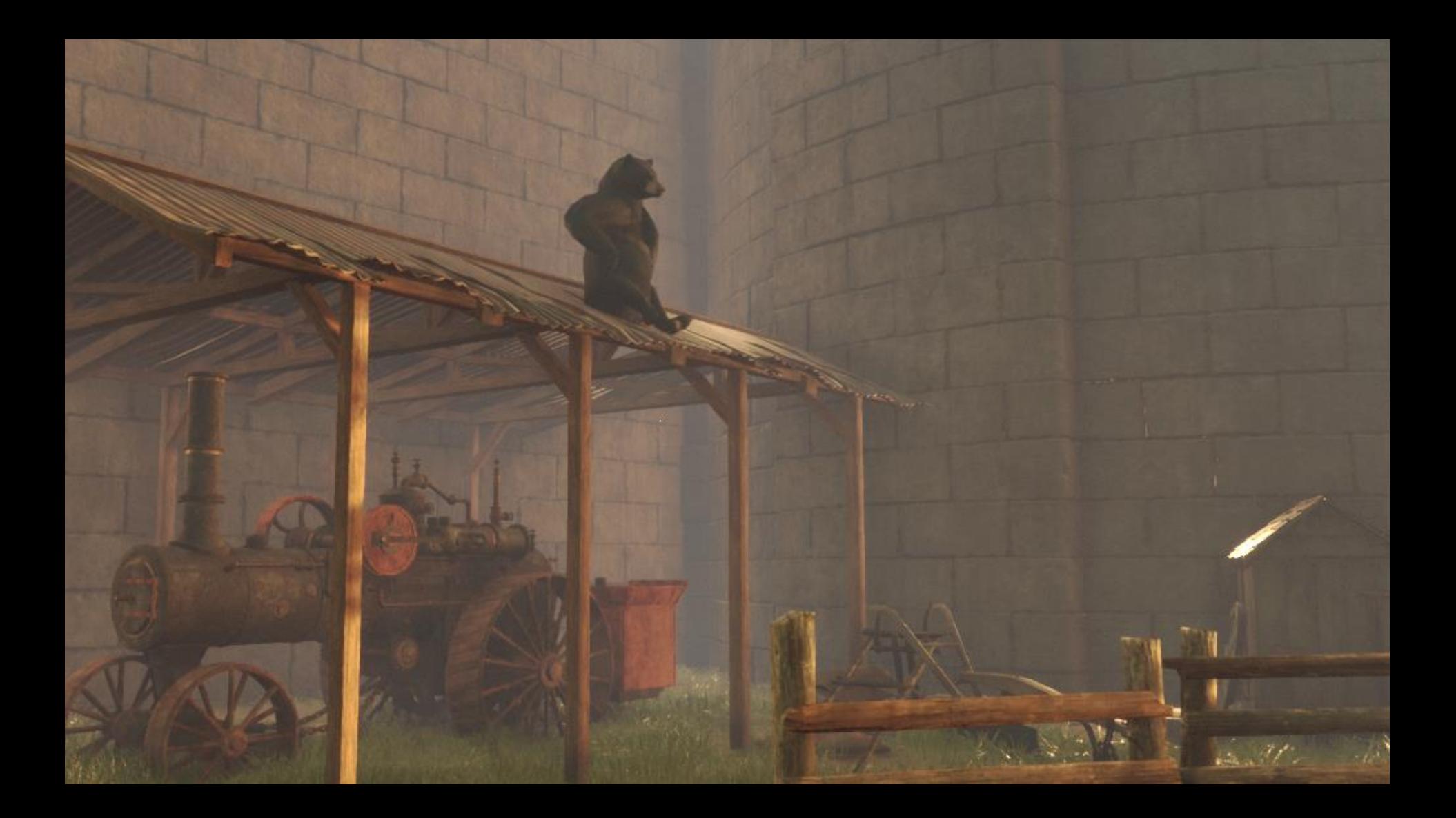

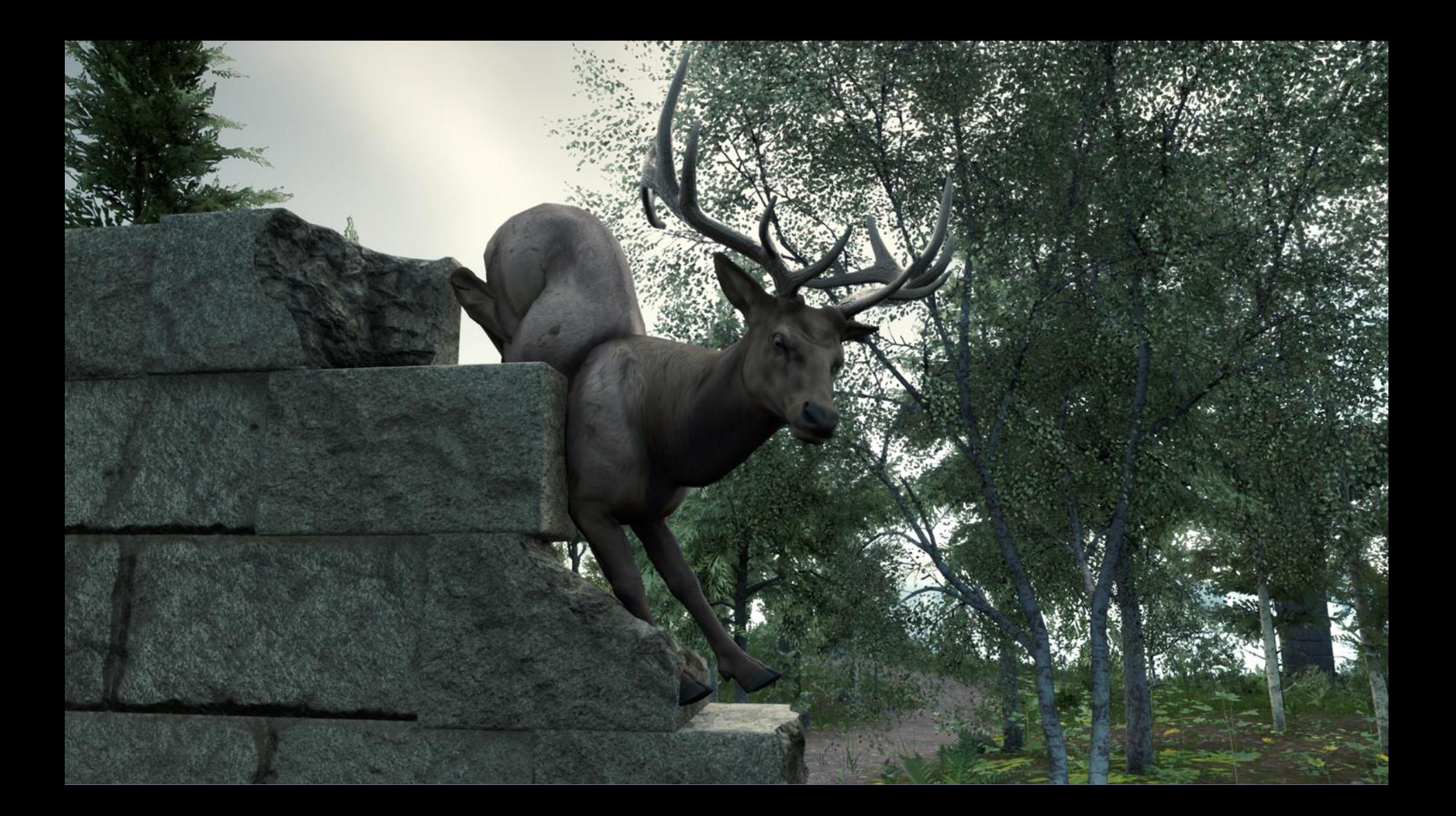

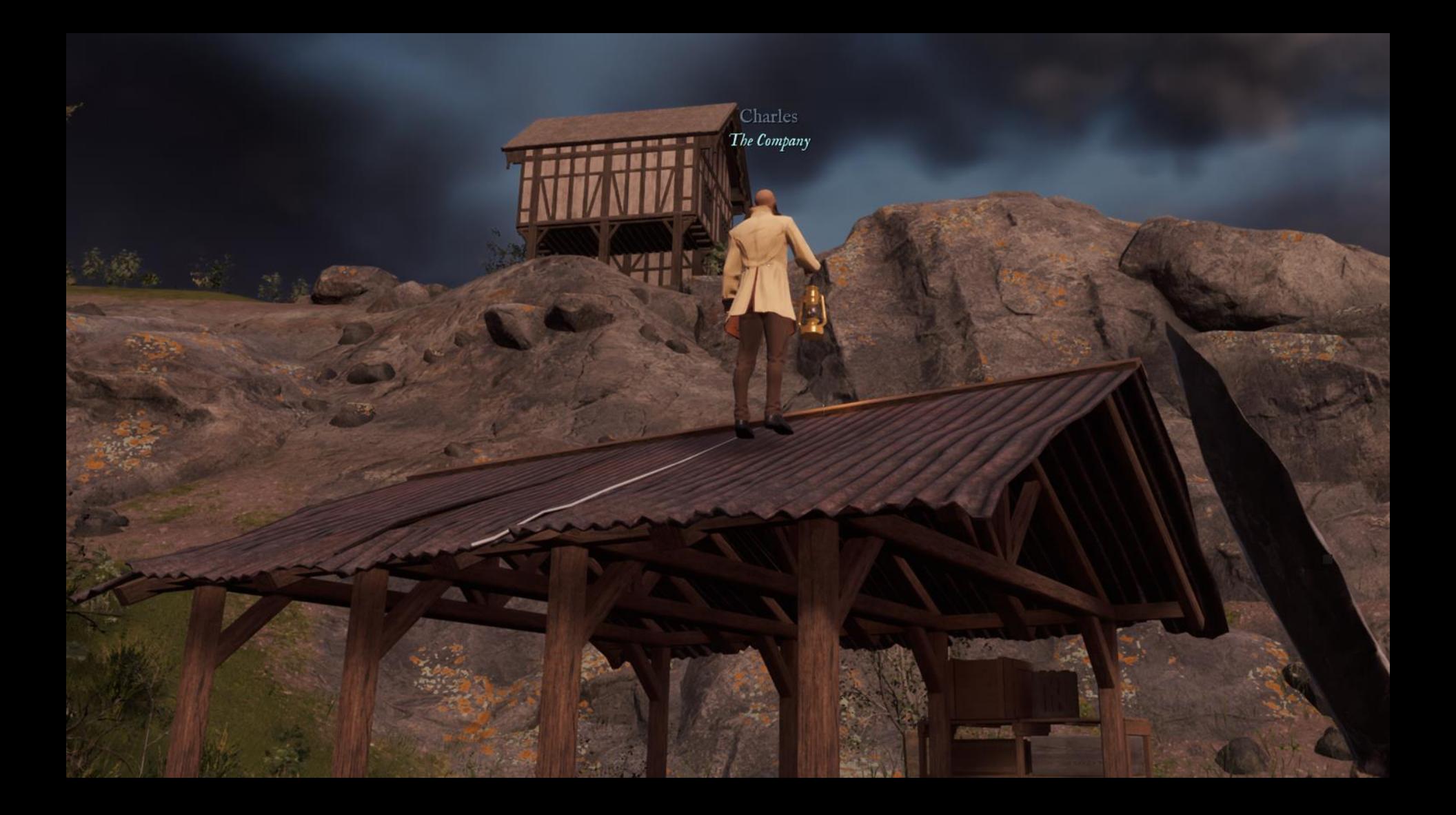

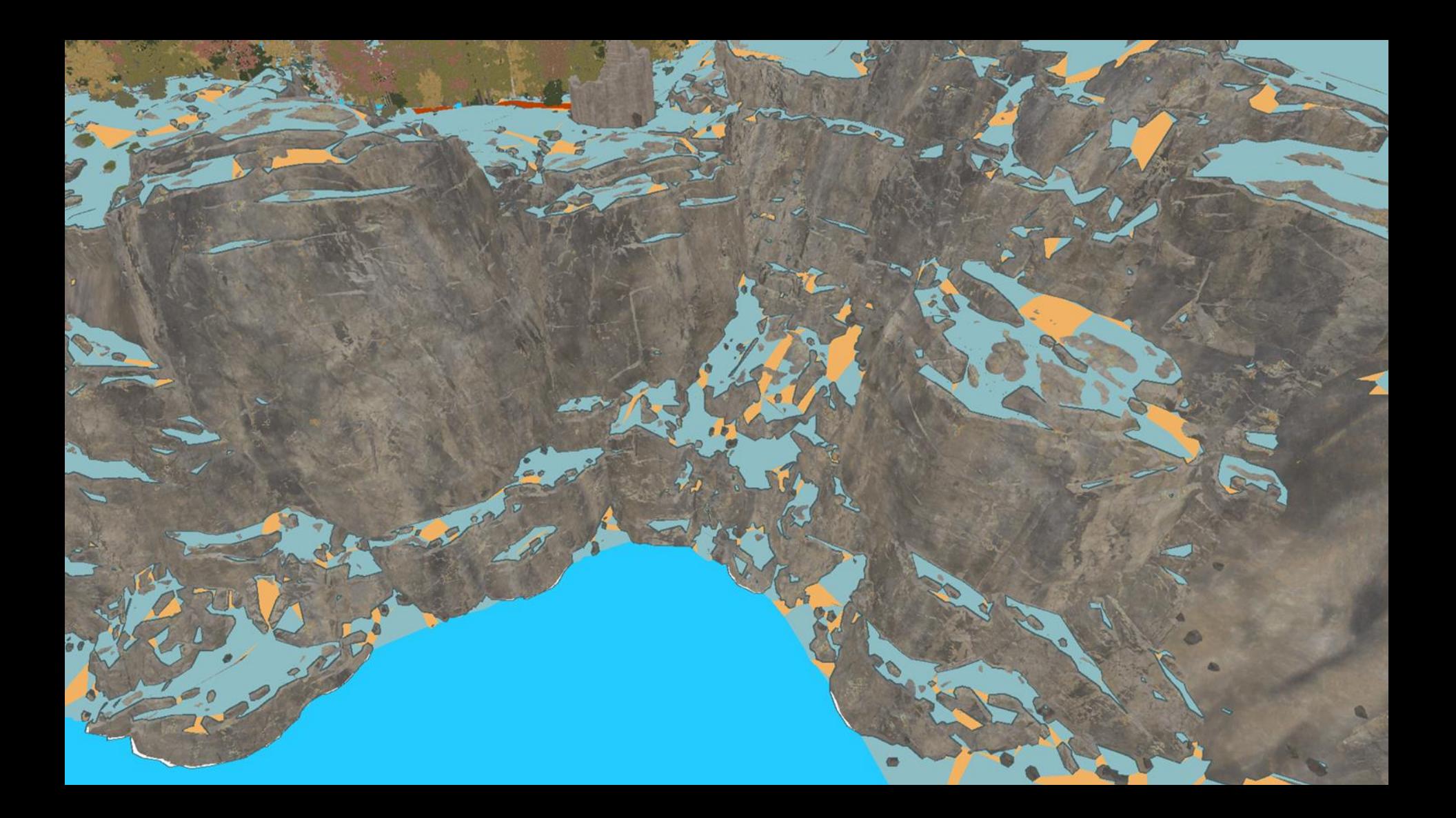

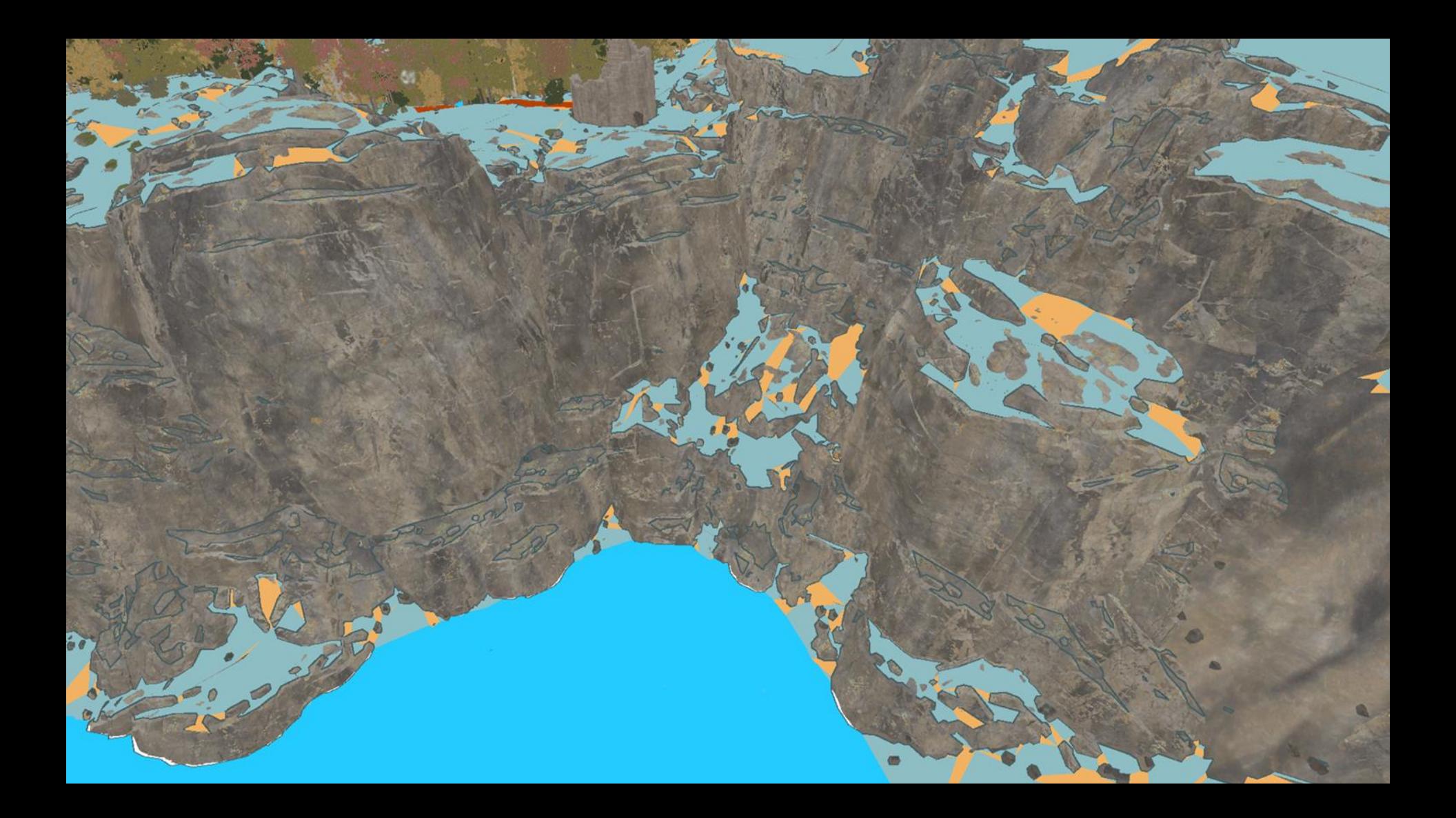

## **HOW TO GENERATE - STATIC NAV**

● Flood-fill using Breadth-First Search

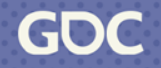

## **HOW TO GENERATE - DYNAMIC NAV**

- . Calculate initial labels using flood-fill
- . Locally repair when tiles are repaired

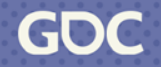

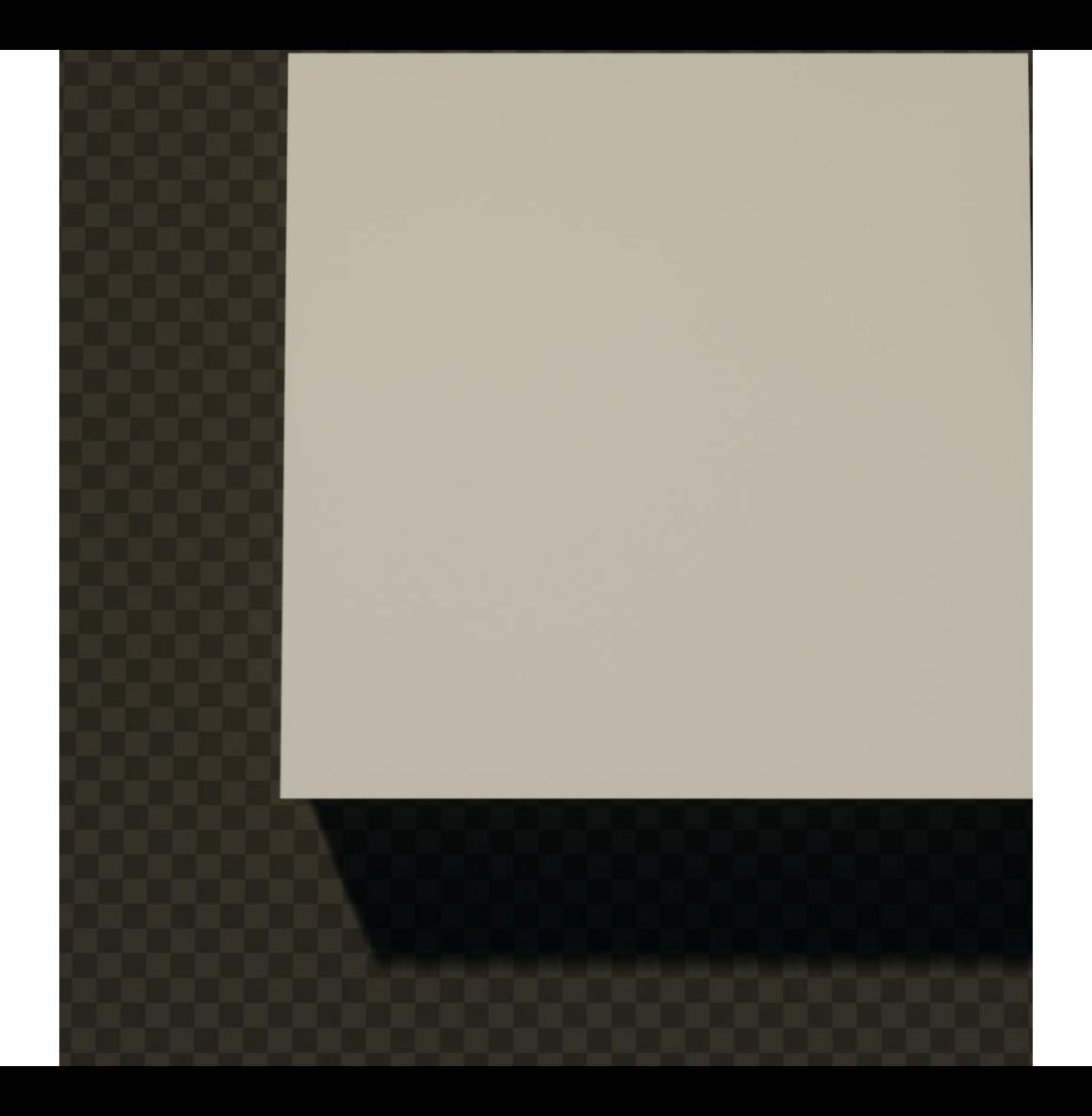

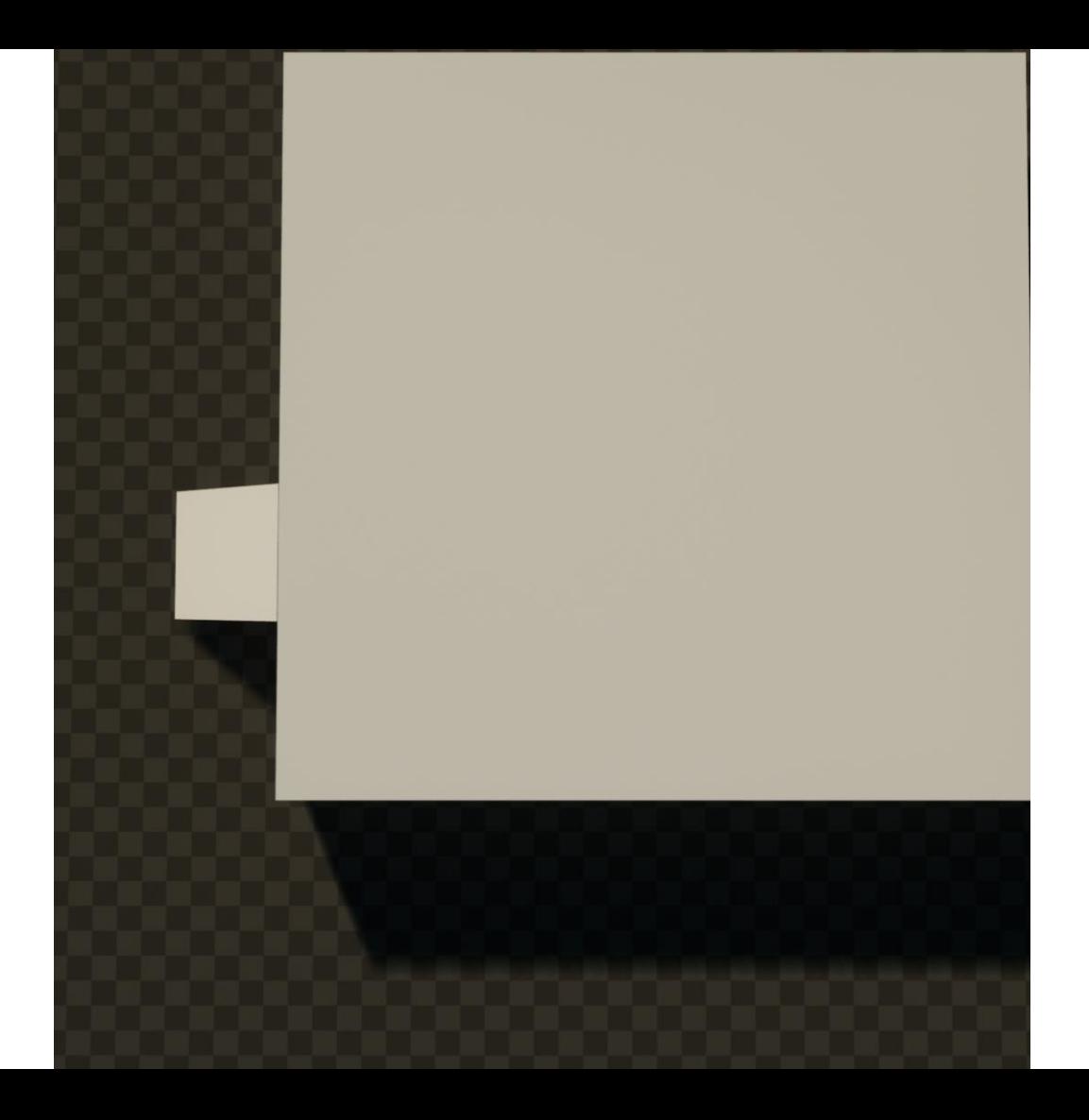

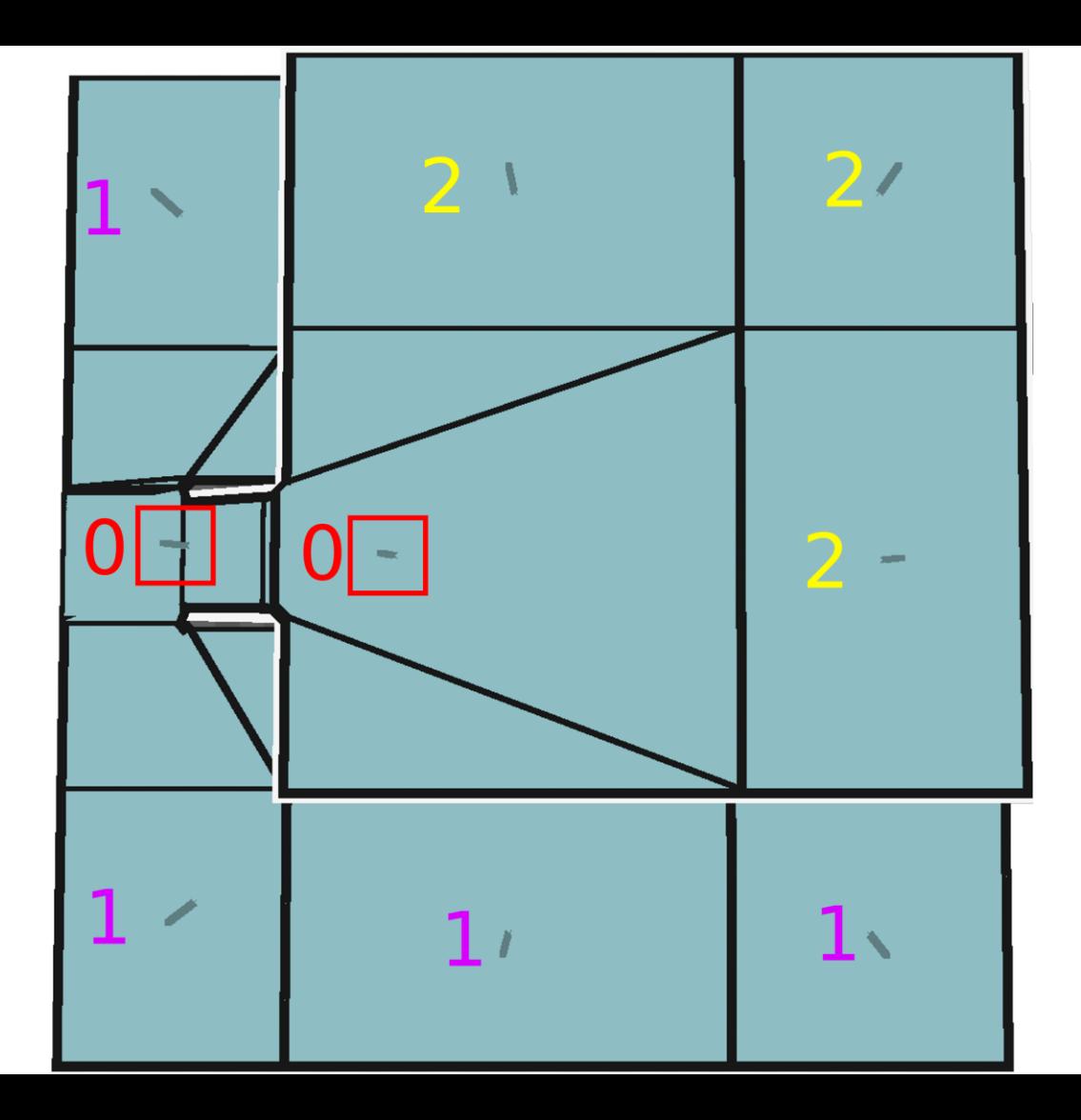

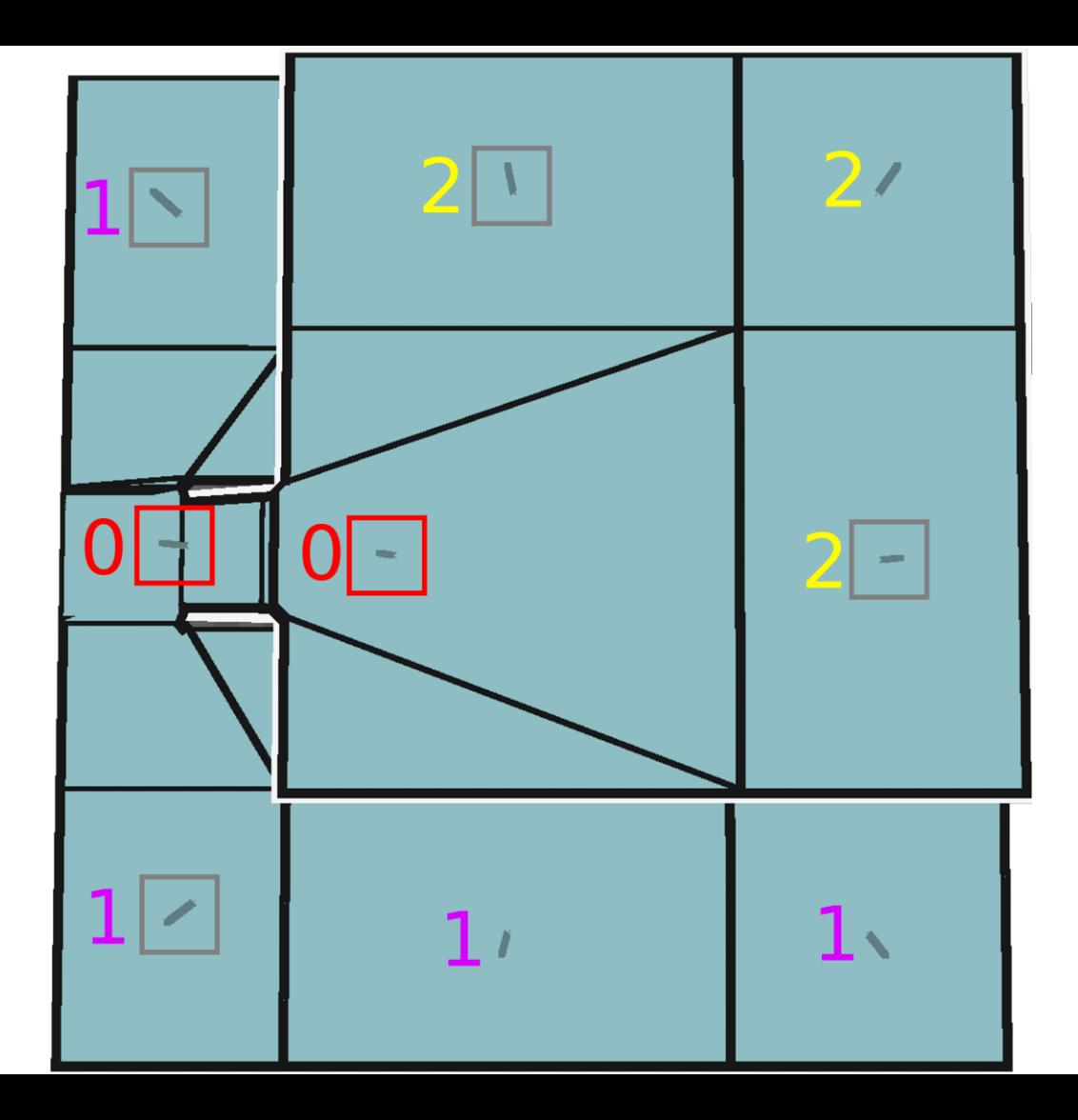

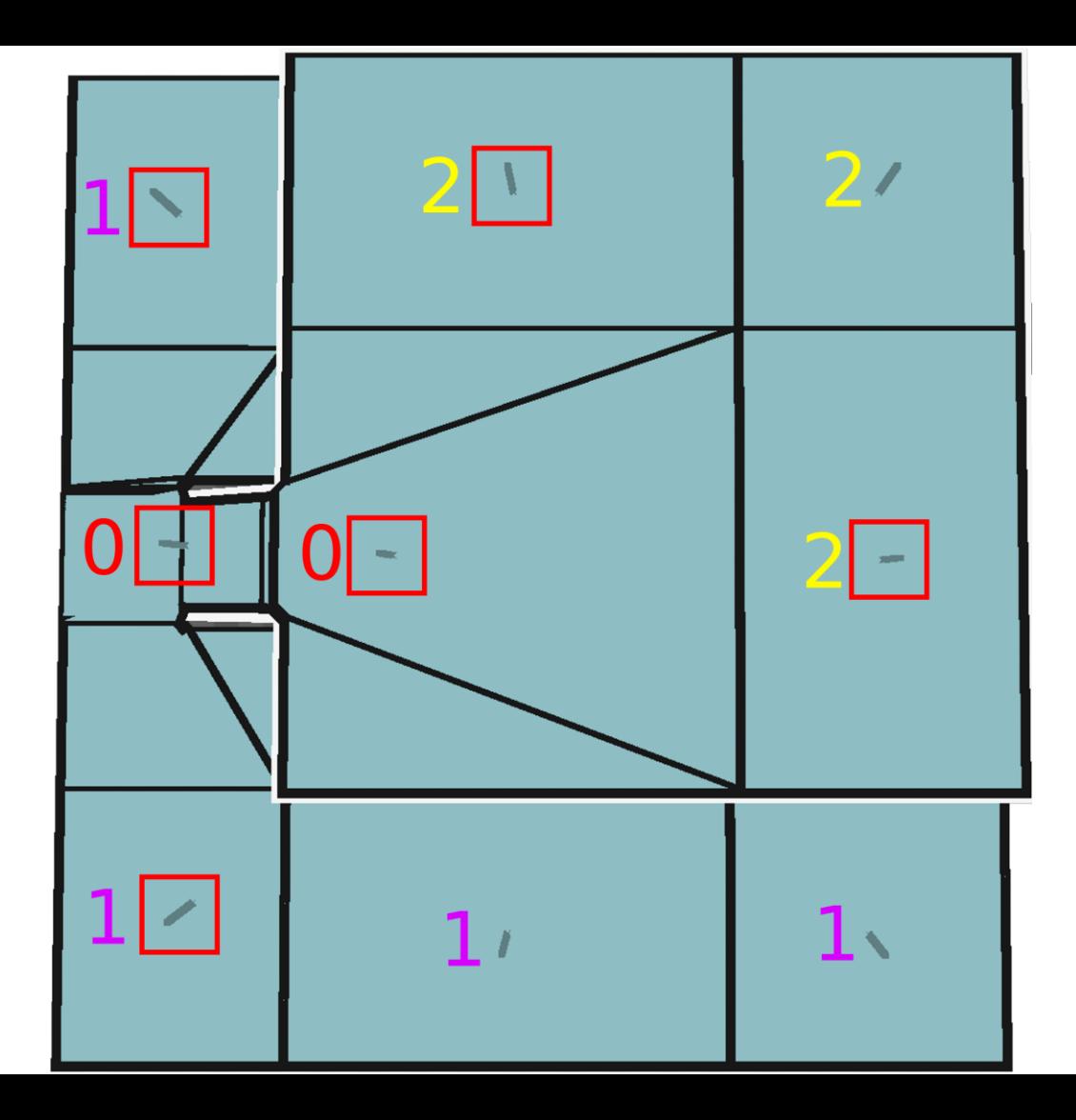

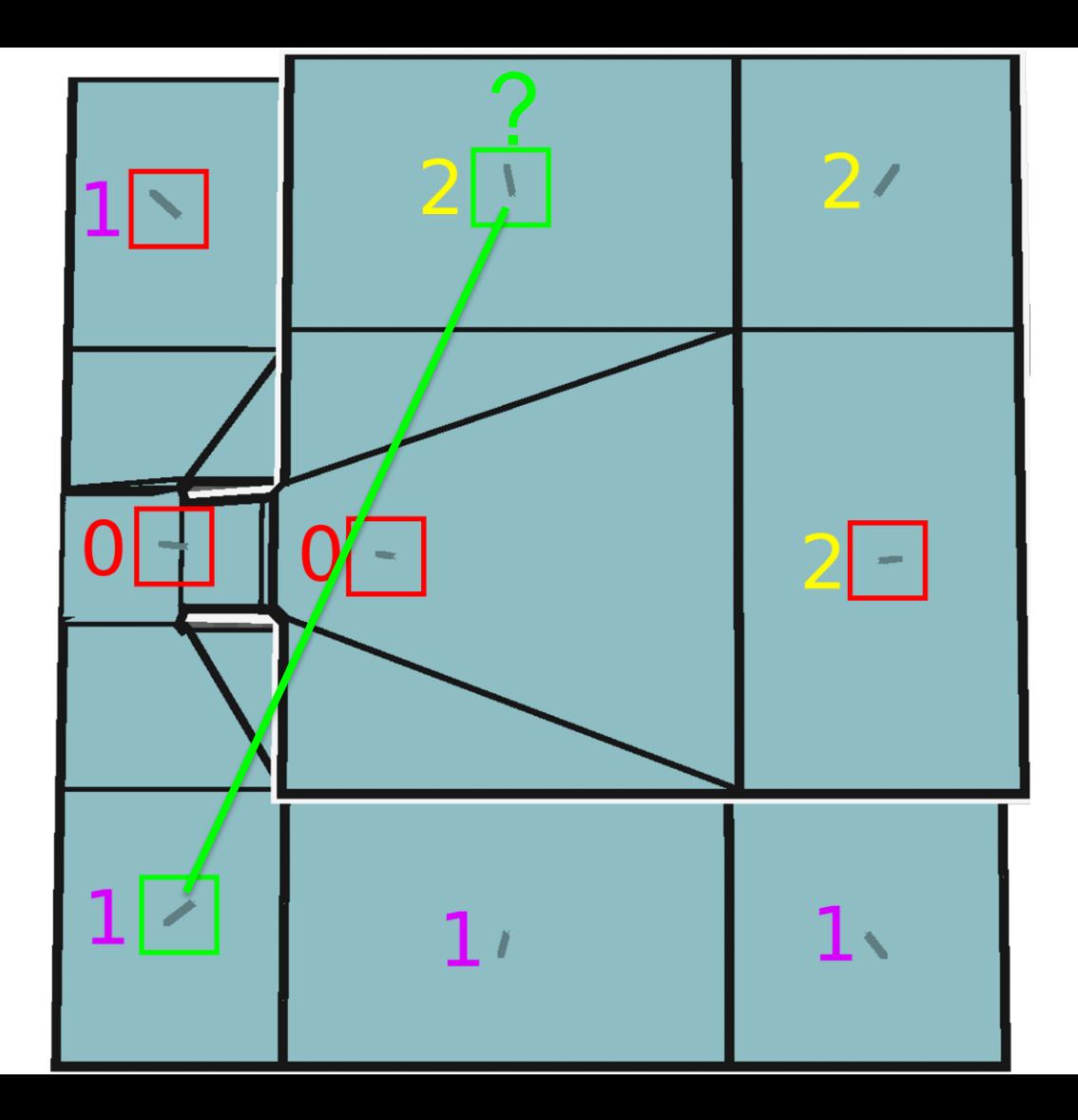

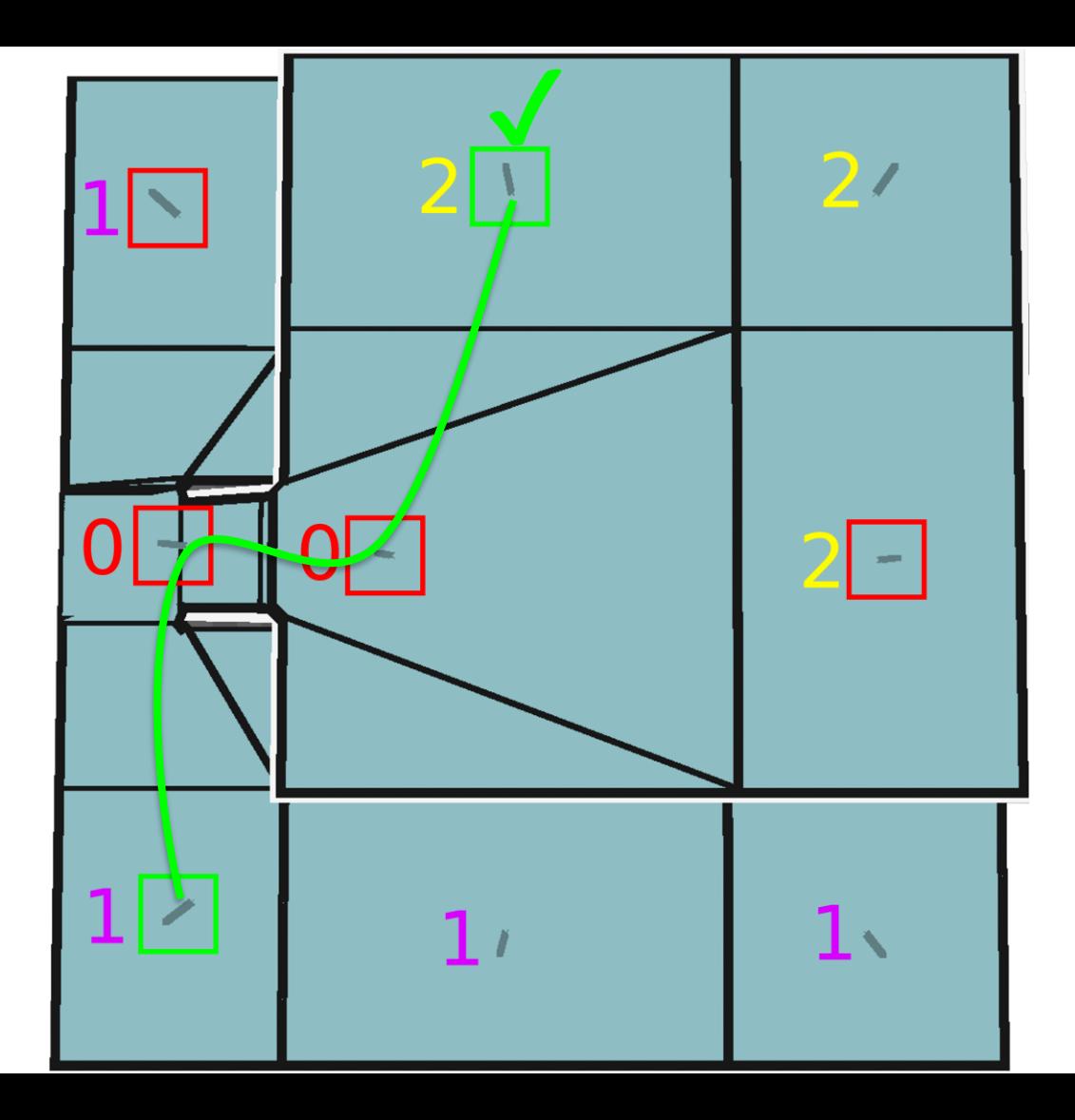

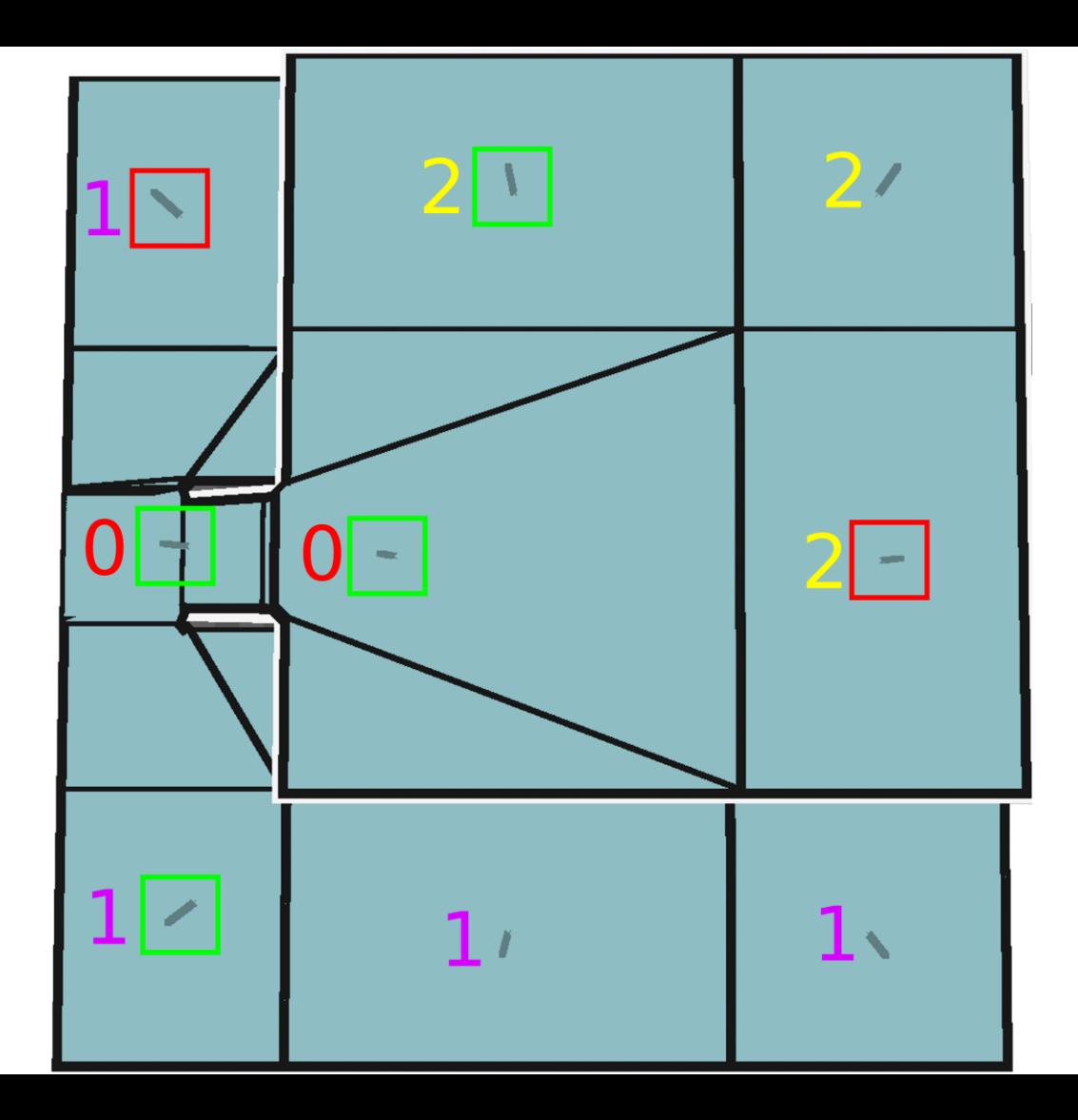

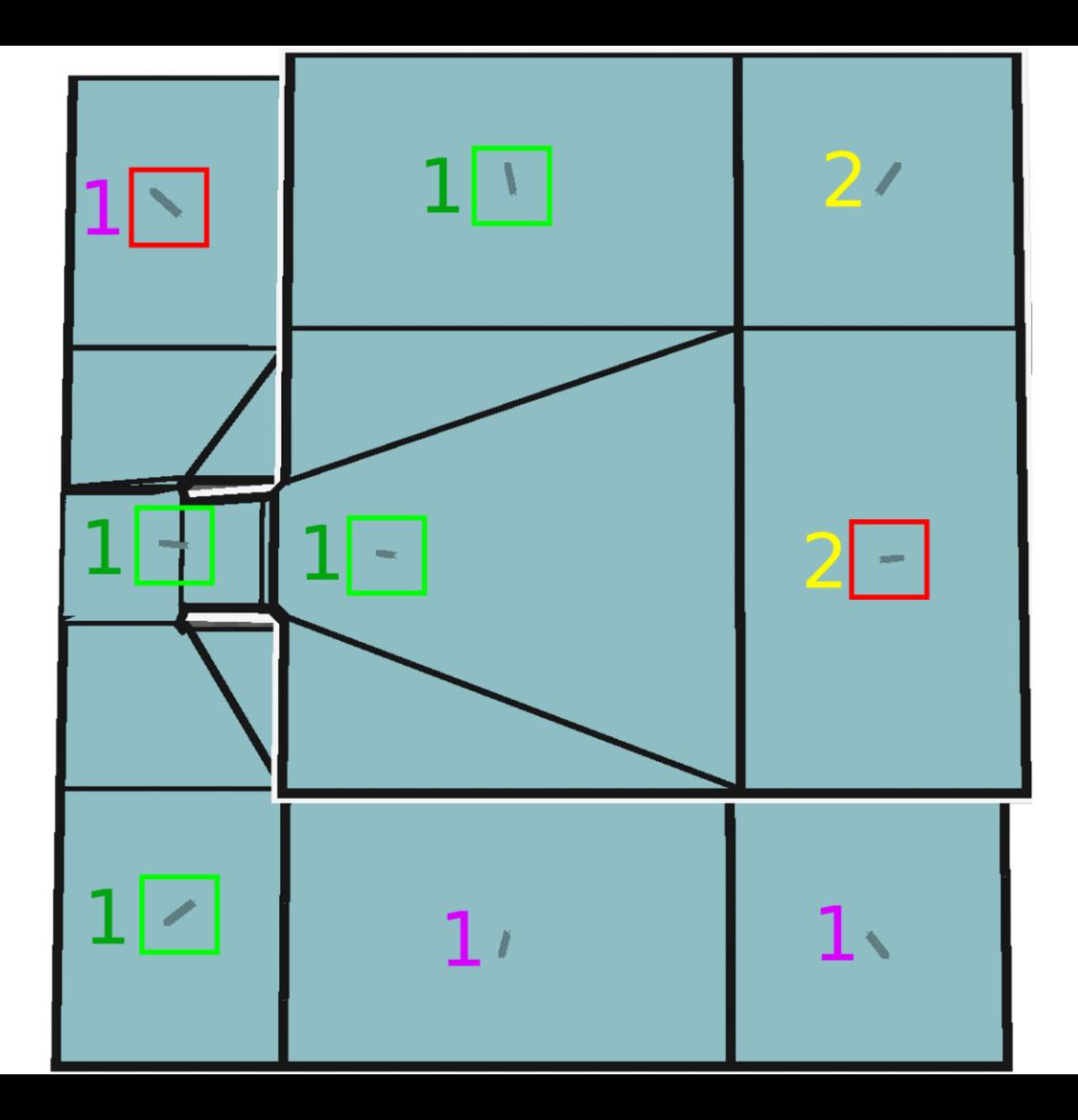

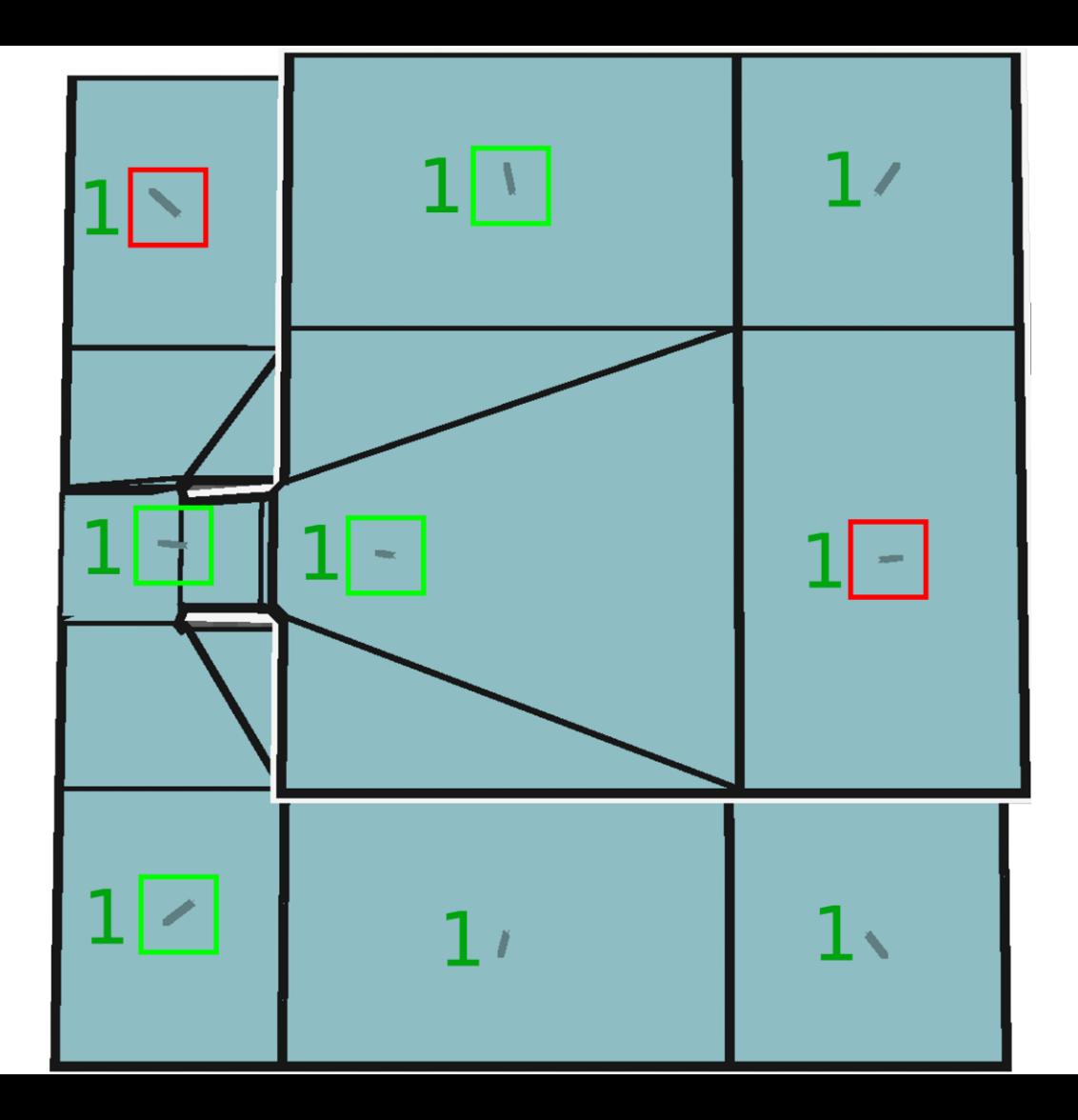

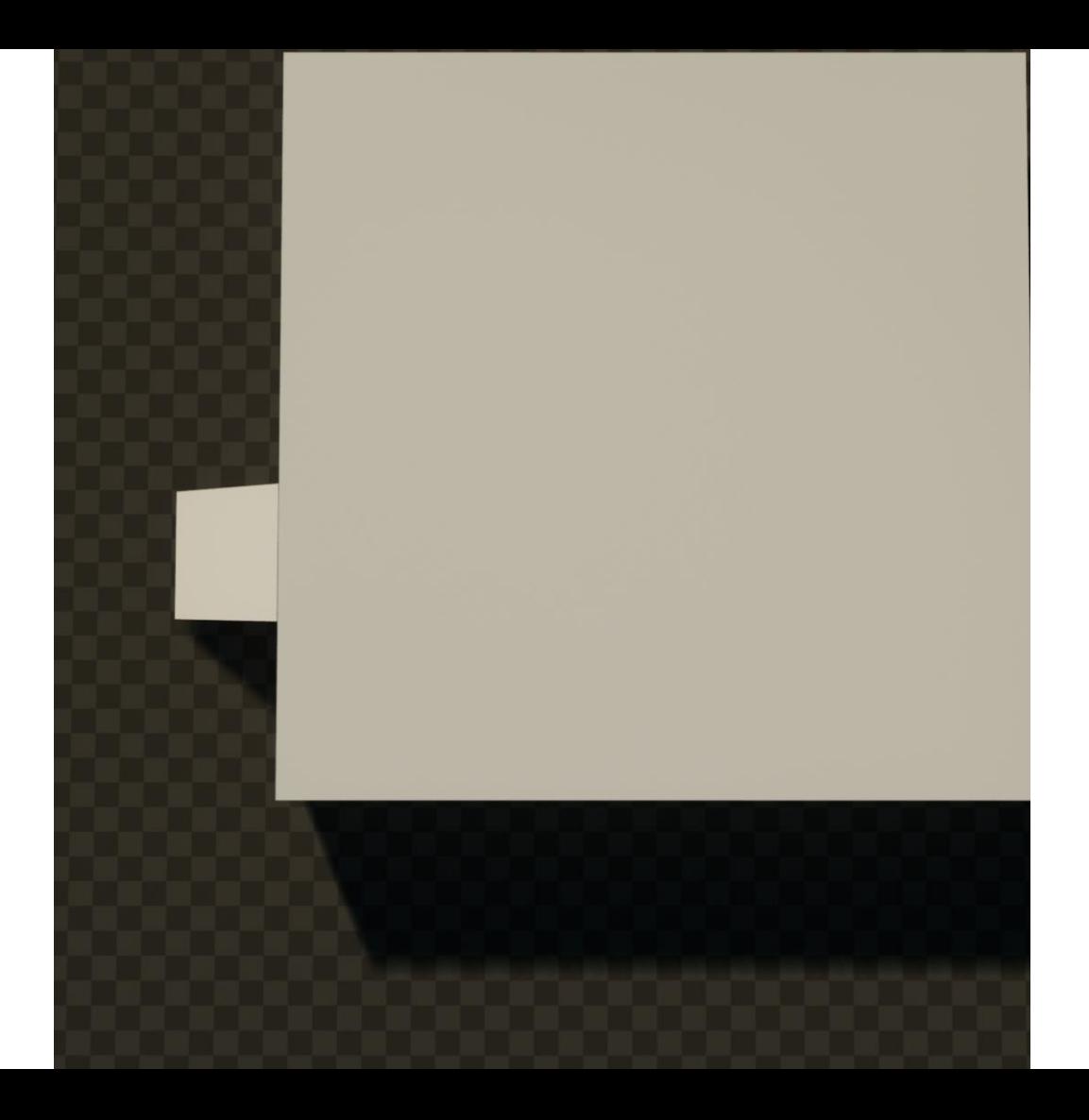

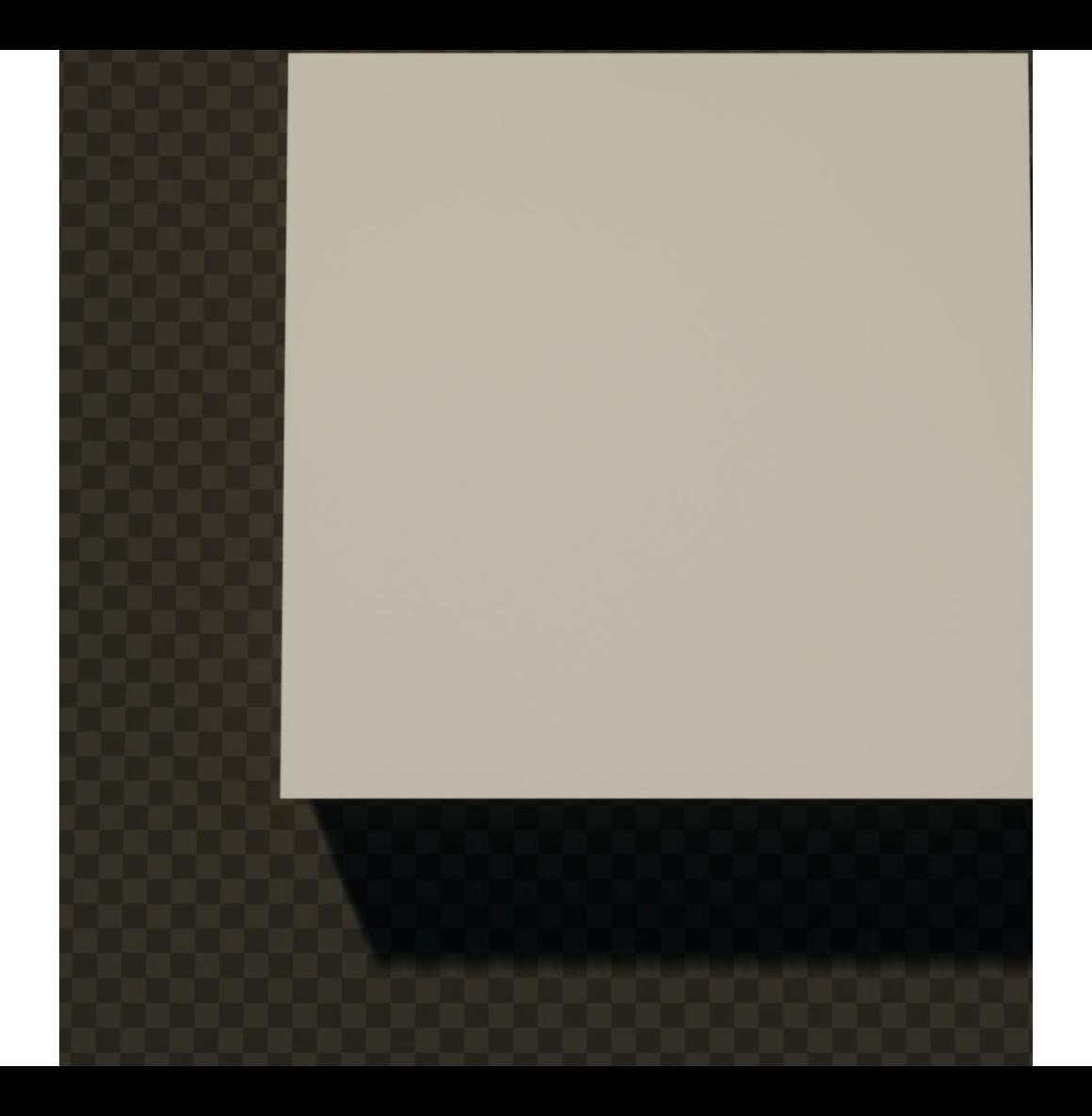

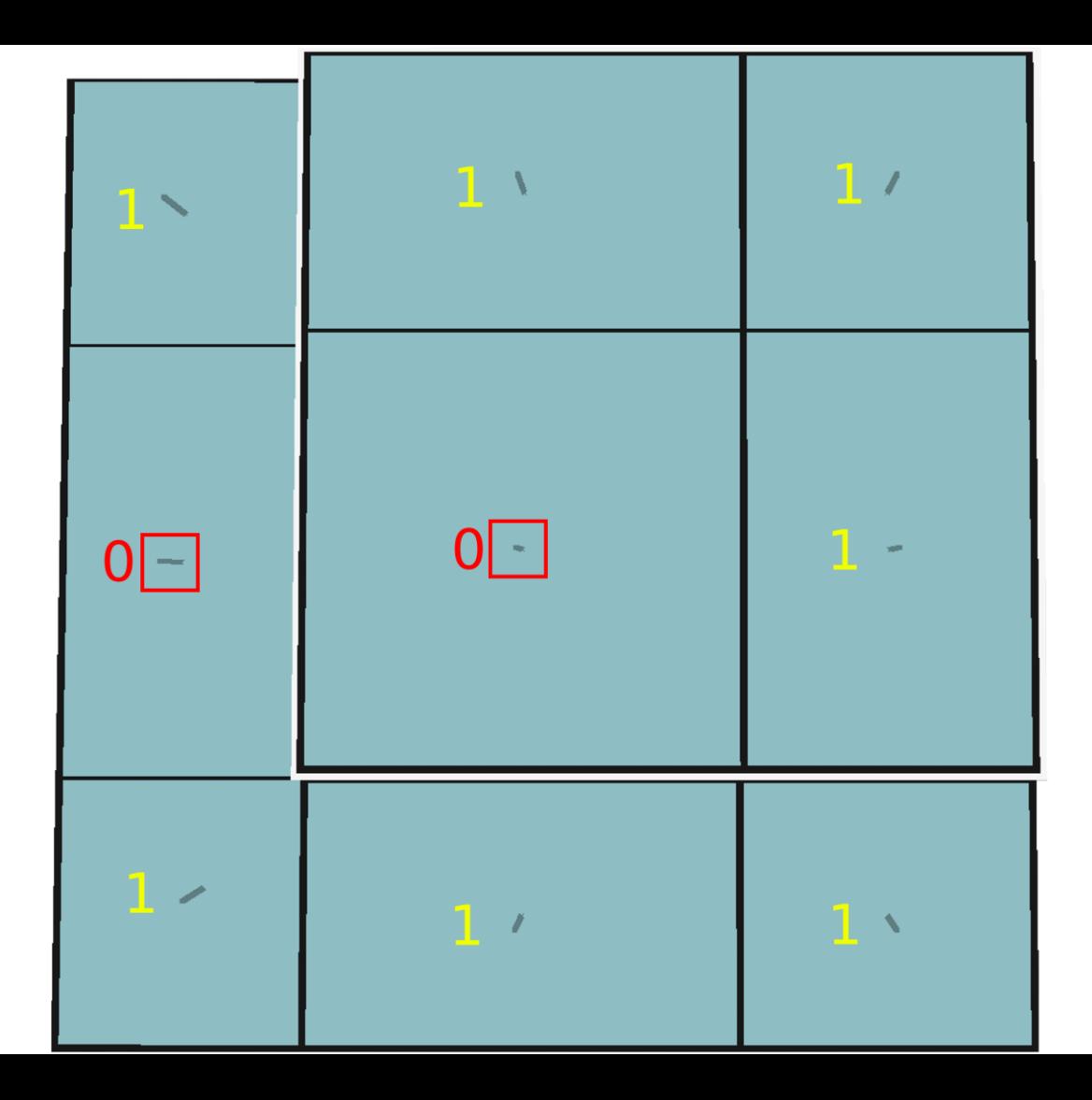

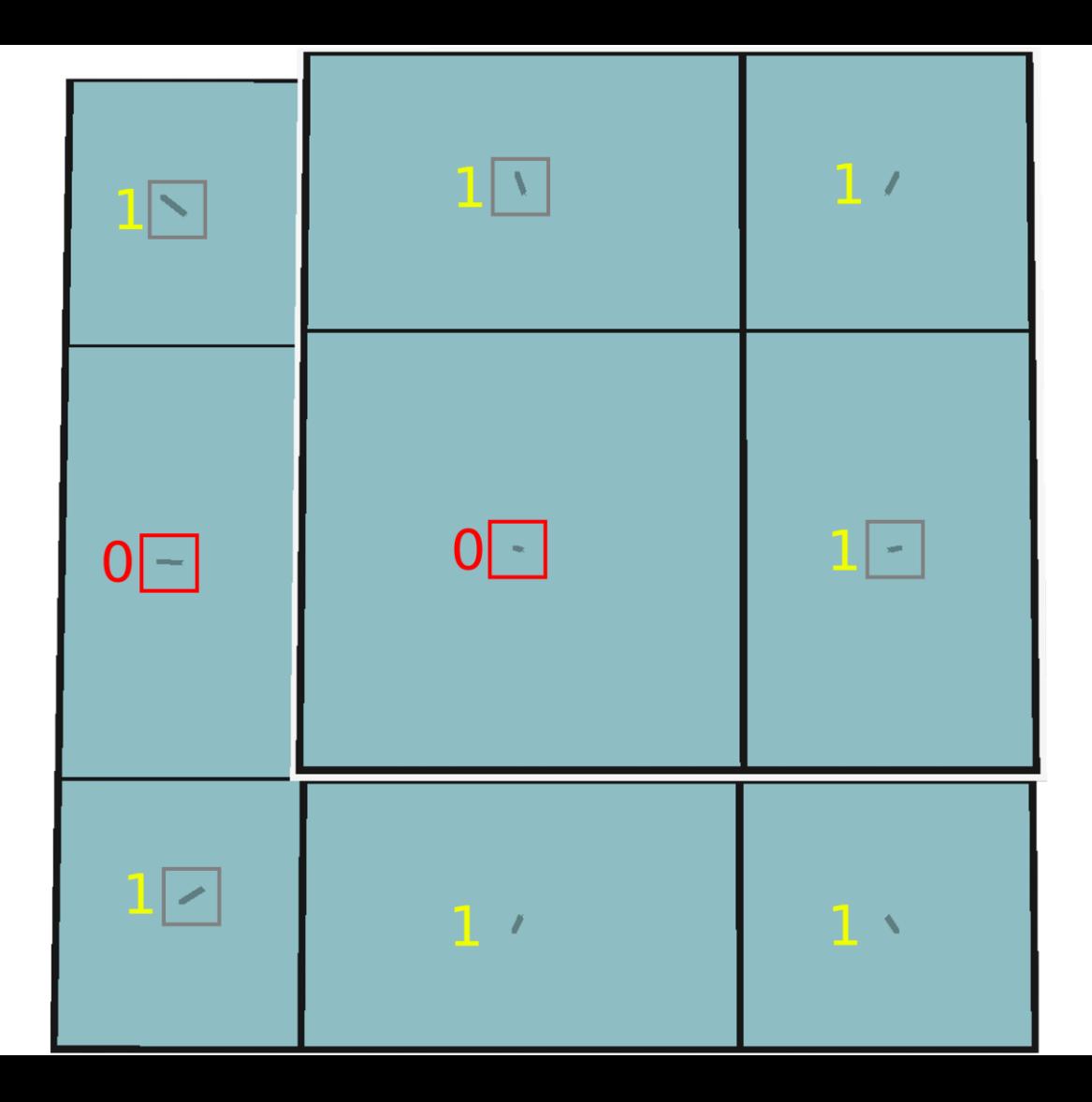

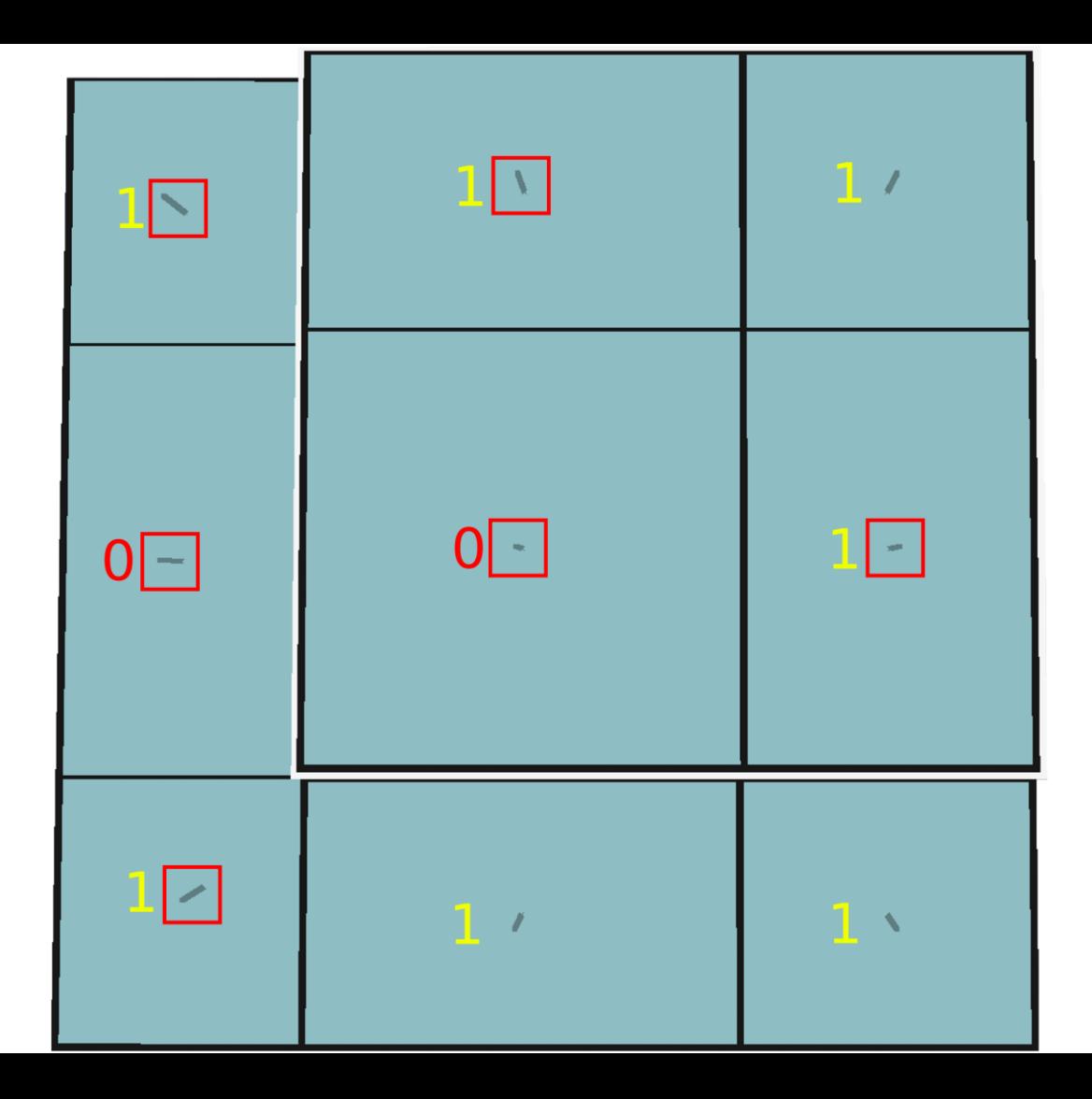
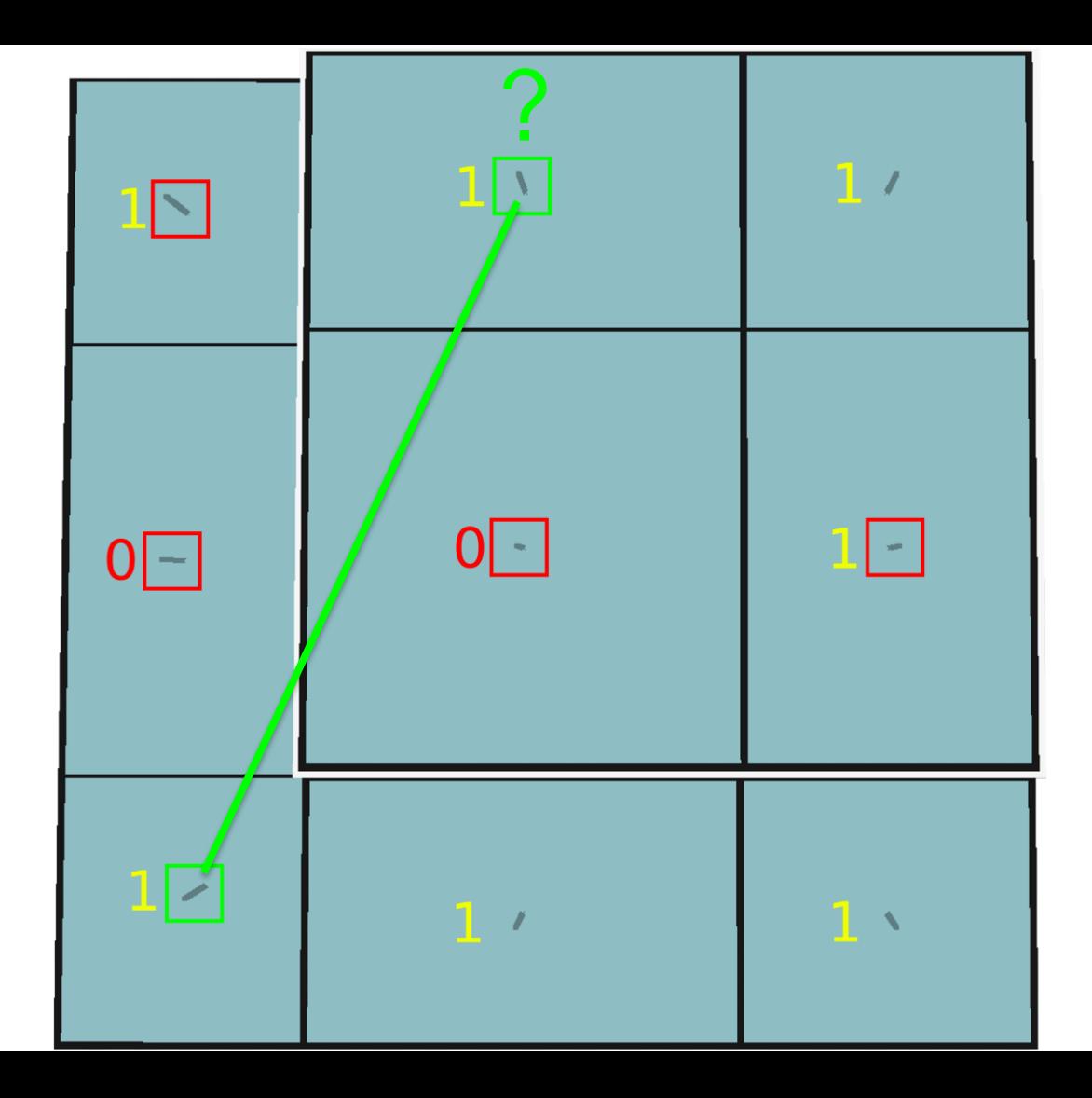

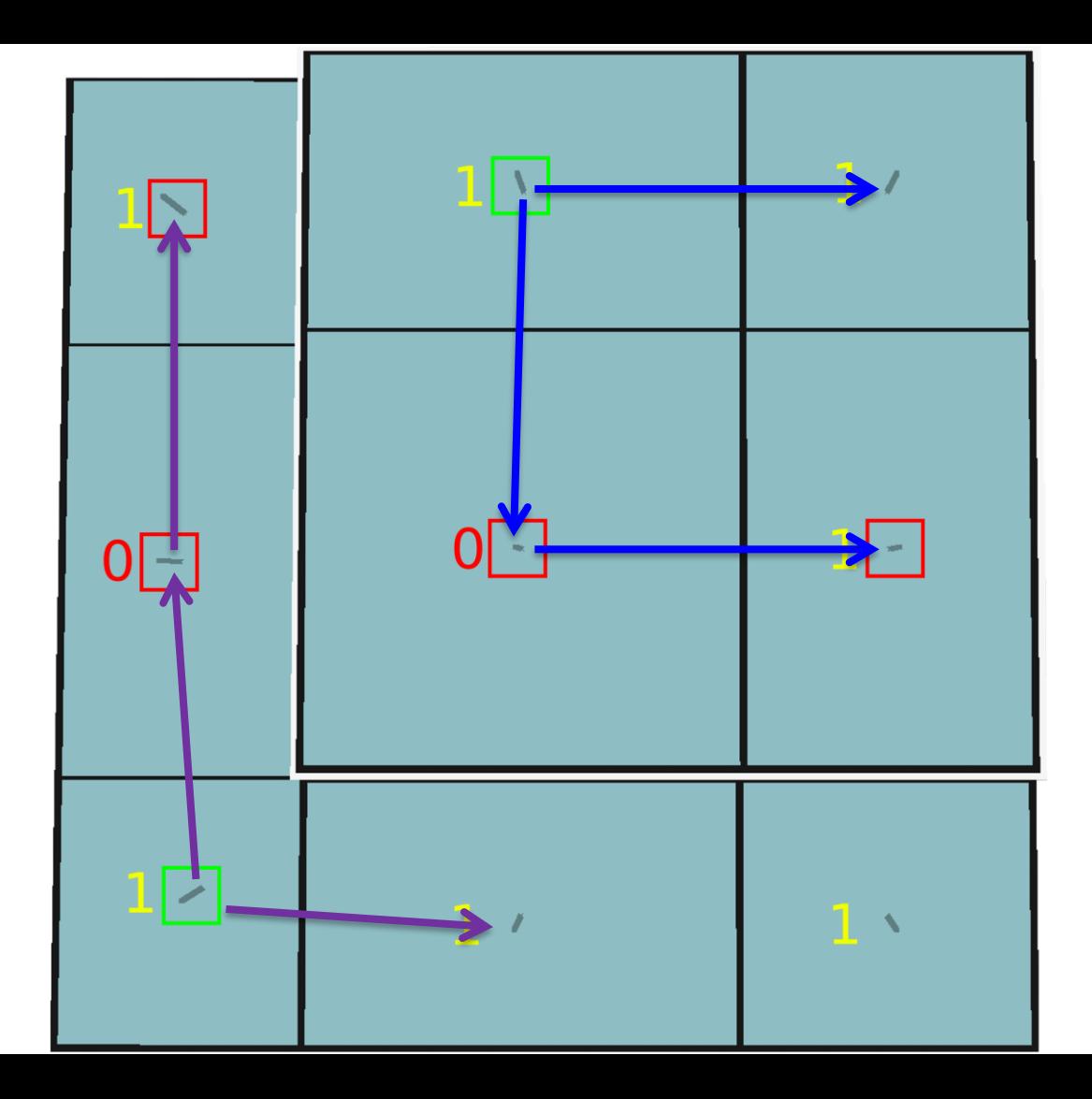

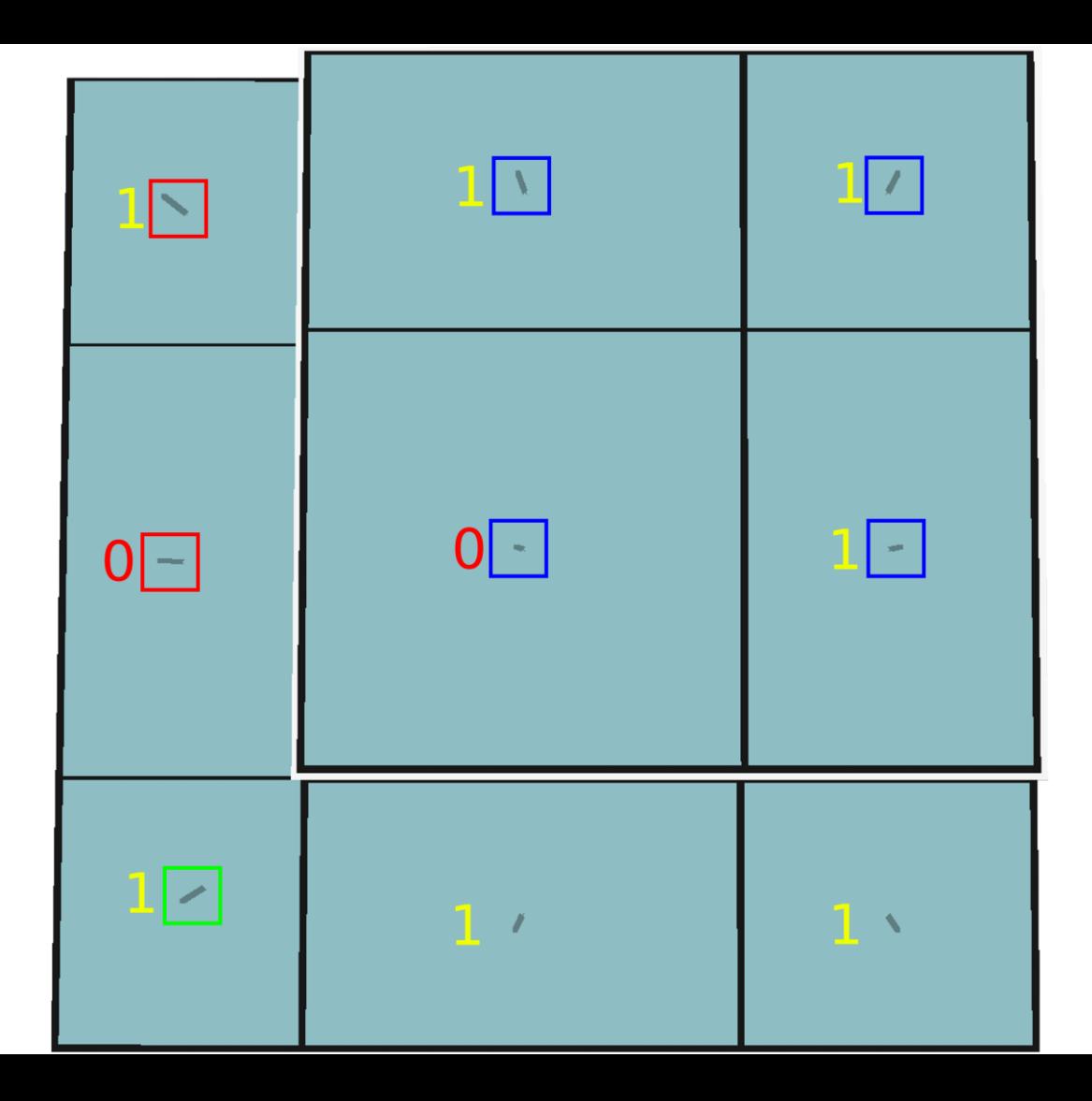

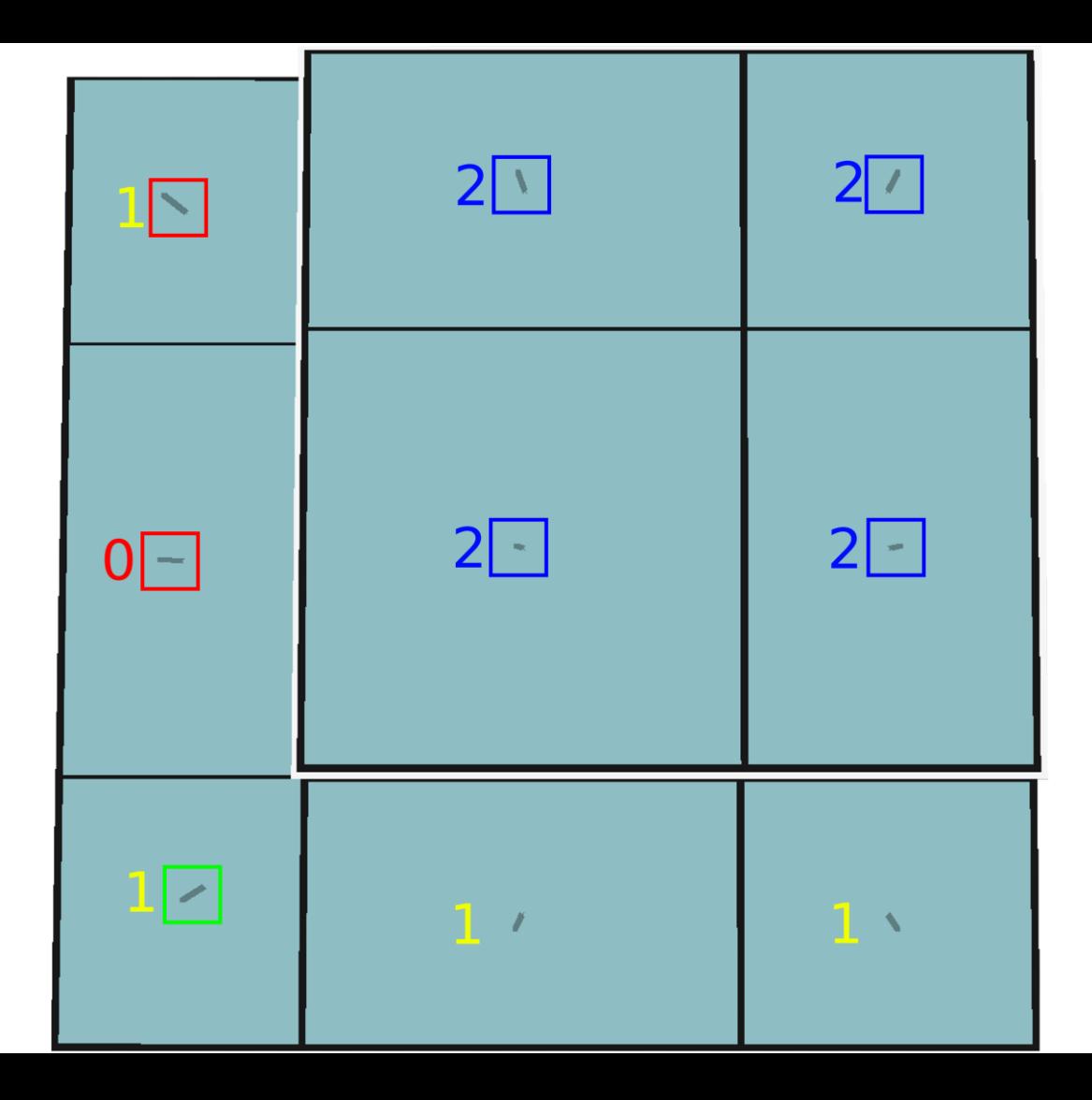

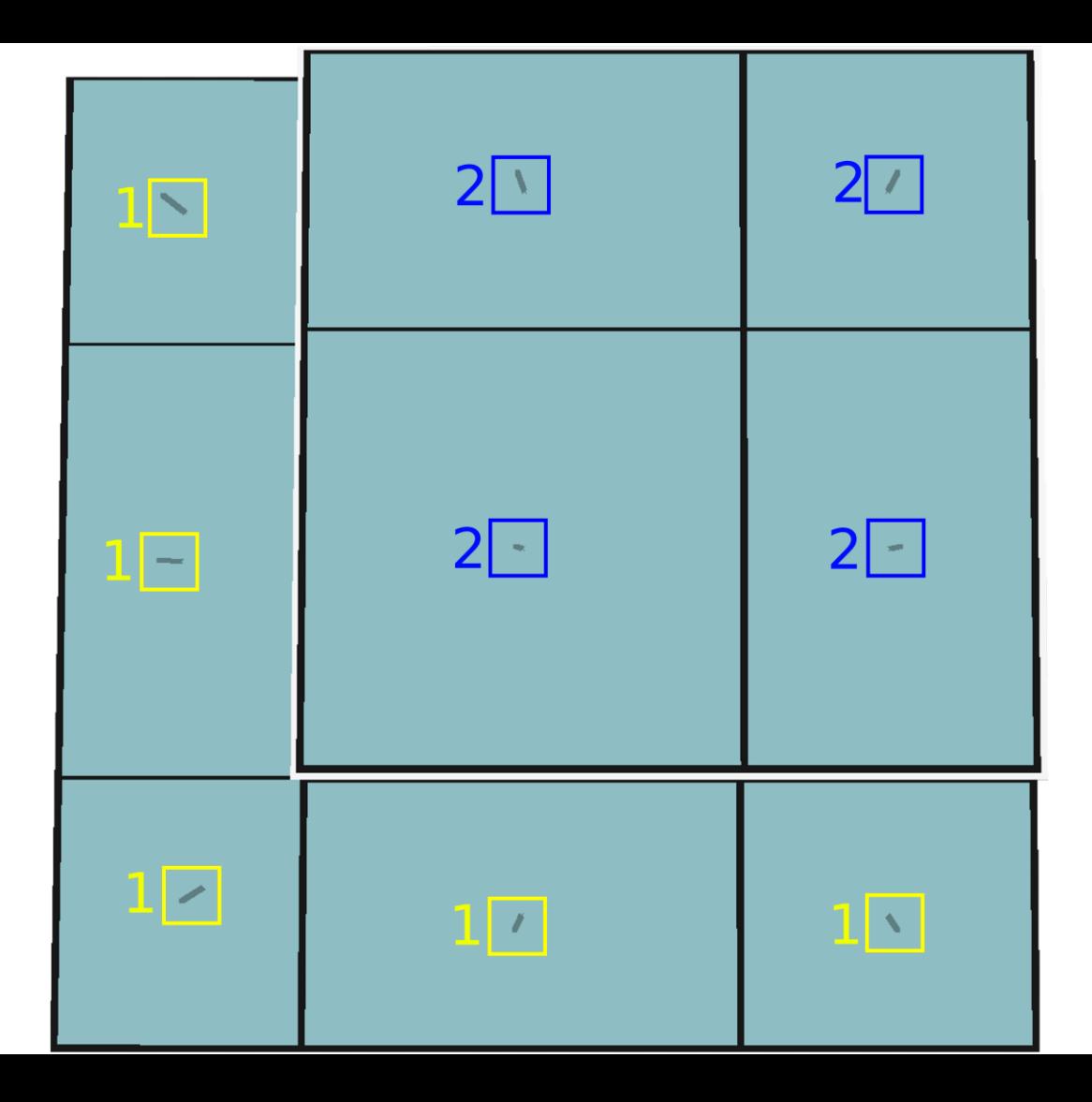

## **LIVING WORLDS**

Realms need to "feel alive and teeming with life"

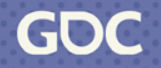

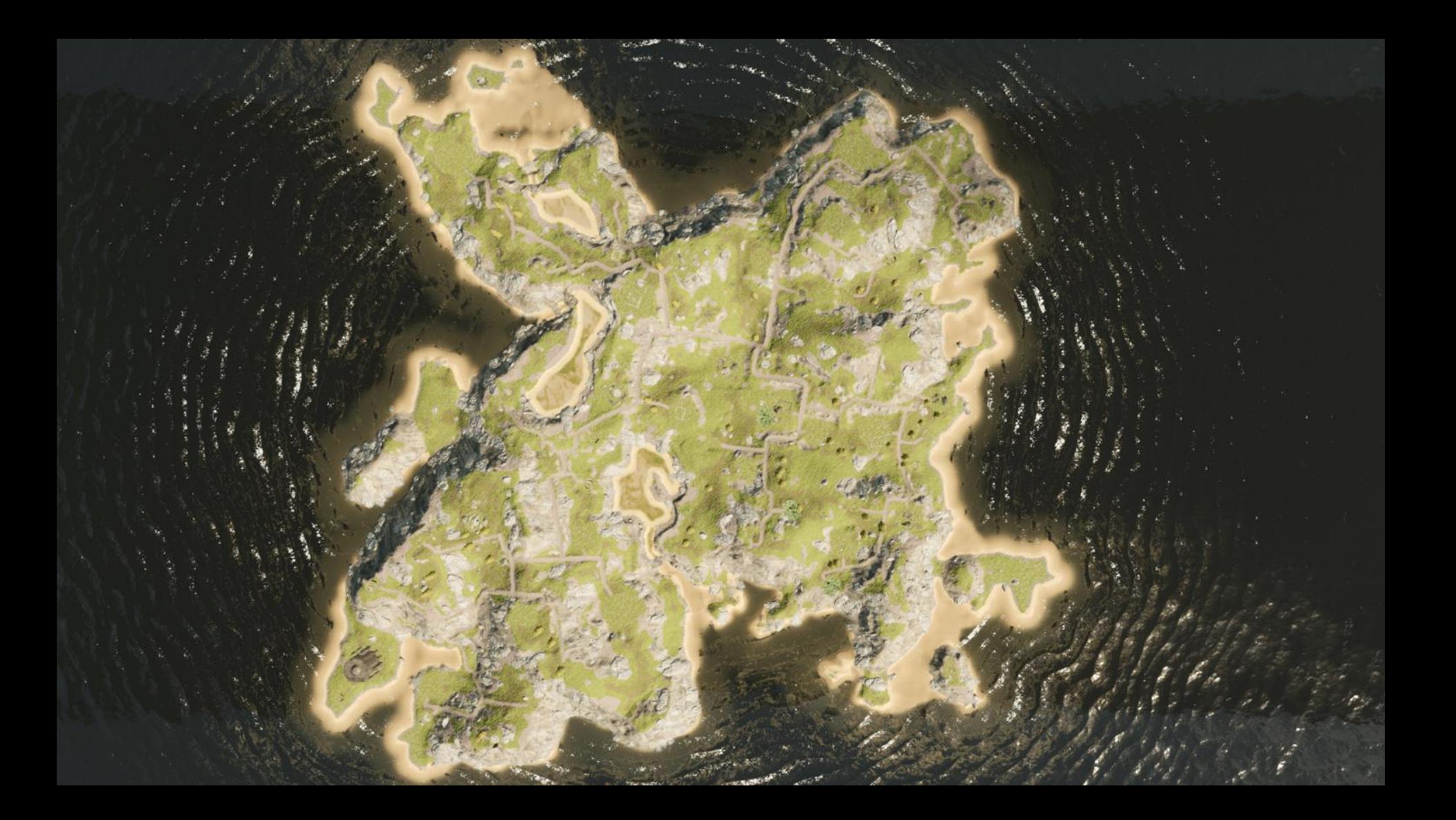

#### **DYNAMIC SPAWNING POINTS**

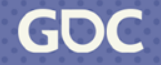

March 20-24, 2023 | San Francisco, CA #GDC23

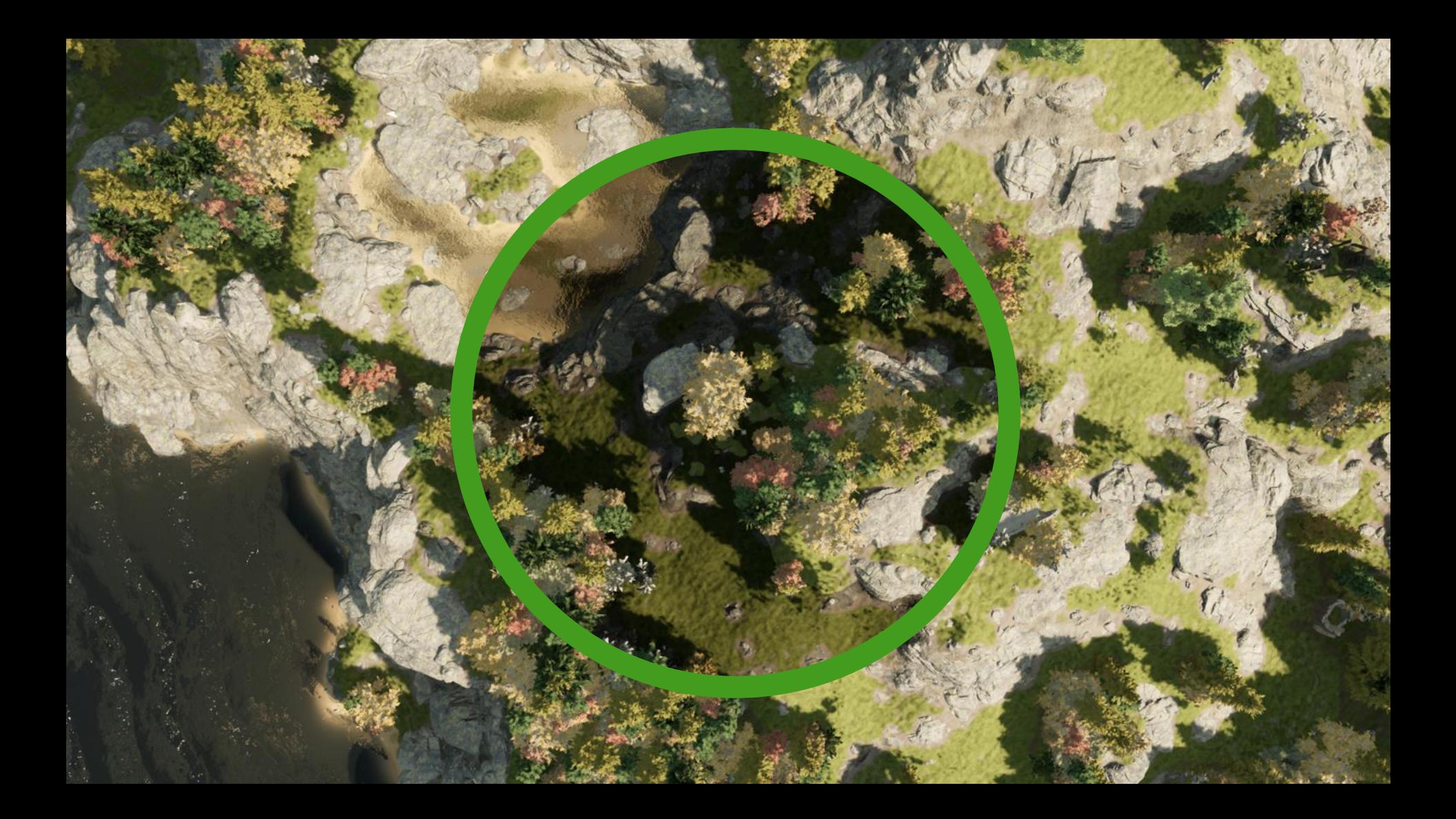

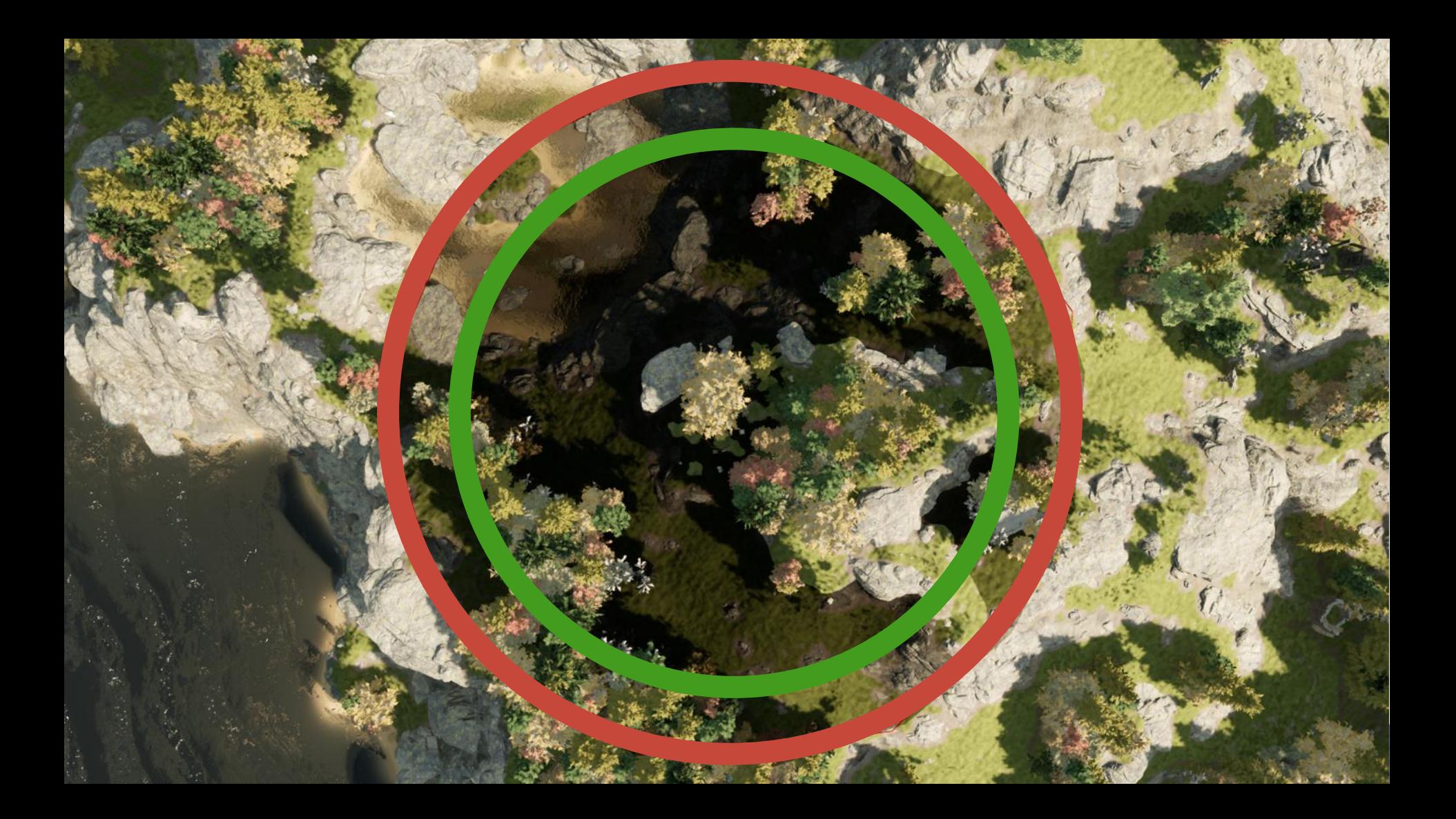

### **POINTS OF INTEREST**

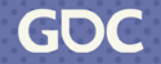

March 20-24, 2023 | San Francisco, CA #GDC23

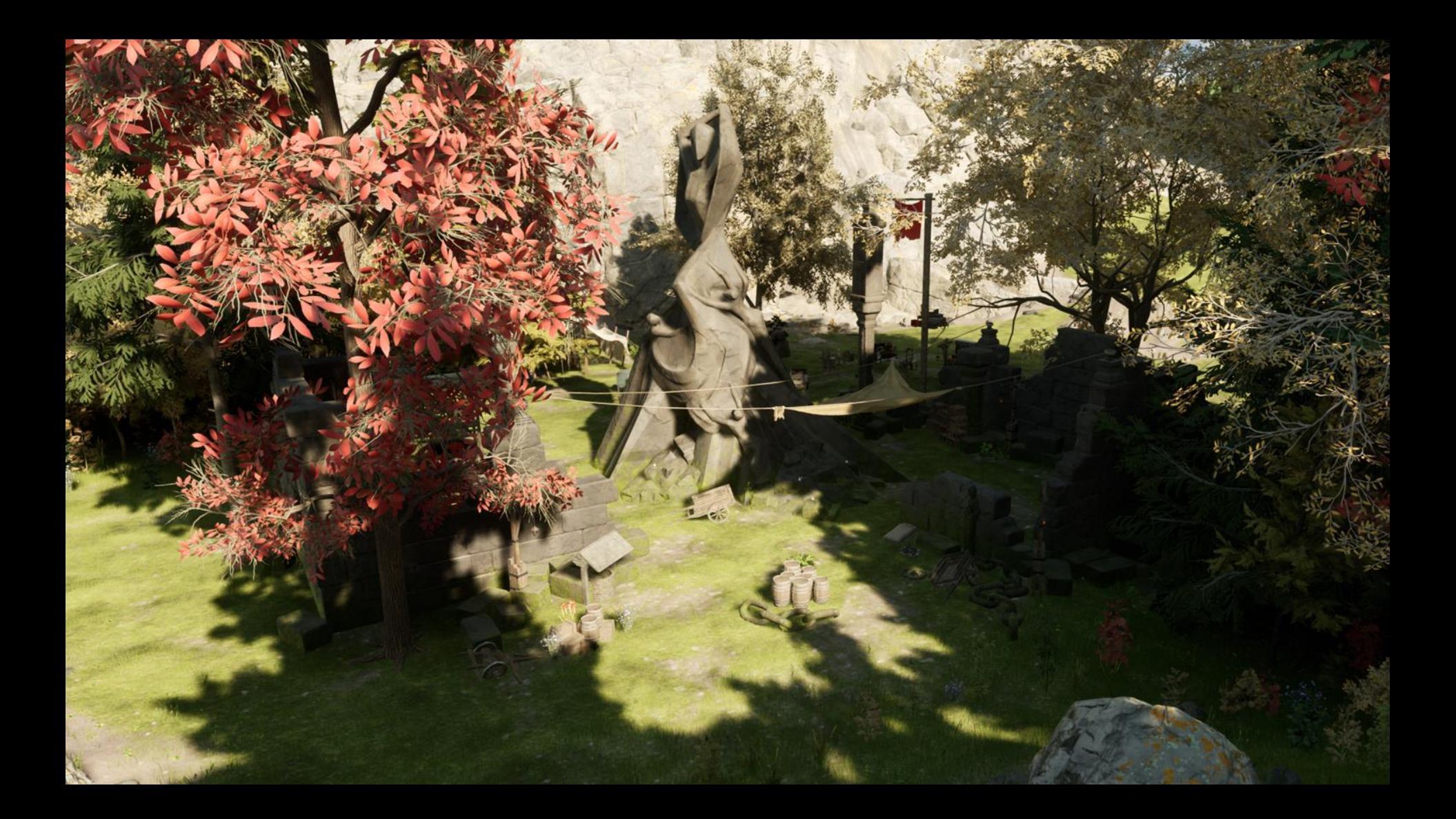

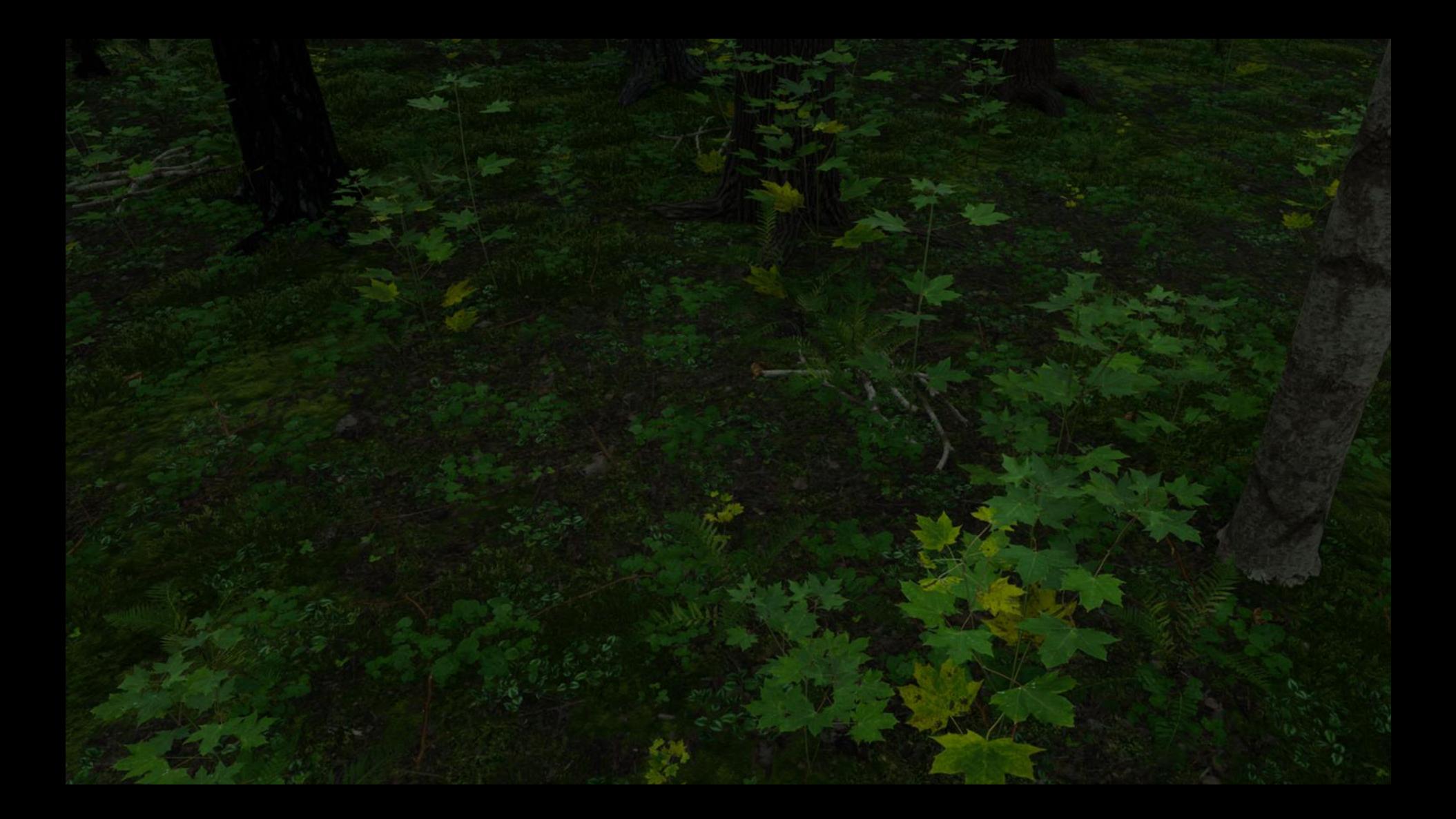

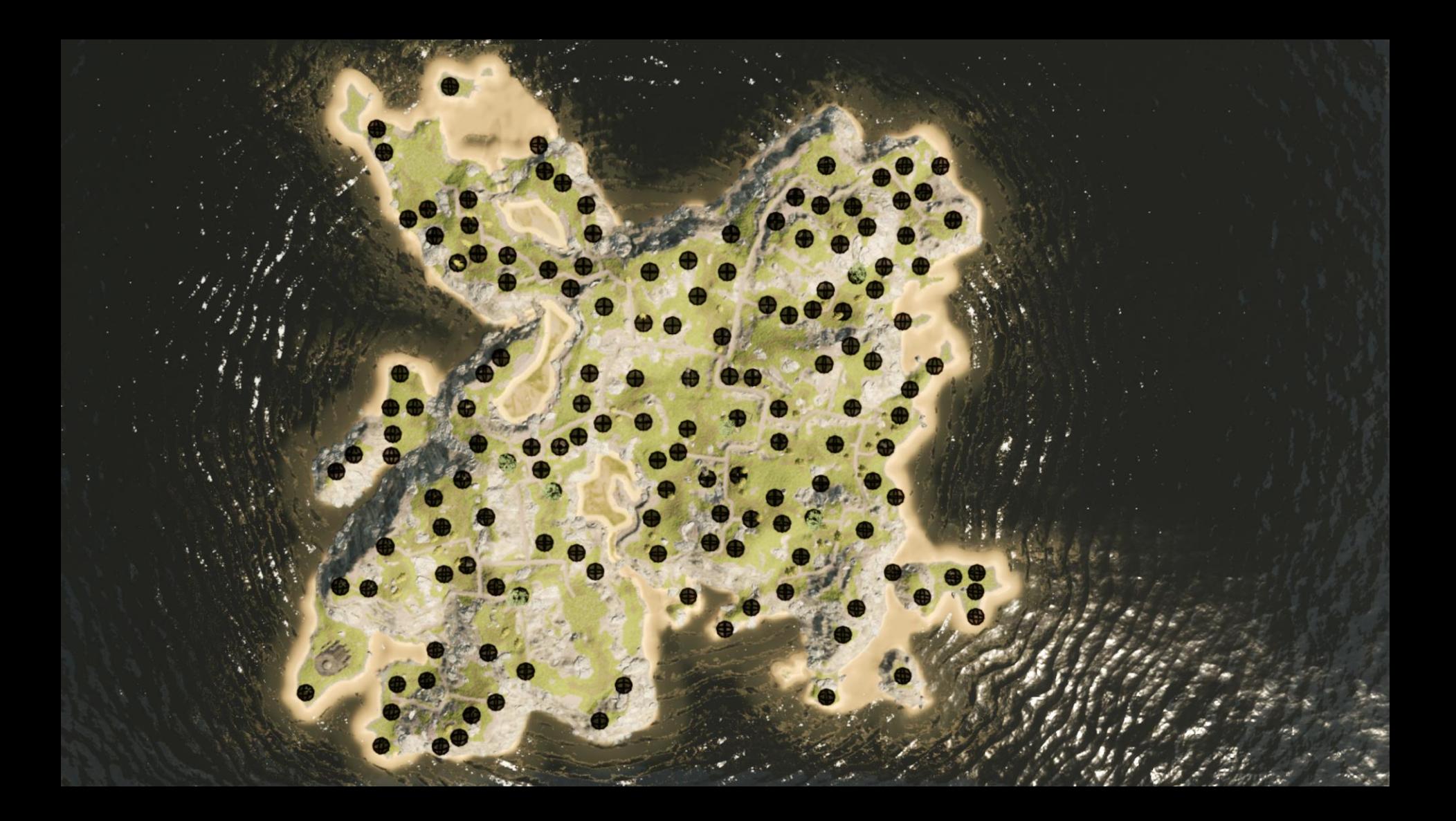

#### **K-MEANS CLUSTERING**

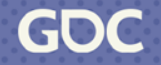

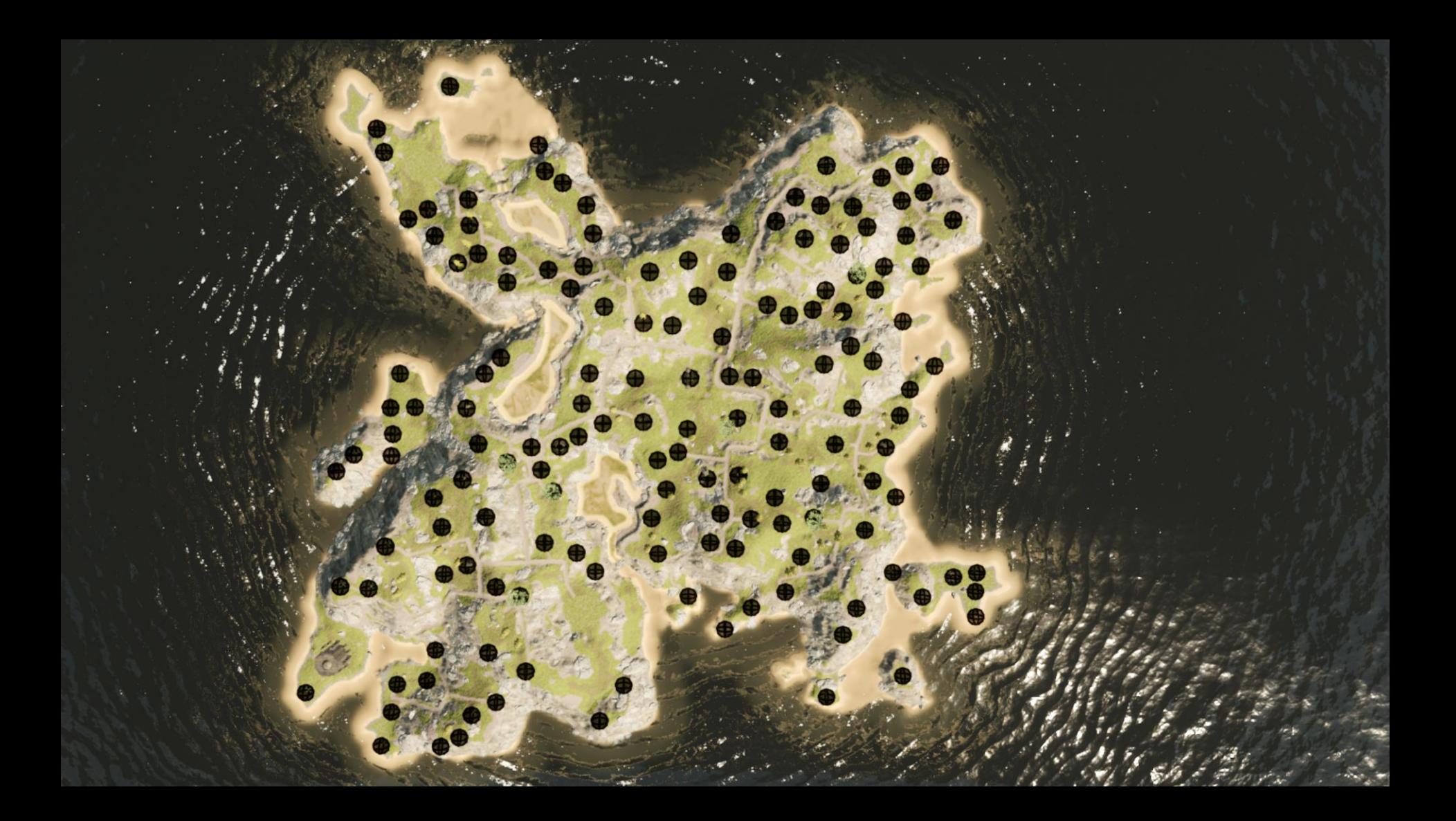

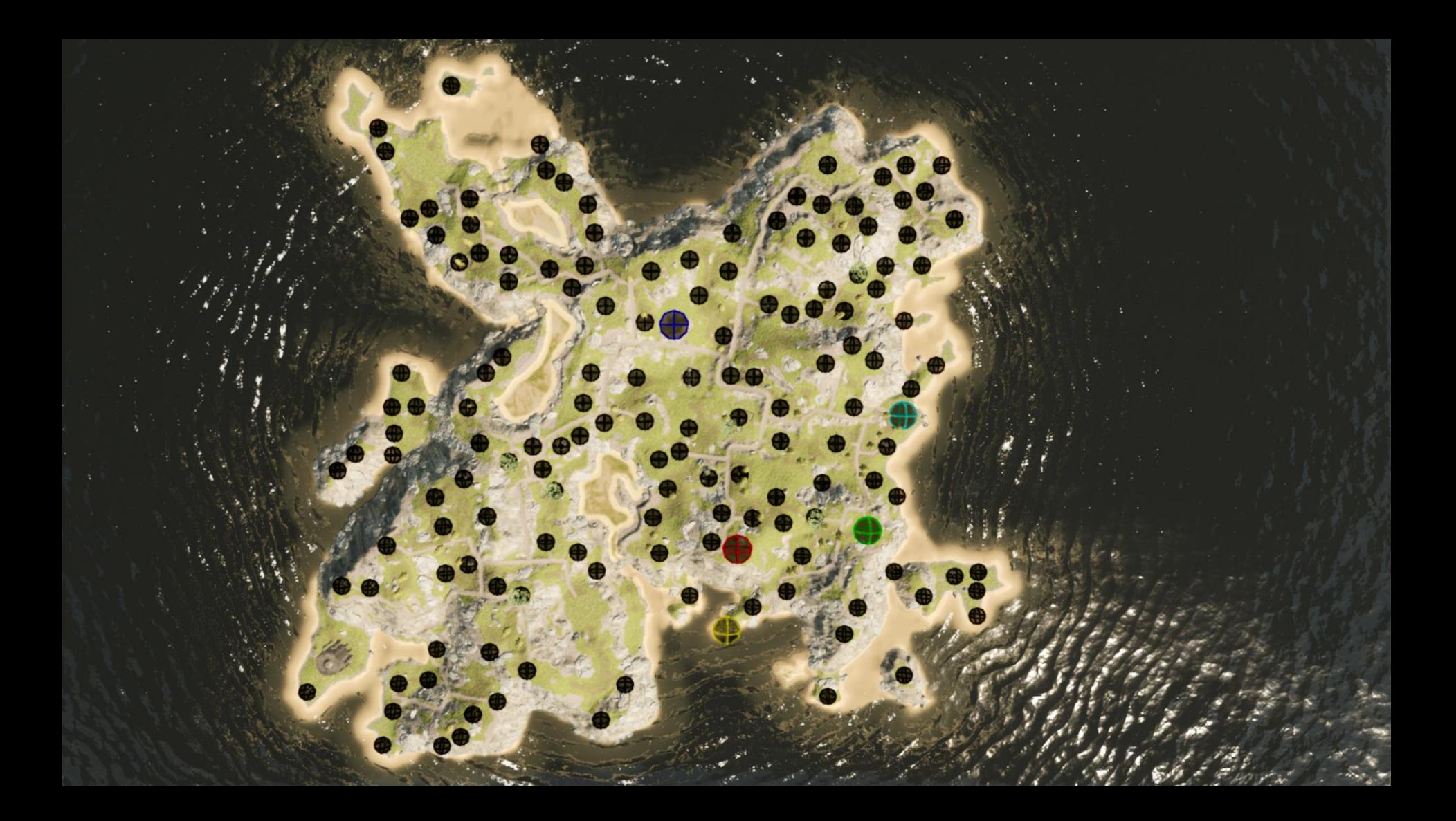

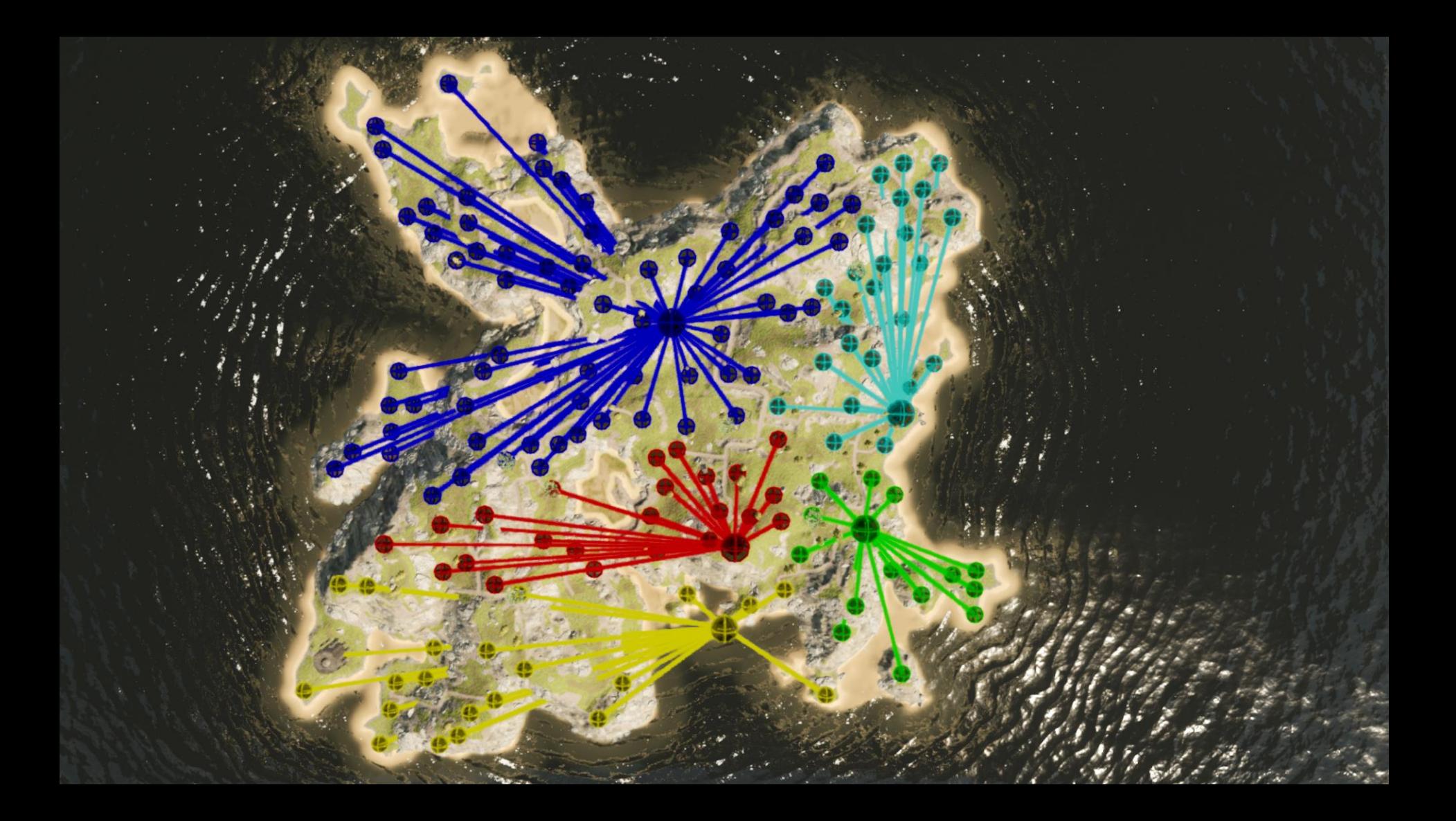

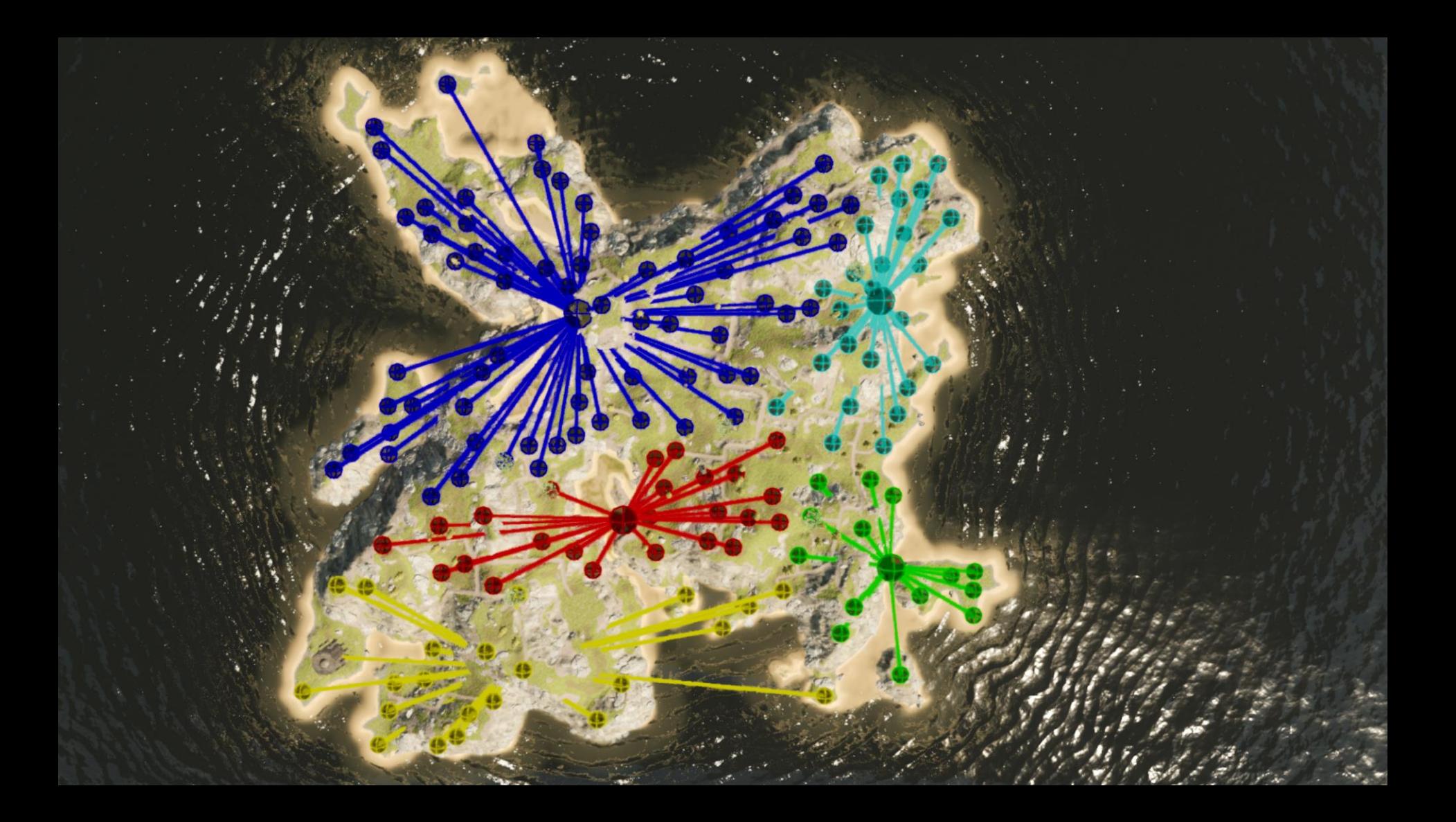

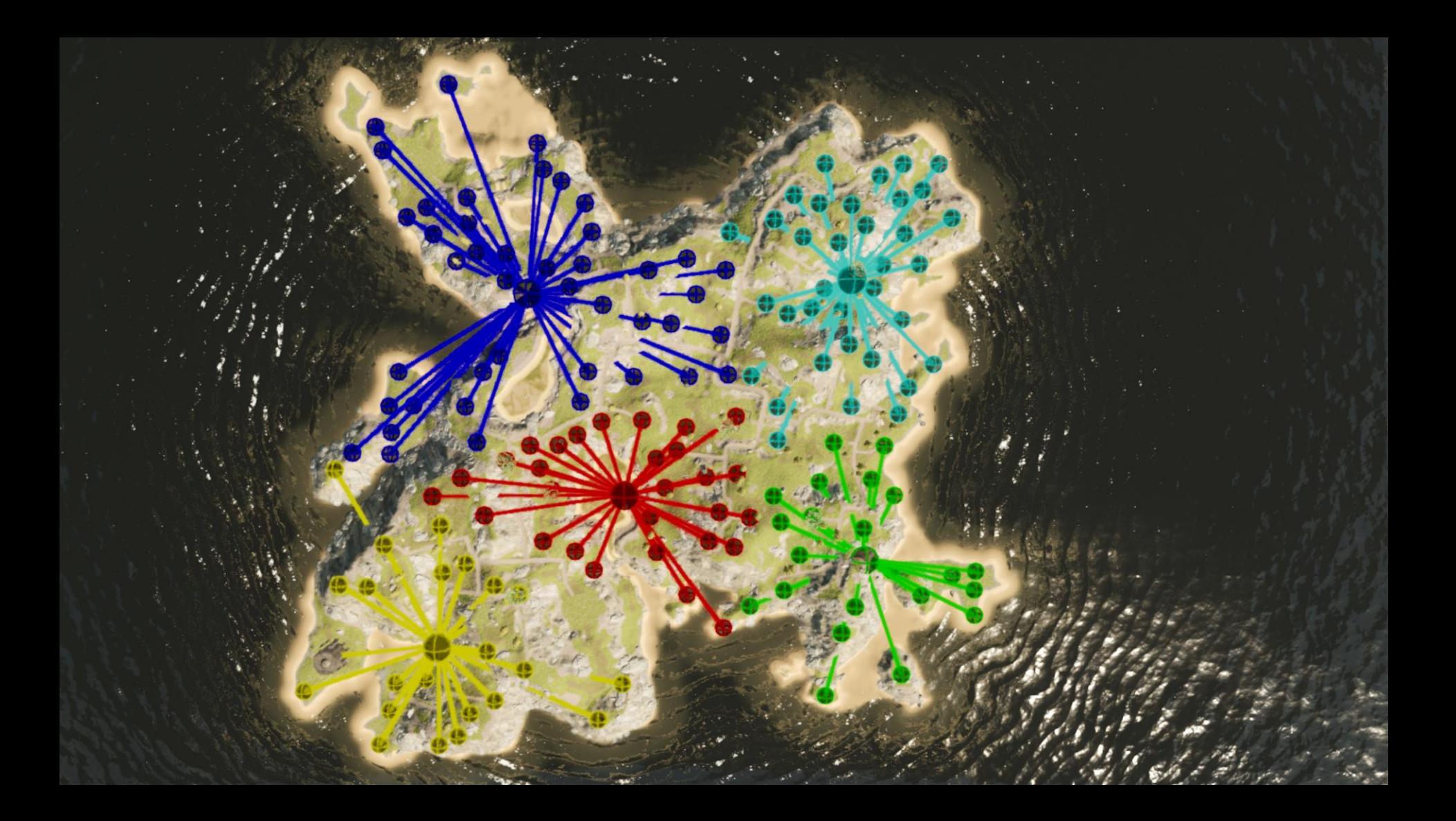

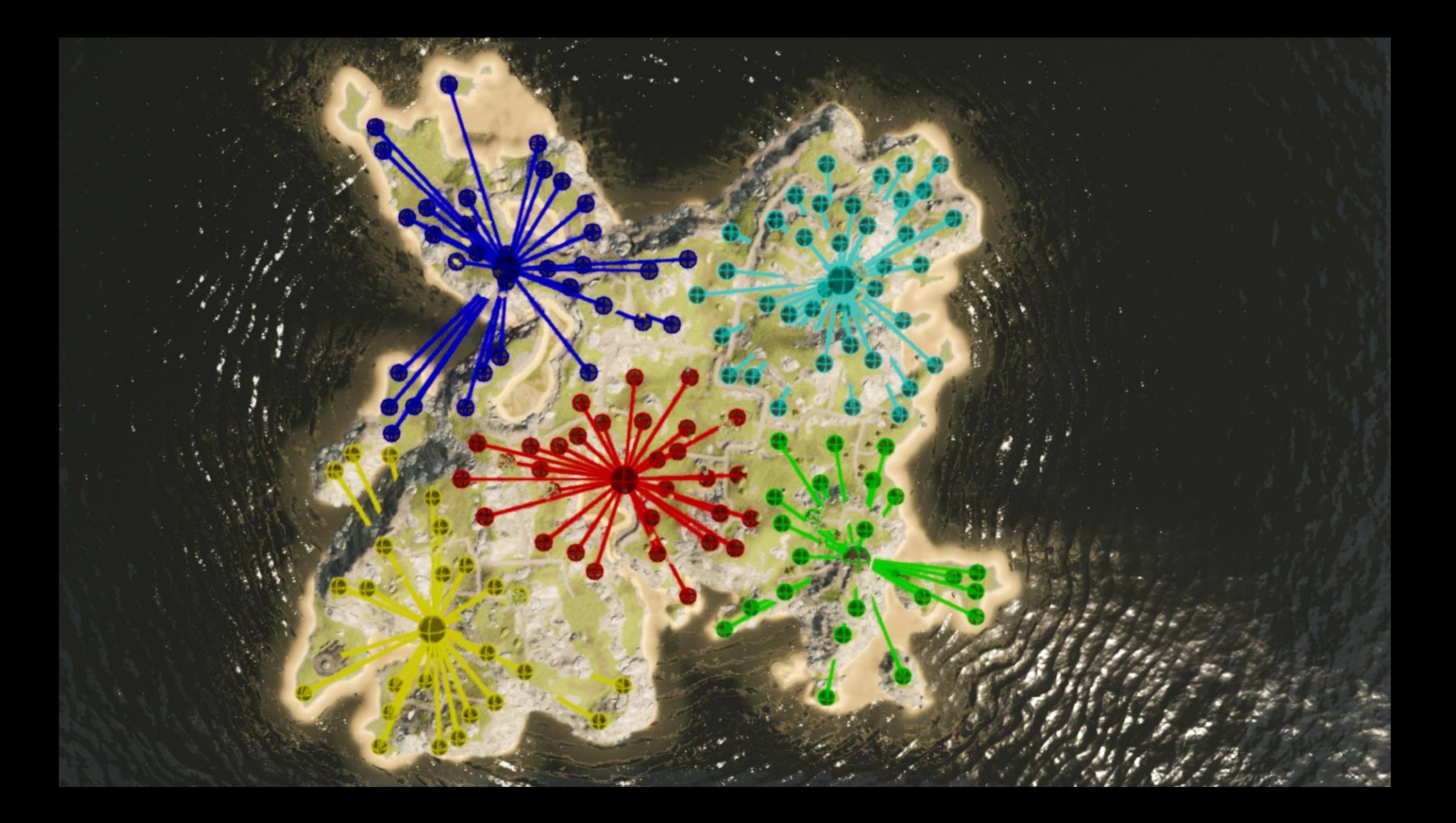

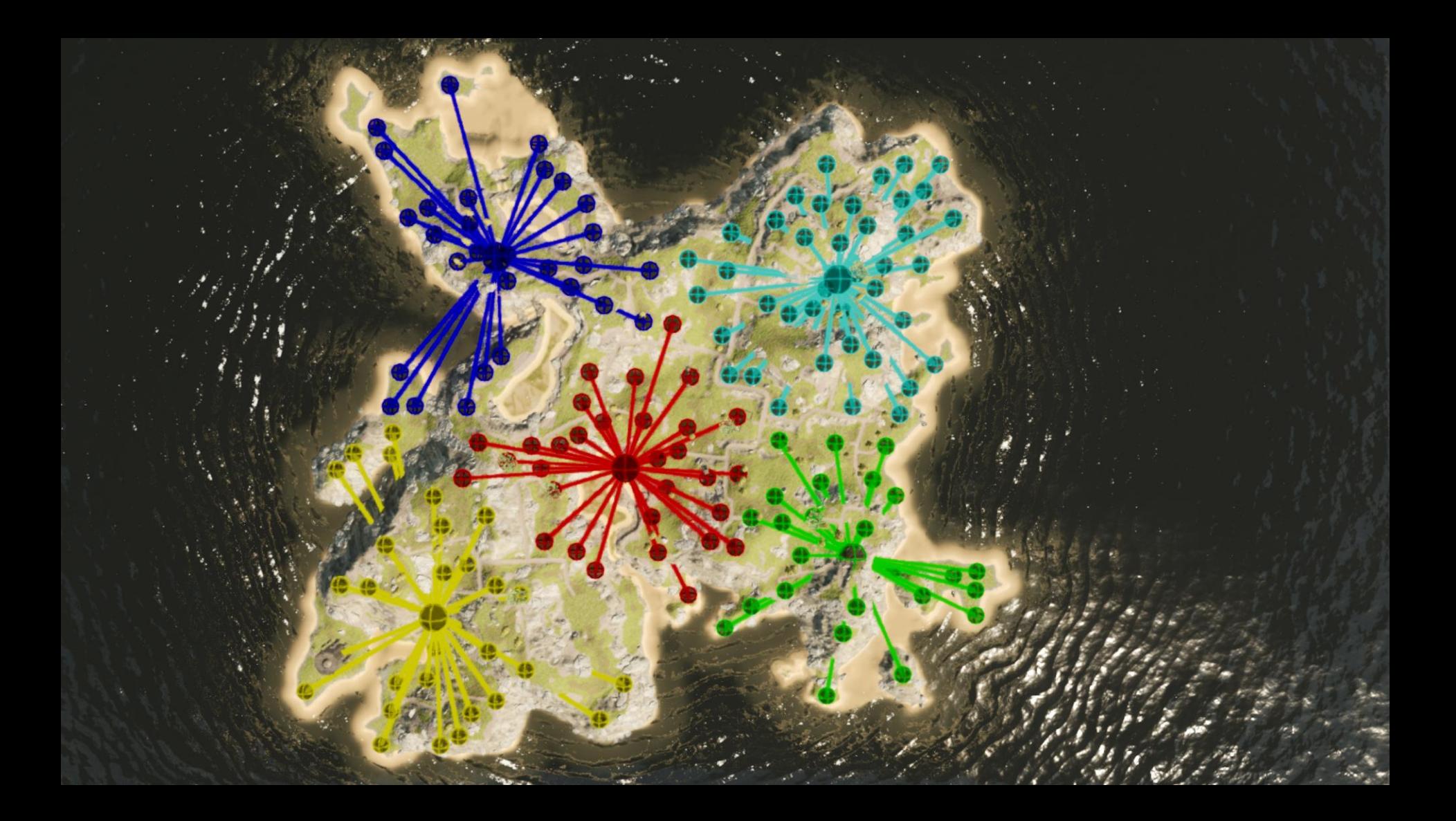

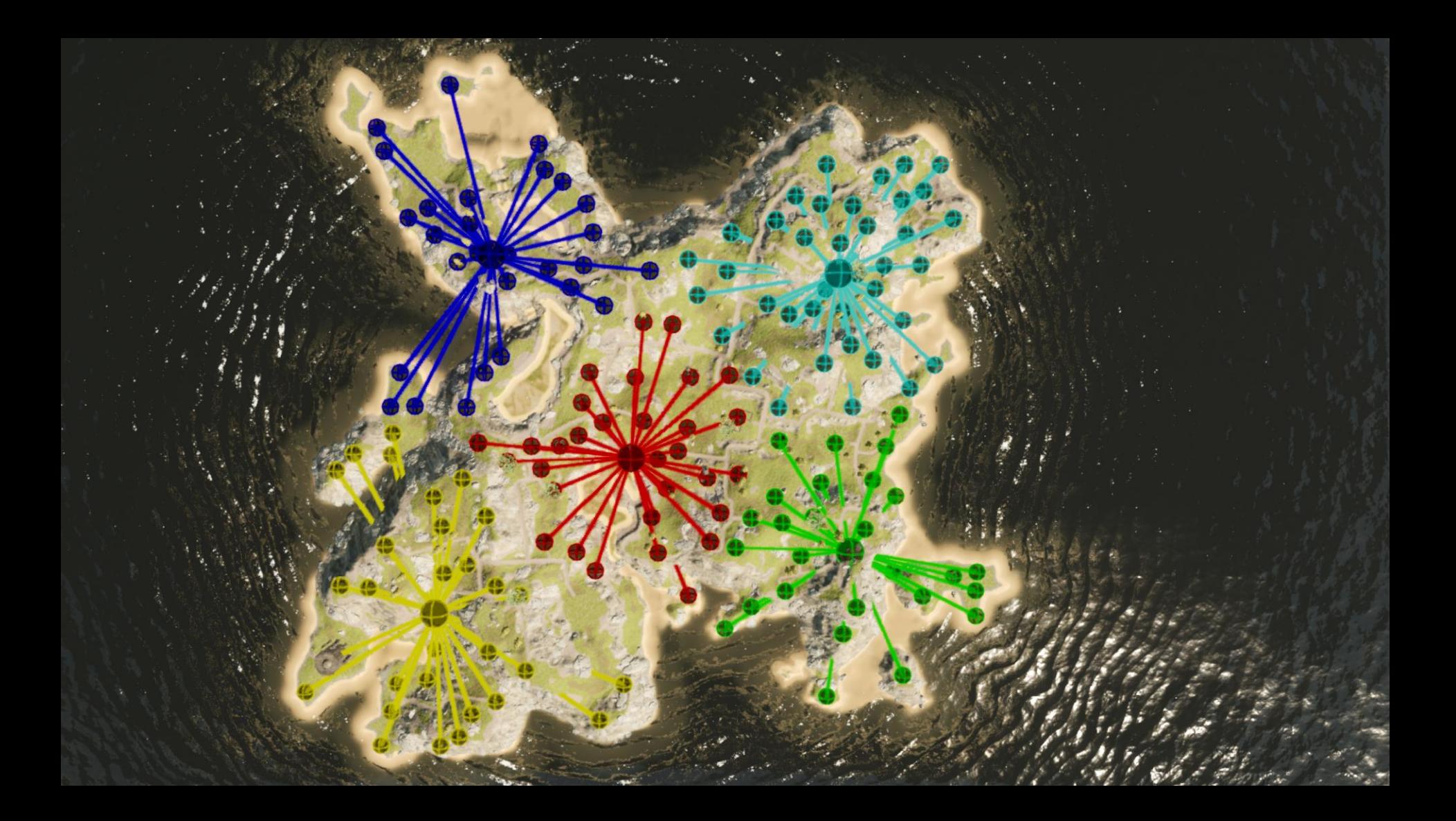

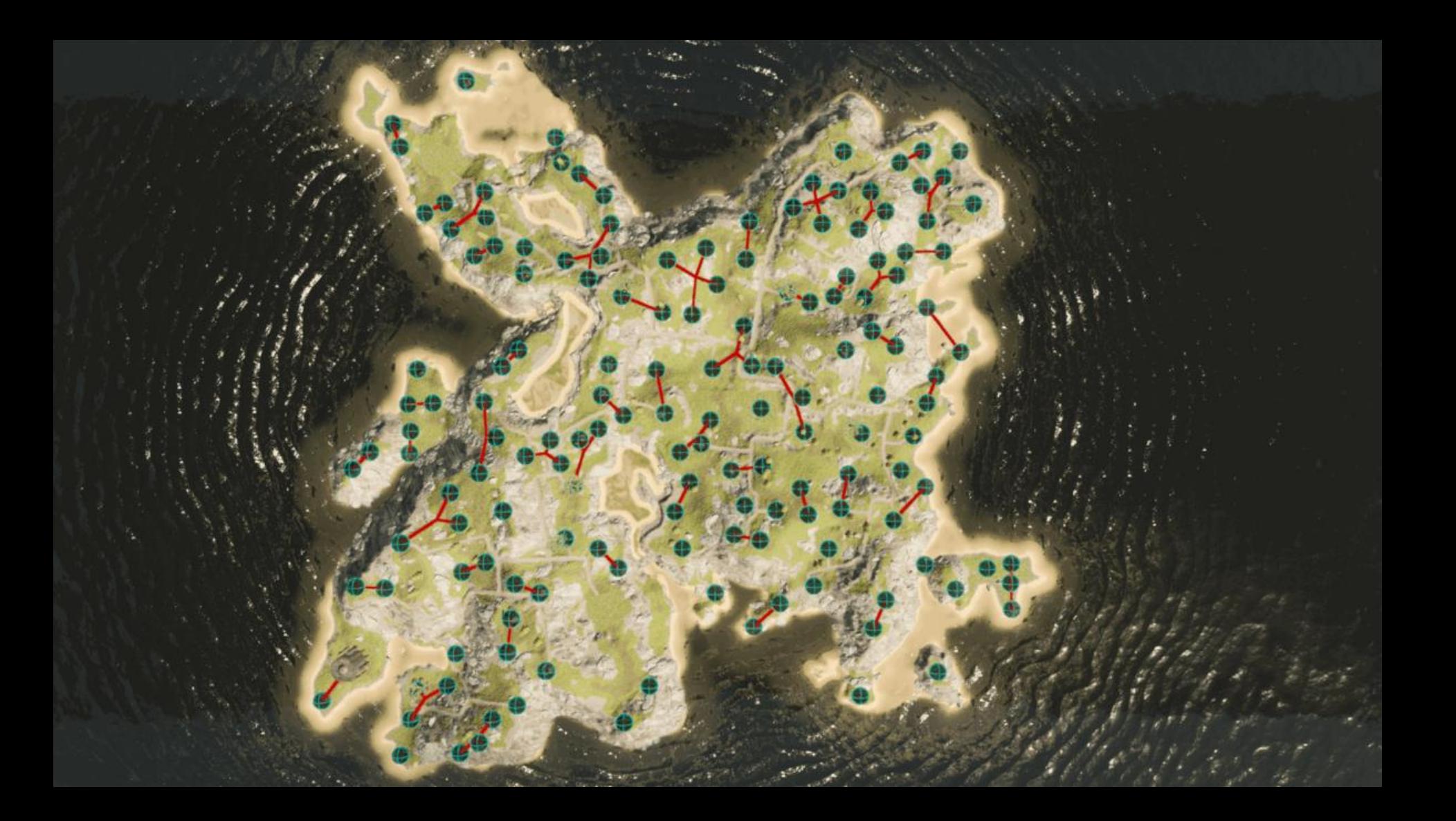

# **SUMMARY**

• Adding an Abstract graph on top of Recast enables:

- Longer distance pathfinding with terrain preferences
- More efficient custom queries
	- Find closest unit
	- Connectivity Graph (Connected Components)

• Use K-means clustering to evenly distribute creature population in 3D space

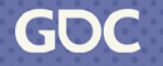

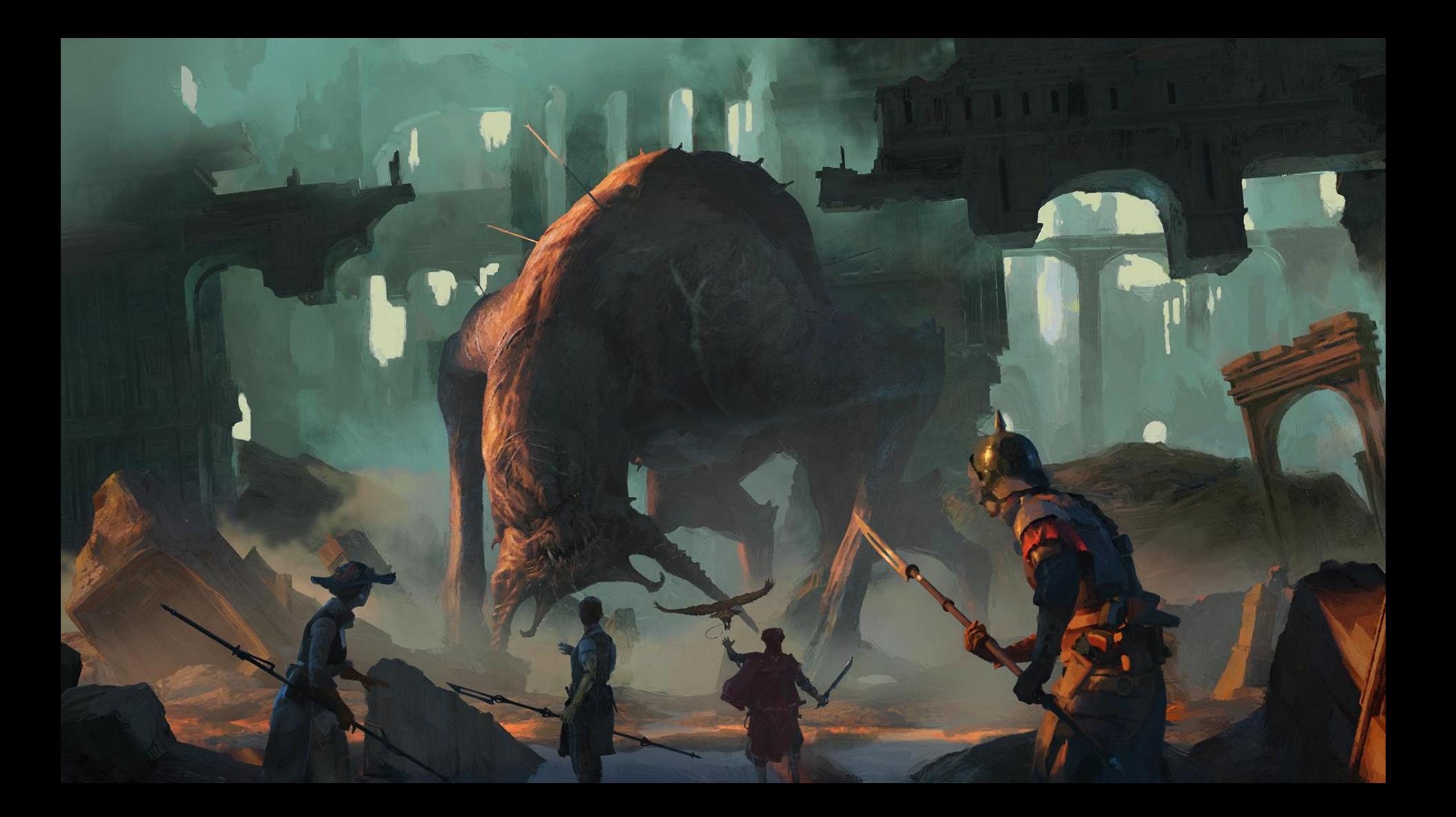

Demos and more information: https://www.movingai.com/gdc23

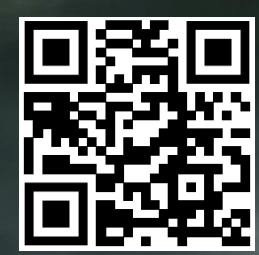

#### https://www.playnightingale.com NIGHTINGALE

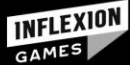